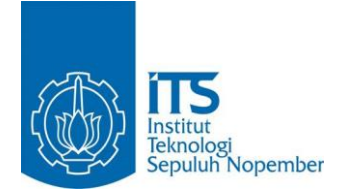

**TUGAS AKHIR – IS184853**

**PERAMALAN HARGA SAHAM MENGGUNAKAN METODE ARTIFICIAL NEURAL NETWORK (STUDI KASUS: PT ANEKA TAMBANG TBK)**

# **ANEKA TAMBANG TBK)** *STOCK PRICES FORECASTING USING ARTIFICIAL NEURAL NETWORK METHOD (STUDY CASE: PT*

RATIH CAHYANINGTYAS NRP 05211540000101

Dosen Pembimbing Edwin Riksakomara, S.Kom., M.T.

DEPARTEMEN SISTEM INFORMASI Fakultas Teknologi Informasi dan Komunikasi Institut Teknologi Sepuluh Nopember Surabaya 2019

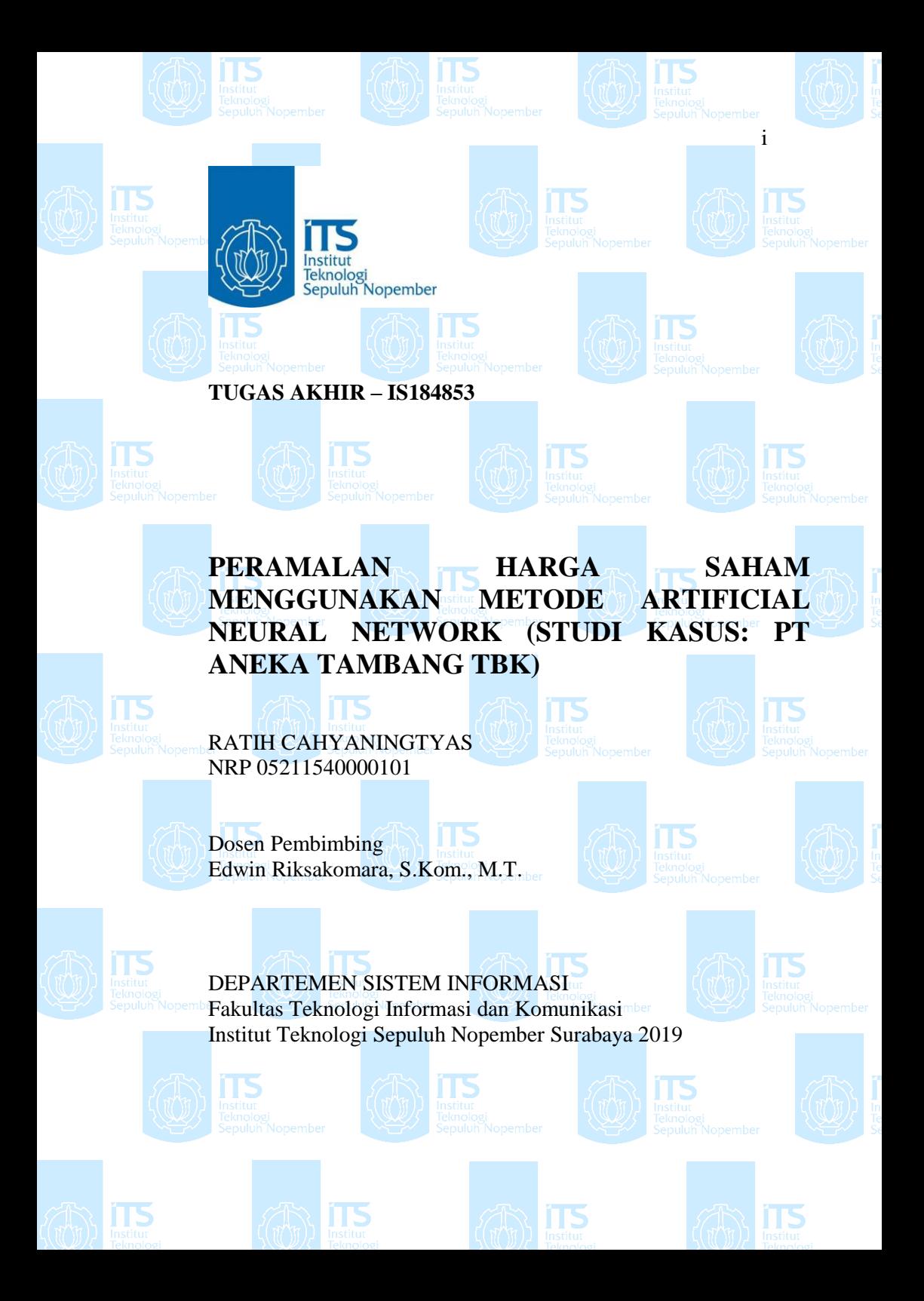

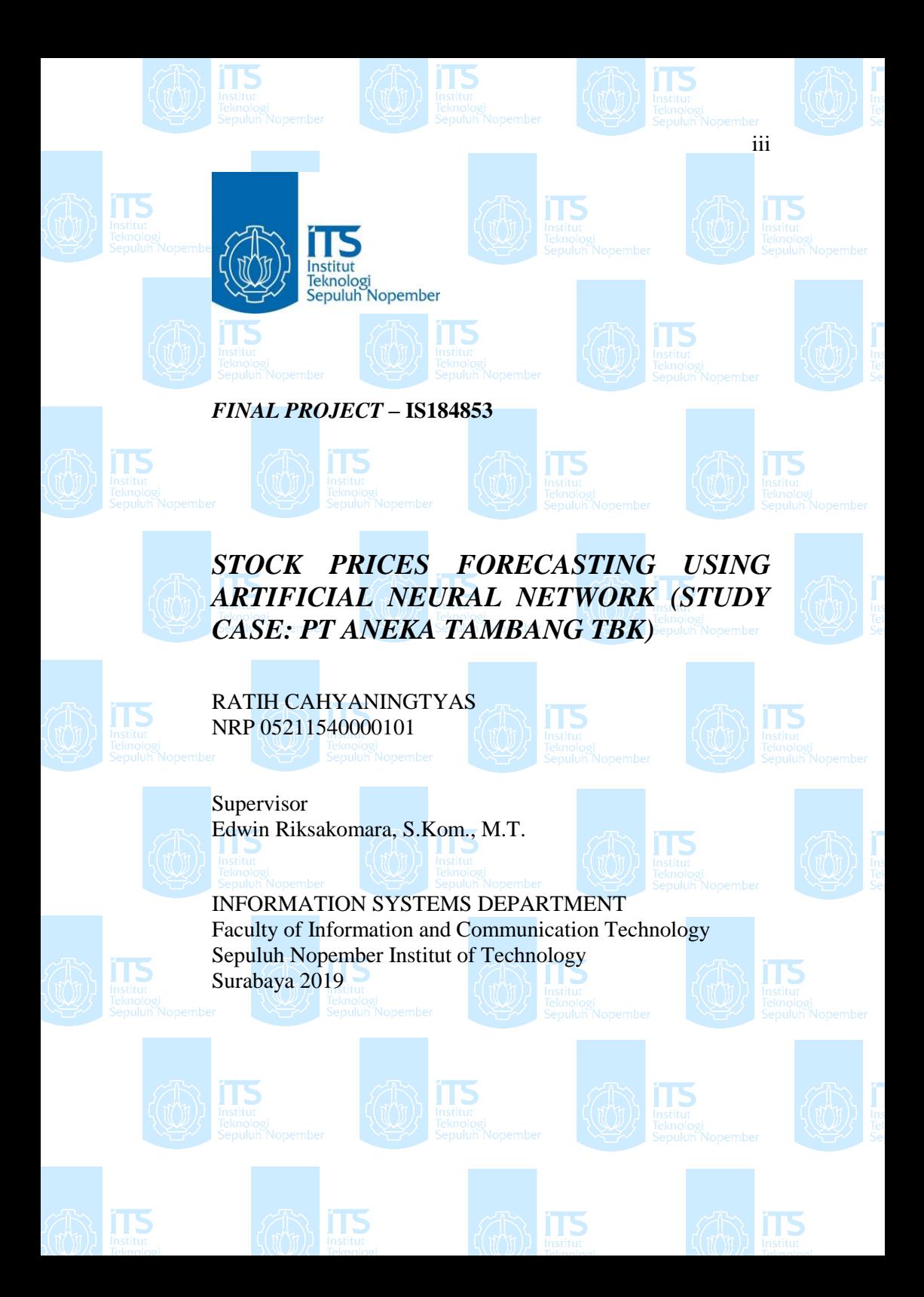

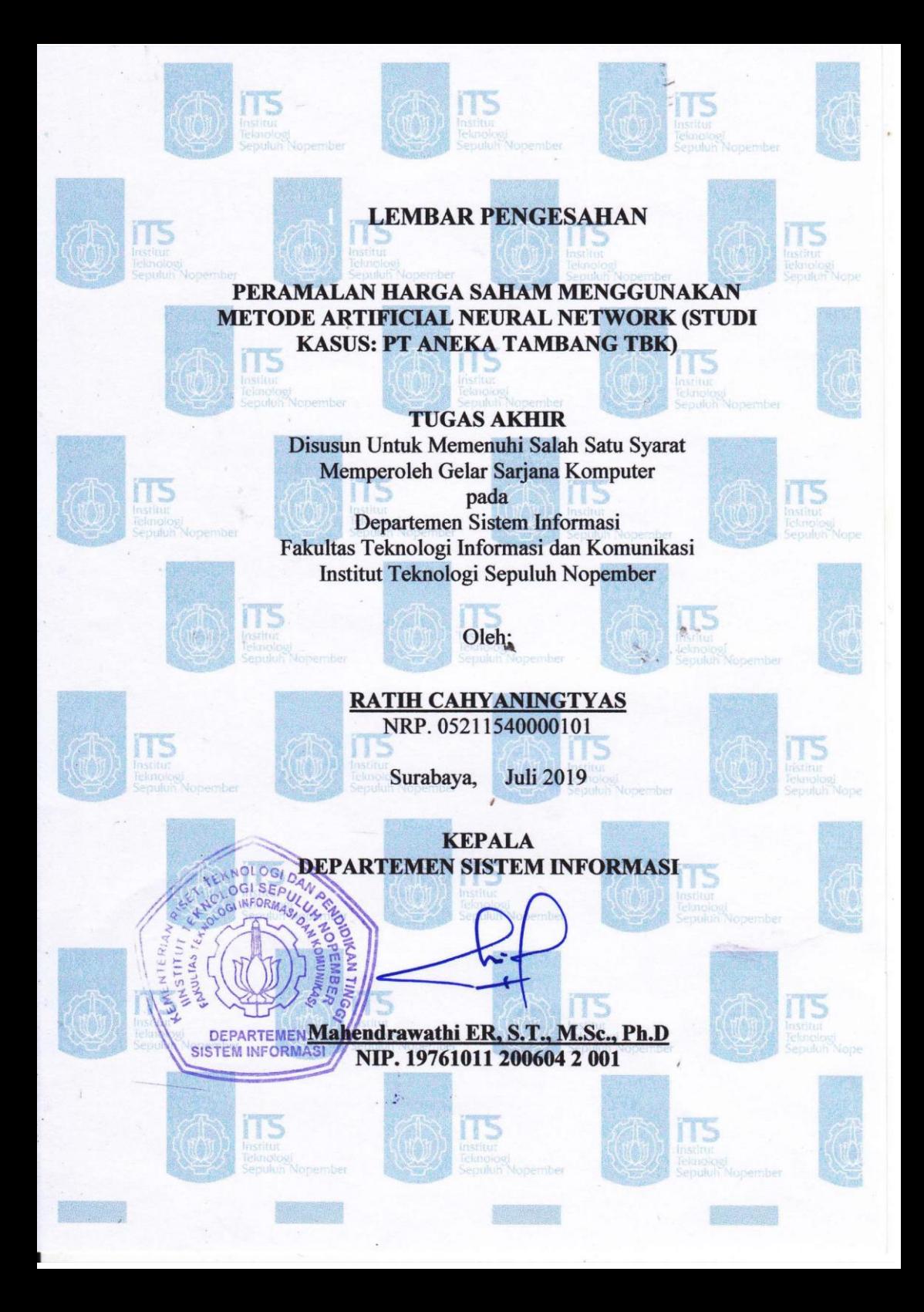

# **LEMBAR PERSETUJUAN**

#### PERAMALAN HARGA SAHAM MENGGUNAKAN ARTIFICIAL NEURAL NETWORKS (STUDI KASUS PT **ANEKA TAMBANG TRKI**

**TUGAS AKHIR** Disusun Untuk Memenuhi Salah Satu Syarat Memperoleh Gelar Sarjana Komputer pada

Departemen Sistem Informasi Fakultas Teknologi Informasi dan Komunikasi Institut Teknologi Sepuluh Nopember

Oleh:

# **RATIH CAHYANINGTYAS**

NRP. 05211540000101

Disetujui Tim Penguji : Tanggal Ujian : 04 Juli 2019

Periode Wisuda September 2019

Edwin Riksakomara, S.Kom, M.T.

(Pembimbing I)

mr

Ahmad Mukhlason, S. Kom, M.Sc, Ph.D DEPARTEMEN **SISTEM INFORMAS** 

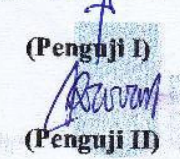

Raras Tyasnurita, S.Kom, MBA, Ph.D

#### **PERAMALAN HARGA SAHAM MENGGUNAKAN METODE ARTIFICIAL NEURAL NETWORK**

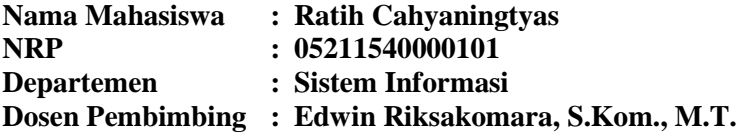

#### **1 ABSTRAK**

<span id="page-10-0"></span>*Aktivitas penanaman modal menjadi hal yang menantang bagi investor. Faktor-faktor mempengaruhi harga saham akan ada ketidakpastian yang tidak bisa dihindari di pasar saham. Peramalan harga saham diharapkan dapat membantu dalam pengambilan keputusan finansial. ANN merupakan metode yang meniru sistem kerja jaringan syaraf. Metode ANN dapat mempelajari pola atau hubungan dari data itu sendiri dan dianggap sebagai pendekatan yang berguna untuk mengatasi masalah peramalan deret waktu pada harga saham yang tidak linier. Variabel yang digunakan dalam penelitian ini adalah harga saham penutupan harian dan data kurs tukar IDR-USD.* 

*Berdasarkan hasil Tugas Akhir, model ANN metode Backpropagation (BPNN) menghasilkan peramalan harga saham PT Aneka Tambang Tbk dengan baik. Model BPNN terbaik periode t-7 yaitu model 14-23-1. Hasil analisa menunjukkan bahwa model BPNN periode t-7 mempunyai nilai MSE 328,4855661 dan nilai MAPE 1,684522%. Ketika model BPNN dibandingkan dengan model RNN, model RNN memberikan nilai akurasi yang lebih baik dari model BPNN. Model terbaik RNN adalah model 2-4-1 dengan nilai MSE 301,9852581 dan nilai MAPE 0,519259%.*

### *Kata Kunci: Data Historis, Kurs IDR-USD, Recurrent Neural Network, Backpropagation*

### *STOCK PRICES FORECASTING USING ARTIFICIAL NEURAL NETWORK METHOD (STUDY CASE: PT ANEKA TAMBANG TBK)*

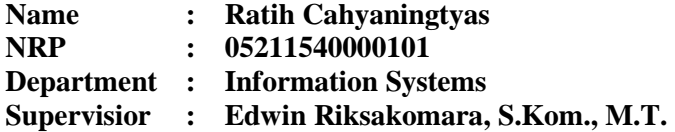

#### **2 ABSTRACT**

<span id="page-12-0"></span>*Investment activities are challenging for investors. Factors that influence stock prices will always be there and want to be avoided in the stock market. Stock prices forecasting is expected to help in making financial decisions. ANN is a method that mimics a neural network working system. The ANN method can support patterns or relationships from the data itself and is considered as useful to overcome the problem of time series forecasting at non-linear stock prices. The variables used in this study are the daily closing stock price and the IDR-USD exchange rate.*

*Based on the results, the ANN method Backpropagation (BPNN) results is good in forecasting of the stock price of PT Aneka Tambang Tbk. The best BPNN model for the t-7 period is models 14-23-1. The results of the analysis show that the period t-7 BPNN model has MSE value 328.4855661 and MAPE value of 1.684522%. When the BPNN model is compared to the RNN model, the RNN model provides better accuracy values than the BPNN model. The best model of RNN is the 2-4-1 model with the value of MSE 301.9852581 and the MAPE value of 0,519259%.*

*Keywords: Forecasting, Exchange Rate, Recurrent Neural Network, Backpropagation*

### **3 KATA PENGANTAR**

<span id="page-14-0"></span>Ucapan puji dan syukur kepada Tuhan Yang Maha Esa atas izin-Nya, penulis dapat menyelesaikan Tugas Akhir dengan judul "*Peramalan Harga Saham Menggunakan Metode Artificial Neural Network (Studi Kasus: PT Aneka Tambang Tbk)*" yang menjadi salah satu syarat kelulusan di Departemen Sistem Informasi, Fakultas Teknologi Informasi dan Komunikasi, Institut Teknologi Sepuluh Nopember.

Pengerjaan Tugas Akhir ini tidak akan berjalan dengan mudah apabila penulis tidak diiringi oleh pihak-pihak yang selalu memberi dukungan, saran, dan doa. Secara khusus penulis mengucapkan terima kasih banyak kepada:

- 1. Kedua orangtua dan saudara yang selalu mendidik dan mendukung penulis untuk selalu mengerjakan Tugas Akhir ini.
- 2. Bapak Edwin Riksakomara, S.Kom., M.T. selaku dosen pembimbing yang memberikan arahan sehingga Tugas Akhir ini dapat diselesaikan tepat waktu.
- 3. Dosen penguji Ahmad Mukhlason, S.Kom., M.Sc., Ph.D dan Raras Tyasnurita, S.Kom., MBA, Ph.D selaku dosen penguji yang memberikan kritik dan saran pada Tugas Akhir ini agar kualitas Tugas Akhir ini semakin baik.
- 4. Dosen Wali Renny Pradina K., ST, MT, SCJP selaku penulis yang telah memberikan arahan dan dukungan kepada penulis selama masa perkuliahan.
- 5. Talenta *Johnny's And Associates,* yakni Kanjani8, V6, Iwahashi Genki, HiHi Jets, dan 7MEN Samurai yang memberikan semangat penulis berupa karya musik.
- 6. Sahabat dekat penulis, yakni Dian, Esas, Fefe, Anggie, dan Andira yang selalu memberikan semangat dan membuat hari lebih berwarna.
- 7. Penghuni IDDA yang selalu menghibur penulis dan cerita-cerita seru yang bisa diperbincangkan.
- 8. Teman-teman LANNISTER yang selalu mengisi harihari penulis.

Penulis menyadari bahwa pengerjaan Tugas Akhir ini masih memiliki banyak kekurangan dan belum sempurna. Mohon maaf atas segala kekurangan dan kesalahan yang dibuat penulis dalam Tugas Akhir ini. Penulis berharap kesediaan dalam memberikan saran dan masukan yang membangun terkait Tugas Akhir ini. Semoga buku Tugas Akhir ini dapat bermanfaat bagi pembaca.

Surabaya, Juli 2019

Penulis

xiv

# **DAFTAR ISI**

<span id="page-16-0"></span>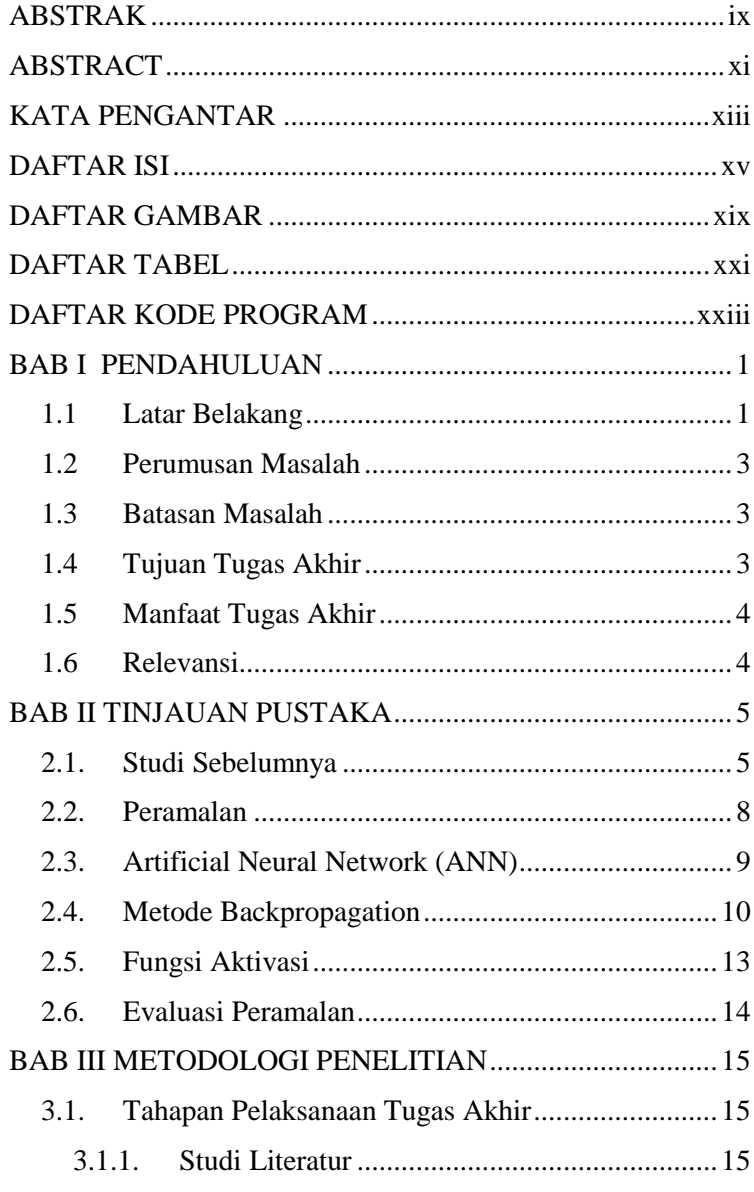

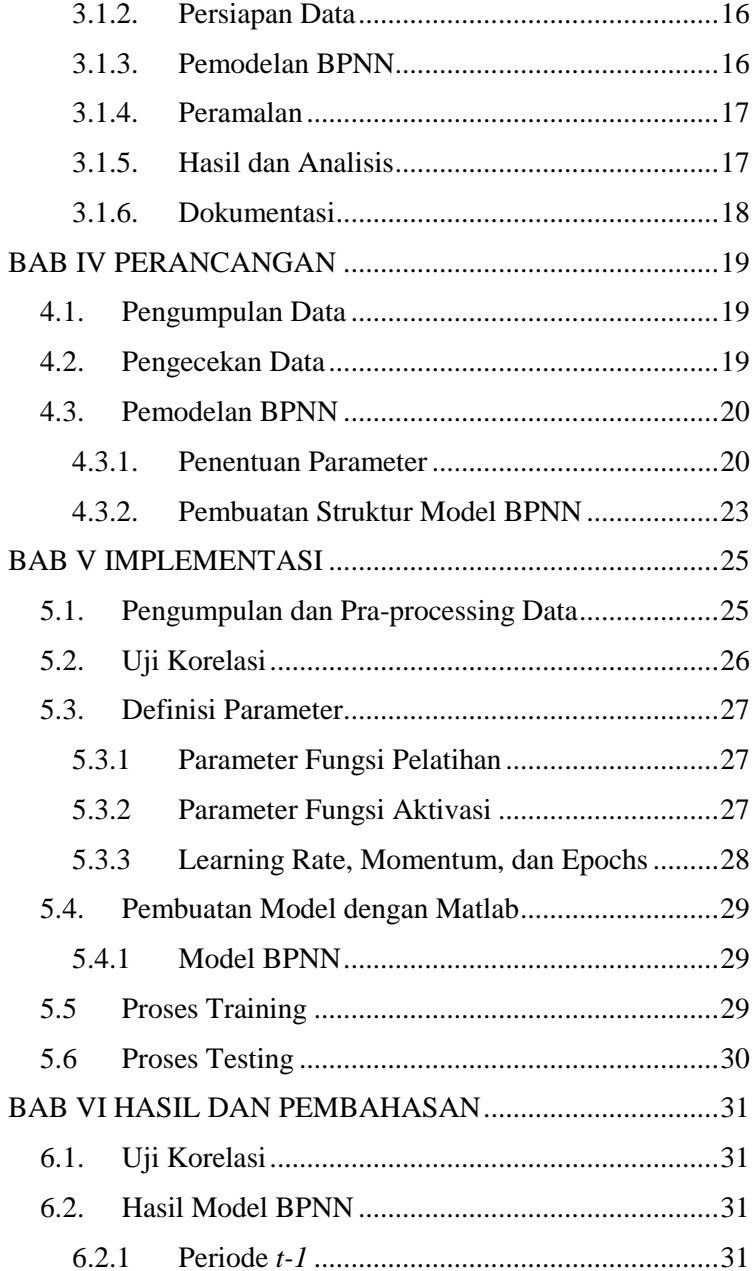

xvi

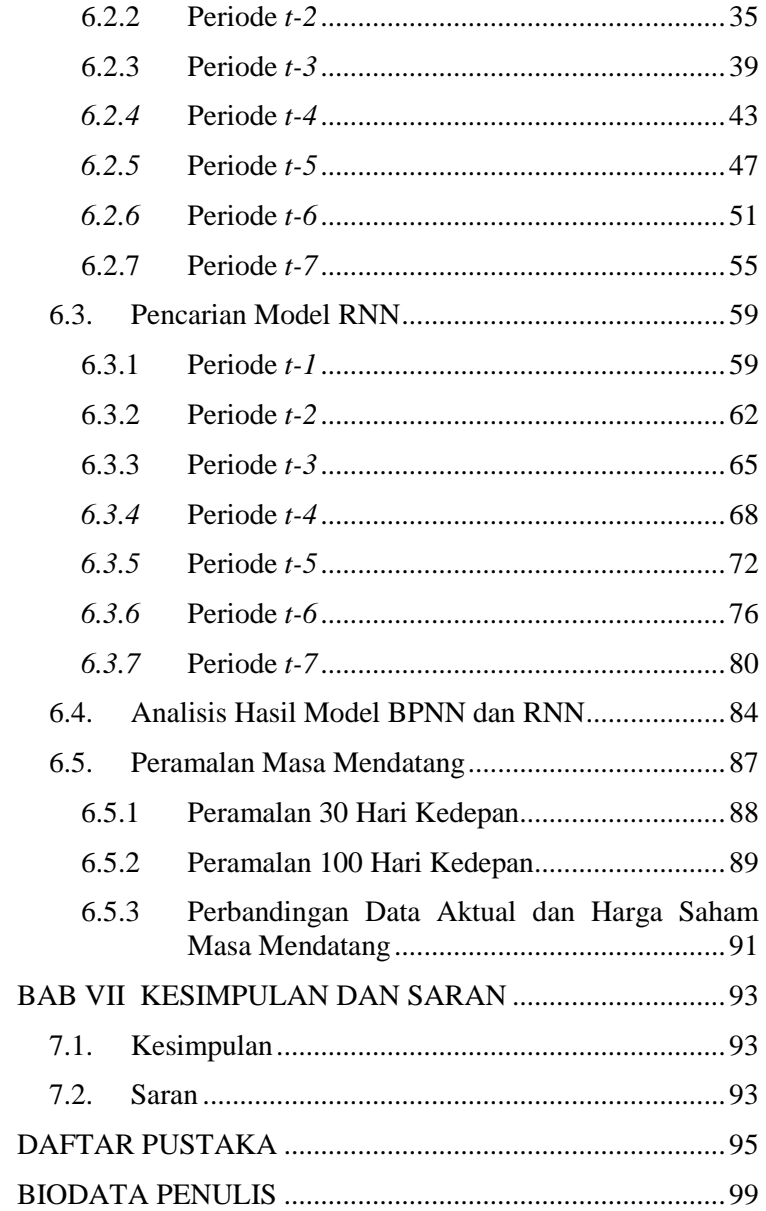

xviii

[LAMPIRAN A: Data Aktual Harga Saham dan Kurs IDR-USD](#page-125-0) [10-100](#page-125-0)

[LAMPIRAN B: Hasil Pemodelan BPNN Terbaik \(Periode t-](#page-131-0)7) [11-106](#page-131-0)

[LAMPIRAN C: Hasil Pemodelan RNN Terbaik \(Periode t-](#page-133-0)1) [12-108](#page-133-0)

[LAMPIRAN D: Hasil Peramalan Masa Mendatang BPNN dan](#page-135-0)  RNN [13-110](#page-135-0)

# **5 DAFTAR GAMBAR**

<span id="page-20-0"></span>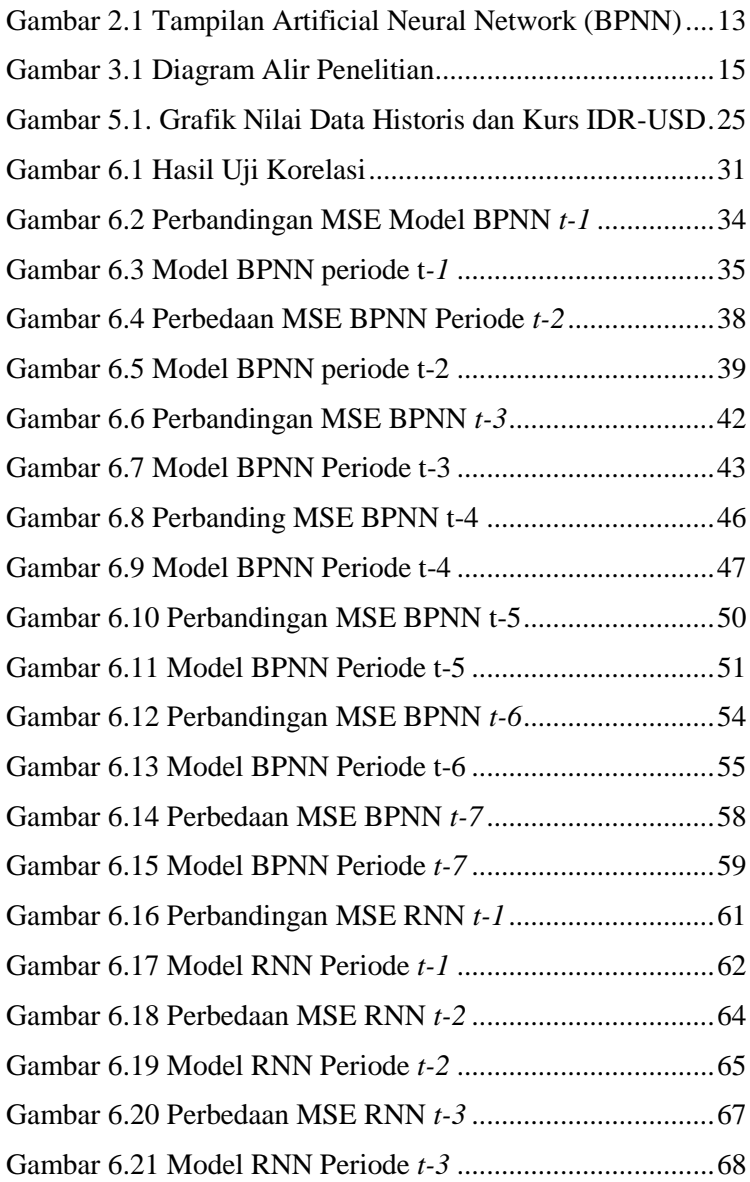

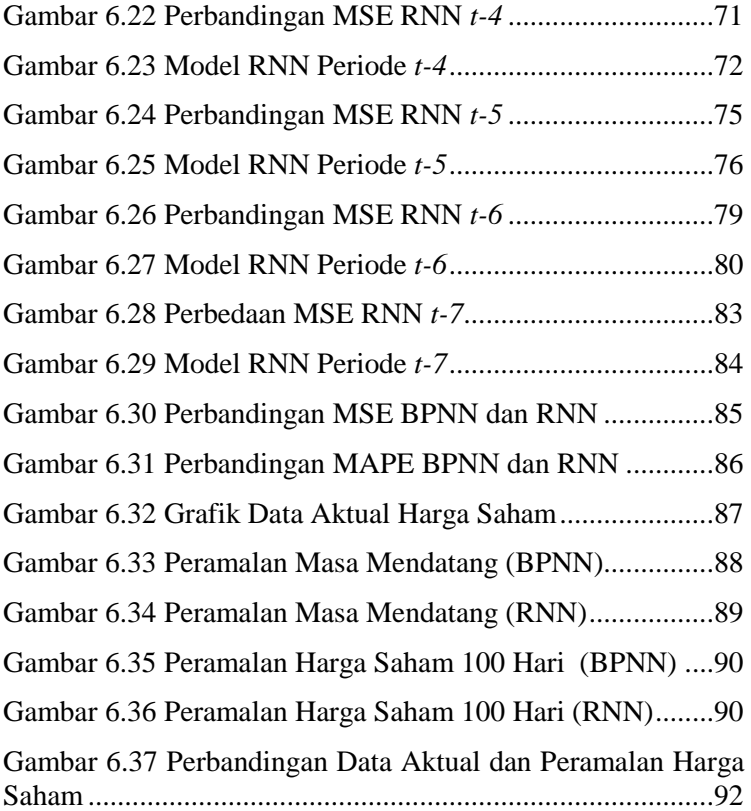

# **6 DAFTAR TABEL**

<span id="page-22-0"></span>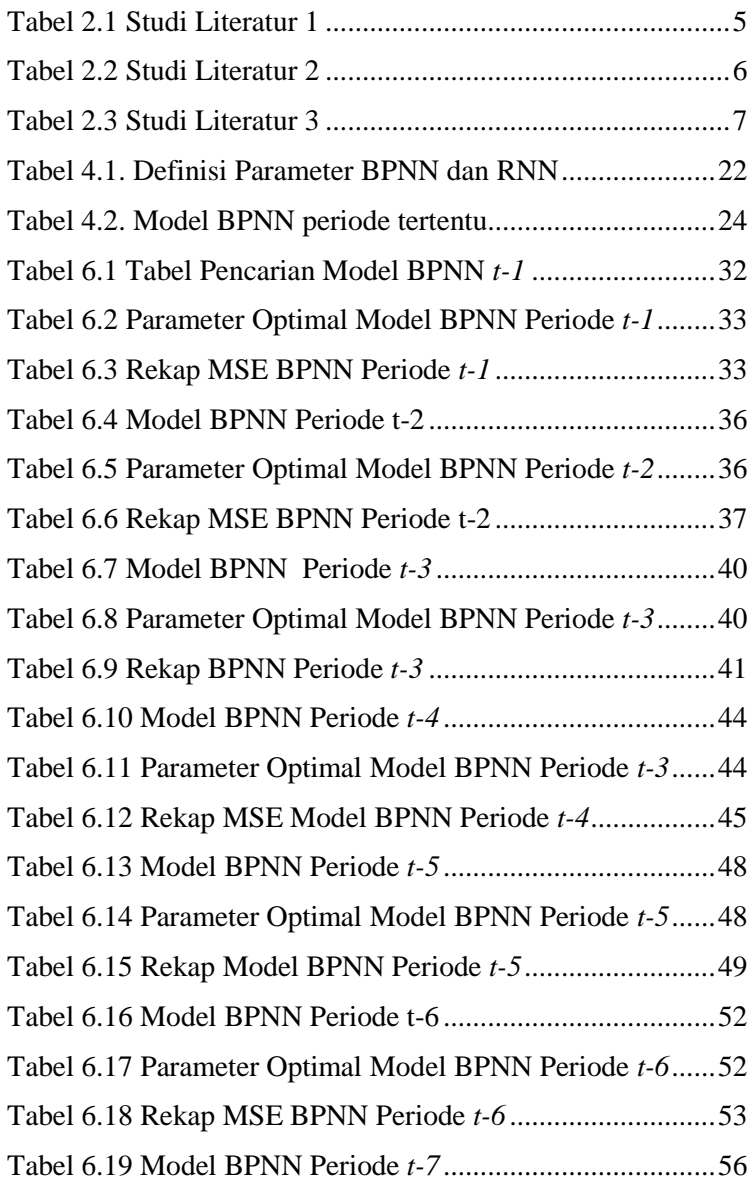

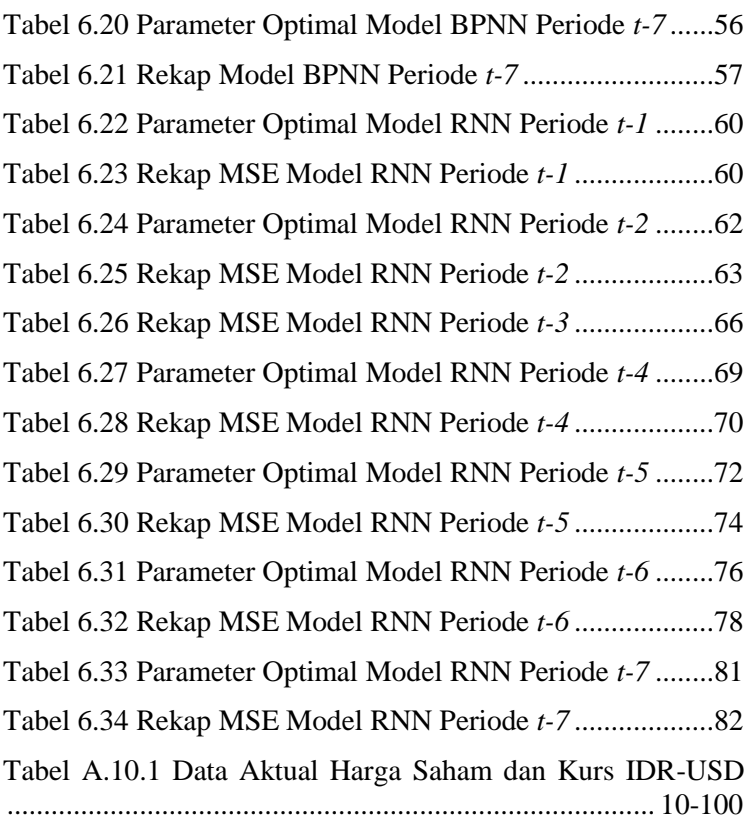

# <span id="page-24-0"></span>**7 DAFTAR KODE PROGRAM**

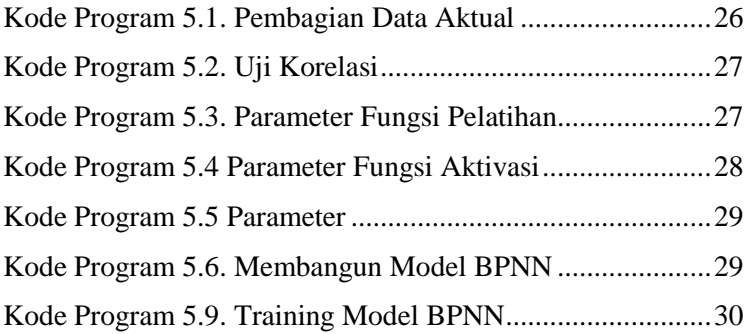

# **1 BAB I PENDAHULUAN**

<span id="page-26-0"></span>Pada bagian pendahuluan ini terdapat penjelasan mengenai latar belakang masalah, perumusan masalah, batasan masalah, tujuan penelitian, manfaat penelitian, serta relevansi tugas akhir. Berdasarkan uraian pada bab ini diharapkan gambaran umum mengenai permasalahan dan pemecahan masalah pada tugas akhir dapat dipahami.

#### <span id="page-26-1"></span>**1.1 Latar Belakang**

Pasar modal merupakan kegiatan memperjualbelikan suratsurat berharga dalam jangka panjang sebuah perusahaan yang telah terdaftar dalam Bursa Efek Indonesia (BEI) kepada investor[1]. Surat berharga yang diperjualbelikan antara lain saham, obligasi, reksa dana, dan lain-lain. Tujuan paling penting dari pasar modal adalah untuk menghubungkan pemegang saham dengan badan hukum unit ekonomi yang akan menanamkan modal saham[2]. Aktivitas menanamkan modal bisa menjadi hal yang menantang bagi investor. Investor yang akan menanamkan modal di perusahaan bisa berasal dari investor dalam negeri maupun luar negeri. Salah satu perusahaan yang diminati dalam pasar modal adalah saham PT Aneka Tambang Tbk.

PT Aneka Tambang Tbk merupakan merupakan salah satu perusahaan yang bergerak pada sektor pertambangan. PT Aneka Tambang Tbk berfokus pada pengolahan tambang, nikel, emas, dan batu bara. Perusahaan ini menjadi salah satu saham yang diincar oleh investor dalam negeri dan luar negeri. PT Aneka Tambang Tbk semakin diminati oleh investor sebab telah terjadinya penandatanganan Inalum dengan Freeport[3]. Peningkatan kinerja PT Aneka Tambang Tbk. (ANTM) turut serta mendorong meningkatnya harga saham di BEI. Prospek saham PT Aneka Tambang Tbk meyakinkan seiring dengan proyek yang sedang berlangsung dengan menambahkan produksi untuk pertumbuhan jangka panjang. Ada peluang menguatnya komoditas nikel pada 2019. Pasalnya, volume permintaan meningkat, sementara pasokan nikel tetap stagnan[4]. Oleh karena itu, PT Aneka Tambang Tbk menjadi obyek studi kasus Tugas Akhir.

Faktor-faktor yang mempengaruhi harga saham bisa beraneka ragam, seperti data historis harga saham dan kurs tukar uang. Menurut Laboissere, kurs tukar uang dapat menjadi faktor yang memengaruhi karena perusahaan asing[5] bisa turut menanamkan modal ke perusahaan yang bersangkutan. Dalam penelitian[6], Stock Exchange of Thailand sensitif terhadap kurs tukar mata uang. Faktor-faktor tersebut akan muncul ketidakpastian dalam perubahan harga saham yang tidak bisa dihindari di pasar saham. Investor secara alami berupaya mengurangi tingkat ketidakpastian. Oleh karena itu, peramalan harga saham dilakukan untuk membantu investor membuat keputusan beli dan jual saham. Ketika peramalan harga saham dilakukan, investor perlu memodelkan tren harga saham sebab harga saham mungkin sangat berfluktuasi dalam runtun waktu[7]. Salah satu metode yang dapat digunakan untuk meramalkan harga saham adalah Artificial Neural Networks metode *Backpropagation* (BPNN).

BPNN merupakan metode yang meniru sistem kerja jaringan syaraf. Tidak seperti teknik lain yang membangun bentuk fungsional untuk mewakili hubungan data, BPNN dapat mempelajari pola atau hubungan dari data itu sendiri. BPNN dianggap sebagai pendekatan yang berguna untuk mengatasi masalah peramalan deret waktu pada harga saham yang tidak linier[8]. Metode BPNN dikembangkan untuk meramalkan, mendeteksi, dan merangkum struktur variabel keuangan tanpa terlalu bergantung pada asumsi spesifik dan distribusi kesalahan. Metode BPNN memiliki kelebihan adalah kemampuan prediksi yang lebih baik daripada metode statistik karena hubungan yang kompleks antara keuangan dan variabel *input* lainnya. Mengenai perkiraan indeks pasar saham menggunakan metode BPNN dengan Multi*layer* Perceptron (MLP) dengan metode Backpropagation[9].

Berdasarkan penelitian sebelumnya, peramalan harga saham menggunakan BPNN memberikan hasil akurasi yang baik. Keakuratan peramalan ini bisa dijadikan sebagai salah satu pendukung keputusan untuk investor dan semua pelaku bisnis yang terlibat. Penelitian dari tugas akhir ini nantinya bisa dijadikan referensi dalam penyelesaian permasalahan saham harian yang lain.

#### <span id="page-28-0"></span>**1.2 Perumusan Masalah**

Permasalahan yang ingin diselesaikan pada Tugas Akhir, antara lain:

- 1. Bagaimana pemodelan BPNN untuk peramalan harga saham?
- 2. Bagaimana akurasi model BPNN pada peramalan harga saham?

#### <span id="page-28-1"></span>**1.3 Batasan Masalah**

Batasan pengerjaan Tugas Akhir, antara lain:

- 1. Variabel yang digunakan dalam penelitian Tugas Akhir adalah data historis saham ANTM.JK dan kurs tukar IDR-USD.
- 2. Harga saham PT Aneka Tambang Tbk (ANTM.JK) diambil melalui situs http://finance.yahoo.com
- 3. Kurs tukar IDR-USD diambil melalui situs [http://id.investing.com](http://id.investing.com/)
- 4. Periode observasi mulai Januari 2015 hingga Februari 2019 harga saham penutupan harian.
- 5. Metode yang digunakan untuk penelitian adalah Backpropagation Neural Network dengan single *hidden layer*.
- 6. Pada penelitian ini, hasil model BPNN Backpropagation akan dibandingkan dengan metode Recurrent Neural Network.

### <span id="page-28-2"></span>**1.4 Tujuan Tugas Akhir**

Tujuan utama setelah melaksanakan Tugas Akhir, sebagai berikut:

- 1. Menentukan model peramalan harga saham yang tepat pada PT Aneka Tambang Tbk.
	- 2. Mengetahui tingkat akurasi permodelan peramalan dan aktual harga saham menggunakan metode BPNN.

# <span id="page-29-0"></span>**1.5 Manfaat Tugas Akhir**

Manfaat yang diharapkan dari pengerjaan tugas akhir ini adalah sebagai berikut:

1.5.1. Bagi Peneliti

- 1. Menambah pengetahuan dalam penerapan metode peramalan untuk memprediksi harga saham PT Aneka Tambang Tbk.
- 2. Mampu menguasai dan menghitung nilai akurasi peramalan harga saham PT Aneka Tambang Tbk.
- 1.5.2. Bagi Pelaku Bisnis

Tugas Akhir memberikan gambaran hasil peramalan dan memudahkan investor sebagai pelaku bisnis untuk mengambil keputusan dalam menanamkan saham di PT Aneka Tambang Tbk.

# <span id="page-29-1"></span>**1.6 Relevansi**

penelitian laboraturium Rekayasa Data dan Intelegensia Bisnis (RDIB) pada bidang *Business Analytics*. Selain itu, Tugas Akhir ini juga mengandung dua mata kuliah yang telah dipelajari pada program S1 Departemen Sistem Informasi ITS, yaitu Teknik Peramalan dan Sistem Cerdas. Dua mata kuliah tersebut memiliki kesesuaian dengan pembelajaran pada laboratorium RDIB.

# **2 BAB II TINJAUAN PUSTAKA**

<span id="page-30-0"></span>Bab ini menjelaskan mengenai penelitian sebelumnya dan dasar teori yang menjadi acuan dalam pengerjaan tugas akhir ini. Penelitian sebelumnya memberikan gambaran mengenai apa saja yang telah dilakukan dan dasar teori memberikan gambaran secara umum dari tugas ini.

### <span id="page-30-1"></span>**2.1. Studi Sebelumnya**

Terdapat beberapa penelitian dengan topik serupa maupun menjadi dasar penelitian Tugas Akhir dijelaskan pada Tabel 2.1 hingga Tabel 2.3.

<span id="page-30-2"></span>

| Judul                   | Stock market index prediction using<br>artificial neural network[2]                                                                                                    |
|-------------------------|----------------------------------------------------------------------------------------------------|
| Penulis<br>(Tahun)      | Amin Hedayati Moghaddam, Moein<br>Hedayati Moghaddamb, Morteza<br>Esfandyari (2016)                                                                                                    |
| Deskripsi<br>Penelitian | Peramalan indeks pasar saham NASDAQ<br>menggunakan metode Backpropagation<br>Neural Network (BPNN). Jaringan untuk<br>prediksi indeks NASDAQ dengan<br>melakukan eksperimen dua jenis dataset<br><i>input</i> (empat hari sebelumnya dan sembilan<br>hari sebelumnya) untuk dikembangkan dan<br>divalidasi. Hasil penelitian adalah kedua<br>jenis <i>input</i> dengan tiga lapisan tersembunyi<br>yaitu 20-40-20 menghasilkan nilai yang<br>optimal. Nilai R2 pada jenis dataset input 4<br>hari sebelumnya adalah 0,9408 untuk<br>dataset validasi. Sedangkan, nilai R2 pada |

**Tabel 2.1 Studi Literatur 1**

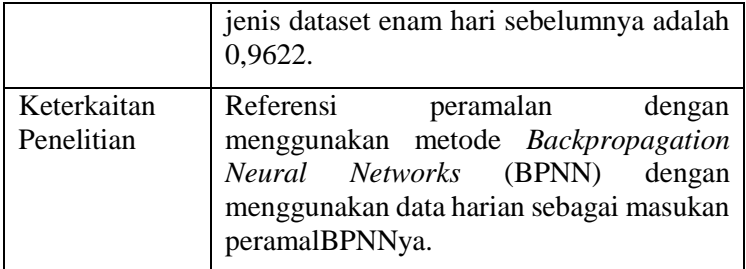

#### **Tabel 2.2 Studi Literatur 2**

<span id="page-31-0"></span>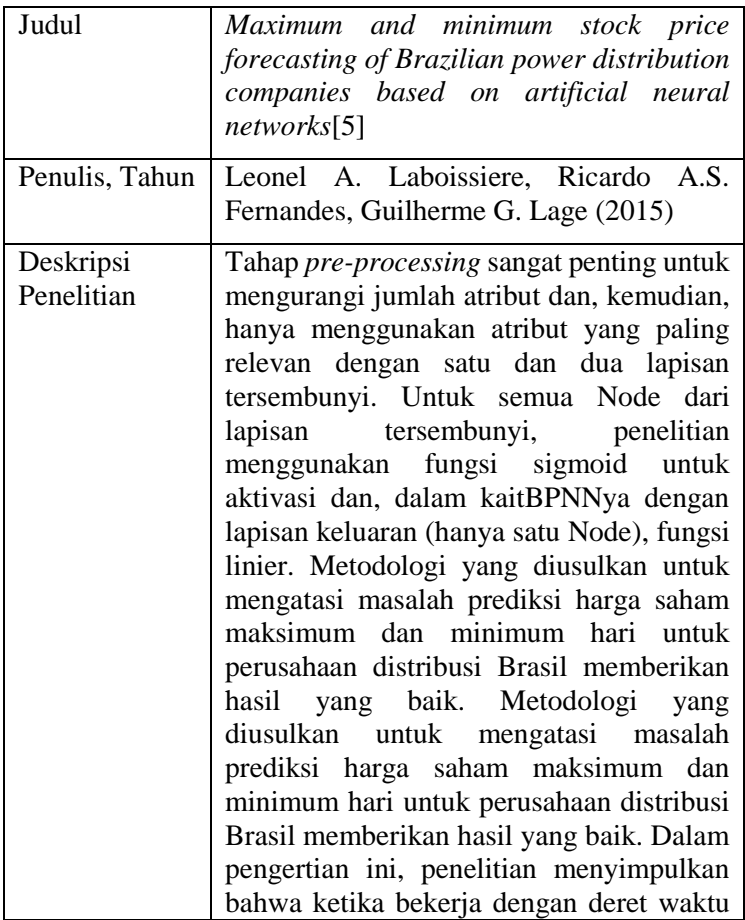

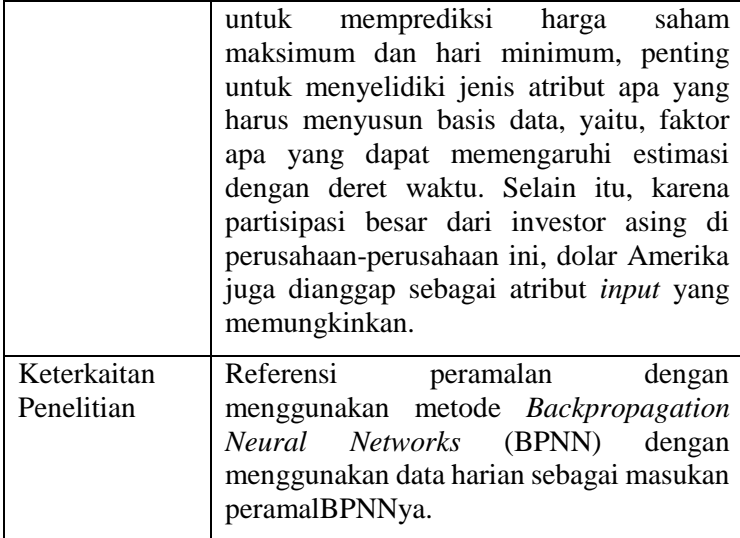

#### **Tabel 2.3 Studi Literatur 3**

<span id="page-32-0"></span>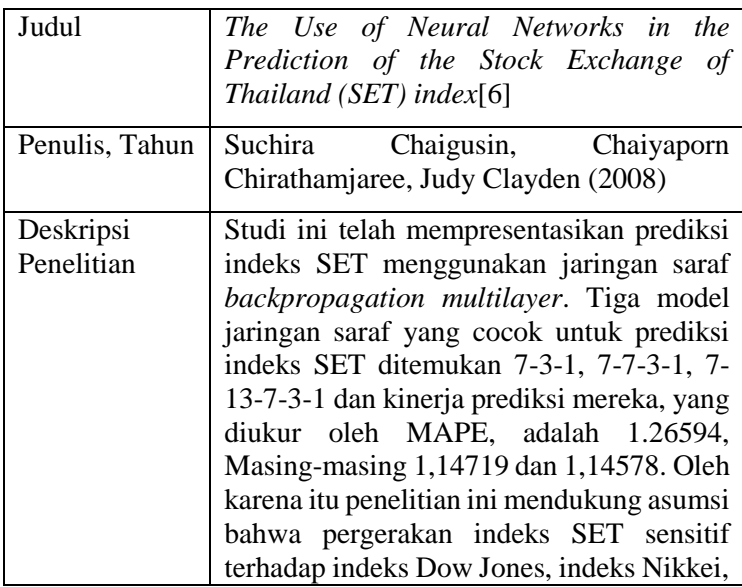

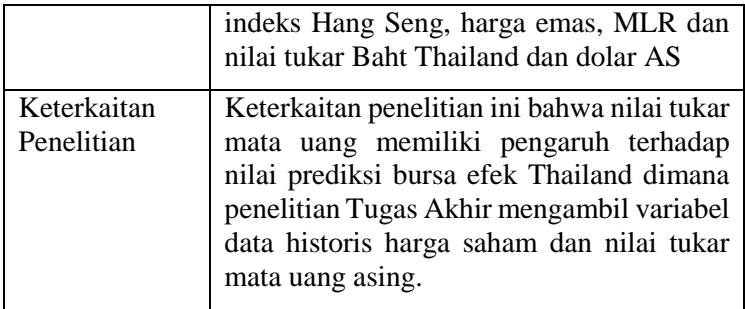

# <span id="page-33-0"></span>**2.2. Peramalan**

Peramalan (*forecasting*) merupakan teknik atau ilmu memperkirakan kejadian di masa depan. Peramalan mempunyai tujuan untuk membantu dalam merencanakan kegiatan yang efektif dan efisien, mengetahui kebutuhan sumber daya di masa mendatang, dan membantu pembuatan keputusan yang tepat. Saat hendak memulai suatu peramalan, dibutuhkan data historis studi kasus tertentu untuk memproyeksikBPNNya ke masa depan dengan suatu rumus model matematis. Menurut Heizer dan Render, data yang digunakan untuk menunjang peramalan dibagi menjadi dua, antara lain[8]:

- 1. Peramalan kualitatif, yakni peramalan berdasarkan data kualitatif masa lalu. Data kualitatif pada dasarnya didapatkan dari atas hasil penyelidikan seperti pendapat salesman, sales manajer, pakar ahli pada bidangnya, hingga survey konsumen. Sehingga, hasil ramalan menggunakan data kualitatif harus bersifat objektif berdasarkan pengetahuan serta empiris dari penyusunnya.
- 2. Peramalan kuantitatif, yakni peramalan yang didasarkan atas data kuantitatif (angka) pada masa lalu. Hasil peramalan bergantung pada metode yang digunakan dalam peramalan tersebut. Penggunaan cara yang tidak tepat akan menghasilkan peramalan yang tidak akurat.

### <span id="page-34-0"></span>**2.3. Artificial Neural Network (ANN)**

*Artificial Neural Network* metode *Backpropagation* (BPNN) adalah paradigma pemrosesan informasi yang dikerjakan seperti cara sistem saraf biologis, seperti otak, organ yang memproses informasi. ANN menyelesaikan perhitungan dengan menggunakan program komputer melalui proses pembelajaran. ANN menyerupai dua hal cara kerja otak, sebagai berikut[10]:

- 1. Pengetahuan (*Knowledge*) diperoleh oleh jaringan melalui proses pembelajaran.
- 2. Kekuatan koneksi antar Node yang dikenal sebagai bobot sinaptik digunakan untuk menyimpan pengetahuan.

ANN juga dapat didefinisikan sebagai algoritma nonlinier dalam komputasi pemrosesan data. ANN memiliki Node untuk memproses informasi (*input*) dan memiliki penyambung antar Node. *Input* akan dikirim ke Node lain dengan bobot, yaitu nilai hubungan yang saling terkait dengan jaringan syaraf tersebut. Bobot akan dikalikan dengan sinyal yang masuk ke setiap jaring saraf. Hasilnya ini kemudian dibandingkan dengan nilai *threshold* tertentu dengan menerapkan fungsi aktivasi. Apabila nilai tersebut melewati nilai *threshold* tertentu, maka Node akan diaktifkan dan mengirimkan *output* Node yang berhubungan dengan Node sebelumnya. Secara garis besar, BPNN digambarkan jelas pada Gambar 2.1.

ANN memiliki lapisan dimana lapisan tersebut merupakan tempat dikumpulkannya Node. BPNN memiliki tiga lapisan, antara lain:

- 1. *Input layer*, yaitu lapisan yang terdiri atas Node atau *input* yang akan diolah, mulai dari *input* 1 sampai unit *input* n.
- 2. *Hidden layer*, yaitu lapisan yang tidak langsung berhubungan dengan lingkungan luar. Lapisan ini berjumlah minimal satu lapisan terdiri atas Node tersembunyi.

3. *Output layer*, hanya berjumlah satu lapisan terdiri atas unit *output* 1 hingga unit *output* n.

Node pada setiap lapisan akan dikirimkan atau disalurkan ke lapisan lain sebelum atau sesudahnya (kecuali *input layer* dan *output layer*) tergantung cara kerja algoritma. Lapisan lain yang menghubungkan *input layer* dan *output layer* disebut *hidden layer*. Jumlah node *input*, node *output* dan node di lapisan tersembunyi tergantunpg pada masalah yang sedang dipelajari. Jika jumlah node dalam lapisan tersembunyi kecil, jaringan mungkin tidak memiliki derajat kebebasan yang cukup untuk mempelajari proses dengan benar. Jika angkanya terlalu tinggi, pelatihan akan memakan waktu yang lama dan jaringan kadangkadang terlalu cocok dengan data.

### <span id="page-35-0"></span>**2.4. Metode Backpropagation**

Metode *Backpropagation* (BPNN) pertama kali diperkenalkan oleh Rumelhart, Hinton dan William pada tahun 1986, kemudian Rumehart dan Mc Clelland mengembangkan pada tahun 1988. Metode *Backpropagation* merupakan algoritma pembelajaran yang terawasi (*supervised learning)* dan biasanya digunakan oleh perceptron dengan banyak lapisan (*multilayer neural networks)* untuk mengubah bobot yang terhubung dengan Node lainnya pada *hidden layer*. Pada tahap awal, bobot mendapat nilai bobot secara acak. Kemudian menggunakan error *output* untuk memperbarui nilai bobot secara mundur (*backward*). Untuk memeroleh nilai error *output,* maka perlu mengerjakan Forward Propagation terlebih dahulu. Metode Backpropagation terbagi dalam dua tahap, yaitu: metode *feed-forward training input* dan tahap melakukan *backpropagation error*[7].

Secara garis besar, langkah-langkah pengerjaan algoritma pelatihan sebagai berikut:

- **Langkah 0**: Inisiasi Bobot, yaitu menentukan nilai threshold atau toleransi error; atau menentukan maksimal iterasi (epoch) sebagai kondisi berhentinya metode *Backpropagation*.
- **Langkah 1**: Apabila nilai threshold atau epoch tidak terpenuhi, ulangi langkah 2 – 9.
- **Langkah 2**: setiap masing-masing pasangan data pelatihan, ulangi langkah 3 – 8.

Fase I: *Feed-forward*

- **Langkah 3**: Setiap unit  $x_i$  .....  $x_n$  mengirimkan sinyal *input* unit yang ada ke lapisan berikutnya (*hidden layer*)
- **Langkah 4**: setiap unit pada *hidden layer* z<sup>j</sup> (dari unit ke-1 sampai unit ke-p; i=1,....,n; j=1,....p) sinyal *output hidden layer* didapatkan dengan menghitung fungsi aktivasi terhadap penjumlahan sinyal-sinyal *input* berbobot x<sup>i</sup> dengan rumus sebagai berikut:

$$
z_{inj} = v_{0j} + \sum_{i=1}^{n} (x_i v_{ij})
$$

$$
Zj = f(z_{inj})
$$

Setelah itu, kirimkan sinyal tersebut ke semua unit setelahnya (unit *output*).

- **Langkah 5**: Setap unit *output layer* y<sup>k</sup> (dari unit ke-1 sampai unit ke-p;  $i=1,...,n$ ;  $j=1,...,m$ ) dihitung dengan menggunakan fungsi aktivasi terhadap penjumlahan sinyal-sinyal *input* berbobot zj pada lapisan ini:

$$
Y_{ink} = w_{0j} + \sum_{i=1}^{n} (z_j w_{jk})
$$

$$
Yk = f(y_{ink})
$$

Setelah itu kirimkan sinyal tersebut ke semua unit di lapisan setelahnya (unit *output*).

Fase II: metode *Backpropagation*

- **Langkah 6:** Tiap unit *output* (Yk, k=1,2,...,n) ,menerima target pola  $t_k$  kemudian menghitung informasi kesalahan *output layer*  $(\delta_k)$ . Nilai  $\delta_k$  akan digunakan untuk menjadi *input* koreksi kesalahan pada *hidden layer*. Rumus menghitung error sebagai berikut:

$$
\delta_k = (t_k - Y_k) f' \left( w_{0k} + \sum_{j=1}^p z_j w_{jk} \right)
$$

Selanjutnya menghitung nilai koreksi bobot dengan rumus sebagai berikut

$$
\Delta w_{jk} = \alpha \delta_k z_j
$$

Hitung nilai koreksi bias. Nilai dengan rumus sebagai berikut:

$$
\Delta w_{0k} = \alpha \delta_k
$$

**- Langkah 7:** Tiap unit tersembunyi  $(Z_j, j = 1,2,...,p)$ menjumlah delta *input*nya dari unit-unit yang berada setelahnya. Nilai  $\delta_i$  merupakan perhitungan informasi kesalahan pada *hidden layer*. Nilai δ<sup>j</sup> akan digunakan untuk mengoreksi bobot dan bias. Rumus menghitung δj sebagai berikut:

$$
\delta_j = \left(\sum_{k=1}^m \delta_k w_{jk}\right) f' \left(\sum_{j=1}^p z_j w_{jk}\right)
$$

Selanjutnya menghitung nilai koreksi bobot dengan rumus sebagai berikut

$$
\Delta v_{ij} = \alpha \delta_k x_i
$$

Hitung nilai koreksi bias. Nilai dengan rumus sebagai berikut:

$$
\Delta v_{0j} = \alpha \delta_j
$$

- **Langkah 8:** Tiap unit *output* Y<sup>k</sup> memperbarui nilai bias dan bobotnya (j=0,1,2,...p) dengan rumus sebagai berikut:

 $w_{ik}(baru) = w_{ik}(lama) + \Delta w_{ik}$ 

Dari unit ke-1 hingga unit ke-p pada *hidden layer,*  lakukan pembaharuan pada bias dan bobot dengan rumus sebagai berikut:

 $v_{ii}(baru) = v_{ii}(lama) + \Delta v_{ii}$ 

Langkah 9: Tes kondisi berhenti

#### **2.5. Fungsi Aktivasi**

Fungsi Aktivasi atau fungsi transfer adalah yang digunakan untuk mengaktifkan atau menonaktifkan Node. Fungsi aktivasi memiliki beberapa macam seperti hard-limit, purelin, dan sigmoid, dan lain-lain. Gambar 2.1 merupakan penjelasan sederhana cara kerja fungsi aktivasi. Penelitian metode Backpropagation, fungsi aktivasi yang sering digunakan adalah fungsi sigmoid dan tangen hiperbolik.

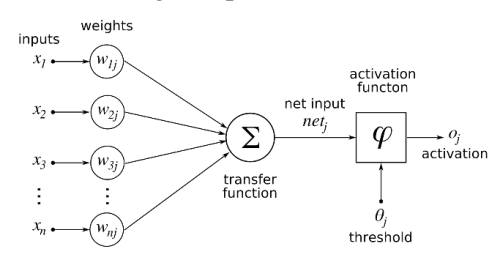

**Gambar 2.1 Tampilan Artificial Neural Network (BPNN)**

#### **Fungsi Sigmoid**

Fungsi sigmoid memiliki dua macam, yaitu fungsi sigmoid biner dan sigmoid bipolar. Kedua fungsi tersebut sering digunakan untuk mengerjakan metode *Backpropagation*. Fungsi aktivasi ini memiliki karakteristik kontinu, diferensiabel, dan tidak menurun secara monton. Penjelasan fungsi sigmoid sebagai berikut:

1. Fungsi Sigmoid Biner, digunakan untuk jaringan syaraf yang membutuhkan nilai *output* dengan rentang nilai 0 hingga 1 dan rumus fungsi sigmoid biner, sebagai berikut:

$$
y = f(x) = \frac{1}{1 + e^{-\sigma x}}
$$
  
Dengan  $f'(x) = \sigma f(x)[1 - f(x)]$ 

2. Fungsi Sigmoid Bipolar, digunakan untuk mendapatkan nilai *output* dengan rentang -1 hingga 1 dengan rumus sebagai berikut:

$$
y = f(x) = \frac{1 - e^{-x}}{1 + e^{-x}}
$$
  
Dengan  $f'(x) = \frac{\sigma}{2} [(1 + f(x)][1 - f(x))]$ 

### **Fungsi Tangen Hiperbolik**

Fungsi tangen hiperbolik sangat mirip dengan fungsi sigmoid bipolar. Fungsi ini juga memiliki rentang nilai *output* antara -1 hingga 1. Rumus yang digunakan dalam fungsi tangen hiperbolik sebagai berikut:

$$
y = f(x) = \frac{e^x - e^{-x}}{e^x + e^{-x}}
$$

### **2.6. Evaluasi Peramalan**

Dalam pembuatan model peramalan, maka evaluasi peramalan digunakan untuk menghitung nilai akurasi dari hasil peramalan. Fungsi yang digunakan untuk mendapatkan nilai akurasi peramalan adalah menggunakan *Mean Square Error* (MSE). MSE adalah metode menghitung nilai kesalahan antara data *output* jaringan dengan data aktual. Rumus MSE sebagai berikut:

$$
MSE = \sum_{k=1}^{p} Y \, \text{aktual} - \sum_{k=1}^{p} z_j w_{jk} (\frac{1}{1 + \exp^{-2inj}})^2
$$

Selain itu, ada perhitungan *Mean Average Percentage Error* (MAPE). MAPE merupakan metode menilai tingkat kesalahan dengan nilai rata-rata dari keseluruhan persentase error antara data aktual dengan data hasil peramalan. Nilai MAPE dinyatakan baik ketika nilai MAPE tidak melebihi 10% - 30%. Rumus MAPE ditunjukkan sebagai berikut:

$$
MAPE = \frac{100\%}{n} \sum \left| \frac{At - Ft}{At} \right|
$$

Keterangan:

 $MAPE$  = Mean Absolute Percentage Error

 $A_t$  = Data aktual periode t

 $F_t$  = Data peramalan periode t

 $n =$  jumlah periode peramalan yang terlibat

# **3 BAB III METODOLOGI PENELITIAN**

Pada bab ini akan dijelaskan mengenai alur metodologi yang akan dilakukan dalam tugas akhir ini. Metodologi ini juga digunakan sebagai pedoman untuk melaksanakan tugas akhir agar terarah dan sistematis.

#### **3.1. Tahapan Pelaksanaan Tugas Akhir**

Diagram alir penelitian Tugas Akhir dijabarkan pada [Gambar](#page-40-0)   $3.1$ 

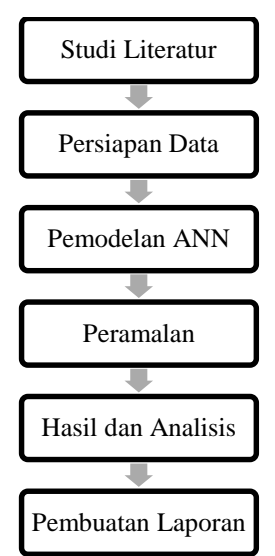

**Gambar 3.1 Diagram Alir Penelitian**

### <span id="page-40-0"></span>**3.1.1. Studi Literatur**

Studi literatur merupakan suatu kegiatan dengan mengumpulkan berbagai informasi yang dibutuhkan selama pengerjaan Tugas Akhir. Sumber yang digunakan untuk menunjang penelitian ini adalah buku, jurnal ilmiah, dan penelitian-penelitian yang telah dilakukan sebelumnya. Tujuan studi literatur adalah memahami dasar-dasar yang diperlukan untuk menyelesaikan permasalahan yang hendak diselesaikan yaitu peramalan harga saham pada Tugas Akhir.

## **3.1.2. Persiapan Data**

Persiapan data dimulai dengan mengumpulkan data yang yang dibutuhkan Tugas Akhir, yaitu data historis harga saham PT Antam (ANTM.JK) dan kurs tukar rupiah USD – IDR. Rentang waktu pengumpulan data adalah bulan Januari 2015 – Februari 2019 dengan periode harian. Data historis harga saham diperoleh melalui situs *Yahoo Finance*, sedangkan data kurs tukar rupiah melalui situs *id.investing.com*. Setelah data didapatkan maka proses selanjutnya adalah melakukan pengecekan dan pengolahan data.

Pengecekan data pada tahap ini adalah mencari data yang bernilai nol atau kosong sering terjadi saat hari libur nasional. Data yang digunakan adalah data yang tersedia pada hari efektif kerja, yaitu hari senin hingga jumat. Pada hari tersebut, data yang bernilai nol atau kosong akan diisi dengan harga saham pada hari sebelumnya. Kemudian, data yang tersedia dibagi menjadi dua, yaitu data pelatihan dan data pengujian. Kedua data tersebut akan digunakan untuk menjadi *input* tahap selanjutnya, yaitu pemodelan BPNN.

# **3.1.3. Pemodelan BPNN**

Pemodelan BPNN merupakan tahap mencari model yang tepat untuk peramalan harga saham. Pemodelan BPNN diawali dengan menentukan jumlah *input layer*. *Input layer* terdiri atas dua data masukan, yaitu variabel historis harga saham dan kurs IDR-USD. Data masukan akan bertambah seiring dengan pertambahan periode uji coba, misalnya periode *t-4* hari sebelumnya maka data masukan pada *input layer* akan sebanyak *2t* atau 8 kolom data masukan.

*Hidden layer* pada uji coba pada bab selanjutnya akan dimulai dengan menggunakan *n node*. Maksud dari n node adalah jumlah node paling kecil adalah sesuai dengan data masukan per periode. Misalkan, periode t-1 akan menggunakan node sebanyak 2 node karena data masukan hanya sebanyak 1 periode yang terdiri atas dua variabel. Apabila uji coba pemodelan menggunakan periode t-2 sebelumnya, maka jumlah node paling sedikit pada *hidden layer* adalah 4 node dan sebagainya. Terakhir, pada *output layer* hanya akan terdiri dari satu node layer. Luaran yang diharapkan pada uji coba adalah nilai harga saham pada periode selanjutnya.

Pada pencarian model BPNN, jumlah node pada masingmasing lapisan yang akan menentukan model tersebut menjadi model optimal pada BPNN. Pemodelan BPNN juga akan menguji coba parameter lainnya, seperti *learning rate, epochs,*  momentum, dan lainnya. Seluruh parameter tersebut akan diuji kembali dengan perubahan pada masing-masing parameter untuk mendapatkan hasil model BPNN terbaik.

Pada tahap pemodelan BPNN, data yang sudah tersedia akan dibagi menjadi dua, yaitu data pelatihan dan data pengujian. Data pelatihan akan diolah terlebih dahulu. Setelah itu, model BPNN tersebut dipastikan kembali sebagai model BPNN terbaik dengan diuji menggunakan data pengujian. Berbagai model BPNN memiliki nilai error. Apabila model BPNN tersebut memliki nilai error yang kecil, maka model BPNN tersebut akan menjadi model untuk peramalan harga saham pada tahap selanjutnya.

#### **3.1.4. Peramalan**

Tahap peramalan merupakan tahapan untuk meramalkan harga saham dengan model BPNN terbaik. Model BPNN yang digunakan adalah model yang sudah dibandingkan performanya pada tiap periode. Peramalan pada tahap ini bertujuan untuk memperkirakan nilai harga saham PT Aneka Tambang Tbk di masa depan. Model BPNN terbaik didapatkan berdasarkan model BPNN yang telah diuji coba menggunakan data pengujian yang memberikan nilai error terkecil.

### **3.1.5. Hasil dan Analisis**

Pada tahap ini, hasil peramalan dengan model BPNN dianalisa. Analisis Tugas Akhir ini membandingkan performa model *Backpropagation Neural Network* dengan model *Neural*  *Network* lainnya. Pada tahap ini, analisis pada peramalan adalah mengetahui kemungkinan yang terjadi pada harga saham di masa depan. Setelah itu, penarikan kesimpulan dilakukan, sekaligus mengerjakan dokumentasi.

## **3.1.6. Dokumentasi**

Tahap selanjutnya adalah membuat dokumentasi. Dokumentasi ini berupa laporan pengerjaan Tugas Akhir dikerjakan secara bersamaan dengan pengerjaan pada tahap-tahap sebelumnya.

# **4 BAB IV PERANCANGAN**

Pada bab ini diuraikan mengenai rancangan tugas akhir yang akan dikerjakan. Bab ini berisi pengumpulan data, pra-proses data, pembuatan model dan proses peramalan yang dikerjakan.

#### **4.1. Pengumpulan Data**

Pengerjaan Tugas Akhir ini data yang digunakan adalah data penutupan harian harga saham PT Aneka Tambang Tbk dan kurs tukar IDR-USD. Periode yang digunakan adalah bulan Januari 2015 – Februari 2019. Semua data historis harga saham didapatkan dengan mengunduh langsung melalui situs *Yahoo Finance*, sedangkan data kurs tukar IDR-USD melalui situs *investing.com*. Dua data tersebut digabung menjadi satu *file* dan akan dilakukan pengecekan data pada tahap selanjutnya*.*

### **4.2. Pengecekan Data**

Pada tahapan ini, seluruh data mentah yang telah tersedia diproses terlebih dahulu sebelum digunakan sebagai masukan pada model BPNN maupun RNN. Tahapan ini terdiri atas pengecekan data, uji kolerasi, dan pembagian data.

a. Pengecekan Data

Dua variabel data, data historis dan data kurs IDR-USD, yang telah didapatkan akan diperiksa terlebih dahulu. Batasan masalah pada tugas akhir ini hanya menggunakan harga saham penutupan PT Aneka Tambang Tbk hanya menggunakan hari efektif kerja (Senin – Jumat). Apabila diantara dua variabel data tersebut ada yang memiliki data untuk hari sabtu dan minggu, maka data akan dihilangkan. Apabila ada data yang kosong disebabkan hari libur namun dalam hari efektif kerja, maka data akan diisi menggunakan data harian pada hari sebelumnya.

b. Uji Korelasi

Pada tahap ini akan melihat keterkaitan antar variabel. Dua variabel, yaitu data historis dan kurs tukar IDR-USD. Apabila satu diantara dua variabel memiliki keterkaitan atau pengaruh, maka nilai variabel lain akan terpengaruh atau terjadi perubahan.

### c. Pembagian Data

Data yang sudah selesai dalam tahap pengecekan data, maka data akan dibagi menjadi dua bagian, yaitu 70% data pelatihan dan 30% data pengujian. Data pengujian dibagi kembali menjadi dua, yiatu 15% data validasi dan 15% data pengujian. Misalkan pada model BPNN pada periode *t-1,* apabila diuraikan maka jumlah data yang tersedia sebanyak 1117 data harian dengan rincian 778 data data pelatihan, 168 data validasi, serta 168 data data pengujian. Namun, seiring pada uji coba dengan bertambahnya periode, maka data yang digunakan akan berbeda dengan periode *t-1*.

### **4.3. Pemodelan BPNN**

Tugas Akhir ini akan meramalkan harga saham PT Aneka Tambang Tbk dengan mempertimbangkan dua variabel yang telah ditentukan. Pemodelan BPNN terbagi atas dua tahap, yaitu penentuan parameter dan pembuatan struktur model BPNN.

#### 4.3.1. Penentuan Parameter

Tahap penentuan parameter akan menentukan model BPNN terbaik. Nilai dari parameter akan ditetapkan berdasarkan percobaan secara acak. Percobaan diawali dengan perubahan satu parameter terlebih dahulu kemudian dilihat berdasarkan MSE terkecil. Secara bertahap, percobaan dengan mengganti parameter lainnya dilakukan. Parameter yang telah dicoba pada setiap model yang ada akan menampilkan nilai MSE. Secara ringkas, [Tabel 4.1](#page-47-0) merupakan parameter yang akan diimplementasi pada Tugas Akhir dalam pencarian model terbaik. Nilai MSE terendah akan dipilih sebagai model BPNN terbaik. Parameter yang digunakan antara lain:

a. Fungsi Aktivasi

Fungsi aktivasi yang digunakan dalam membentuk model BPNN ada tiga, yakni tansig, logsig, dan purelin. Ketiga fungsi aktivasi ini merupakan tiga fungsi aktivasi yang umum digunakan pada aplikasi Matlab. Ketiga fungsi akticasi akan diimplementasikan pada bagian *hidden layer*, sedangkan fungsi aktivasi purelin juga akan diimplementasikan pada *output layer*.

### *b. Learning Rate*

*Learning rate* merupakan parameter yang memungkinkan sejauh mana sebuah model mampu mempelajari informasi yang baru diperoleh menimpa informasi lama. Nilai *learning rate* yang besar memungkinkan model untuk belajar lebih cepat, dengan set bobot akhir yang tidak optimal. Namun, nilai *Learning Rate* yang lebih kecil mungkin memungkinkan model untuk mempelajari bobot yang lebih optimal atau bahkan secara global optimal tetapi membutuhkan waktu lebih lama untuk pelatihan data[11]. Sehingga pada uji coba Tugas Akhir ini, *learning rate* menggunakan rentang nilai terkecil 0,05 hingga 0,9 untuk mendapatkan performa model terbaik. Implementasi *learning rate* pada model BPNN dilakukan dengan secara *trial and error* dengan kenaikan iterasi sebesar 0,05.

### c. Fungsi Pelatihan

Pengerjaan Tugas Akhir ini menggunakan fungsi pelatihan yang tersedia pada aplikasi Matlab yaitu *Levenberg-Marquardt*, *Gradient descent with momentum and adaptive learning rate*, dan *Gradient descent with adaptive learning rate*. Penjelasan ketiga fungsi pelatihan sebagai berikut:

- 1. Fungsi *Levenberg-Marquardt* adalah algoritma digunakan untuk memecahkan masalah kuadrat terkecil non-linear. Algoritma ini sering digunakan terutama dalam pencarian nilai kurva kuadrat terendah[12].
- 2. Fungsi *Gradient descent with momentum and adaptive learning rate* adalah fungsi pelatihan jaringan yang memperbarui nilai bobot dan bias menurut momentum gradient descent dan tingkat pembelajaran adaptif[13].

3. Fungsi *Gradient descent with adaptive learning rate* adalah fungsi pelatihan algoritma yang didasari pada stochastic gradient descent, kemudian nilai learning rate akan melakukan pembaruan secara adaptif[14].

Fungsi pelatihan akan diimplementasikan ke dalam model BPNN dan RNN sesuai iterasi. Fungsi pelatihan dengan hasil terbaik akan digunakan sebagai implementasi peramalan harga saham.

d. Jumlah Epoch

Epoch merupakan jumlah iterasi yang dibutuhkan atau ditentukan sebelumnya pada suatu model BPNN maupun RNN. Jumlah epoch yang diimplementasikan akan memengaruhi batas akhir suatu model BPNN atau RNN melakukan proses pelatihan dan juga pengujian. Pengerjaan Tugas Akhir ini, epoch yang akan diimplementasikan pada model BPNN dan RNN sama, yaitu 100 epochs. Ini dilakukan untuk menghindari *overfiiting,* yaitu kondisi data sangat sesuai dengan pelatihan data sehingga sulit untuk membuat prediksi untuk data baru[15].

e. Momentum

Momentum merupakan parameter yang digunakan untuk untuk meminimalkan nilai eror untuk mencapai minimum global. Momentum dapat meningkatkan kecepatan proses optimasi bersamaan dengan ukuran langkah, meningkatkan kemungkinan bahwa bobot yang lebih baik ditemukan dalam proses pelatihan yang lebih sedikit[13]. Pada pengerjaan Tugas Akhir, momentum akan diimplementasikan secara *trial and error*. Rentang nilai momentum adalah 0,5 hingga 0,9 dengan kenaikan nilai konstan sebesar 0,1.

<span id="page-47-0"></span>

| <b>Parameter</b> | Jumlah                 | <b>Deskripsi</b> |
|------------------|------------------------|------------------|
| Learning Rate    | Trial and Error        | $0.05 - 0.9$     |
| Epochs           |                        | 100              |
| Momentum         | <i>Trial and Error</i> | $0.5 - 0.9$      |

**Tabel 4.1. Definisi Parameter BPNN dan RNN**

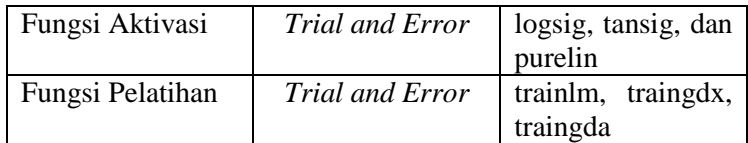

### 4.3.2. Pembuatan Struktur Model BPNN

Pembuatan model BPNN yang akan diimplementasikan adalah metode *Backpropagation* dengan *Recurrent Neural Network*  sebagai pembanding di akhir penelitian. Model BPNN yang akan dibangun berpacu dengan arsitektur BPNN pada umumnya, yaitu *input layer, hidden layer,* dan *output layer.*  Batas pemodelan BPNN dan RNN pada Tugas Akhir hanya selama tujuh periode sebelumnya.

Pada awal pencarian model, *input layer* akan menggunakan periode *t* yang memiliki dua variabel, antara lain nilai harian harga saham dan kurs tukar IDR-USD. Pencarian model terbaik tidak hanya sampai pada satu periode sebelumnya, melainkan akan mencoba mencari model terbaik dengan dua hingga periode *t* sebelumnya. Nilai *t* periode dinyatakan selesai apabila nilai MSE mengalami kenaikan.

Pada *hidden layer* juga akan memiliki satu lapisan dengan jumlah node akan disesuaikan dengan cara melakukan *trial and error*. Ada banyak sekali cara perhitungan untuk mencari jumlah optimal node *hidden layer.* Pada penelitian Tugas Akhir ini, jumlah node *hidden layer* yang dapat diimplementasikan adalah sejumlah *n* node. N merupakan jumlah node pada model BPNN. Kemudian nilai node akan ditambah hingga mencapai nilai maksimum node *hidden layer.* Jumlah maksimum node *hidden layer* yang akan diterapkan menggunakan rumus sebagai berikut[16]:

$$
N=2n+1
$$

Apabila jumlah *n* node tersebut memiliki nilai MSE terendah, maka model BPNN dengan *n* Node tersebut akan terpilih menjadi model BPNN terbaik. Terakhir, *output layer* memiliki

satu lapisan dengan satu Node yaitu nilai harga saham pada periode selanjutnya.

Model BPNN tidak hanya membangun model berdasarkan arsitektur serta Node yang terdapat dalam setiap lapisan, melainkan parameter yang terdapat didalamnya termasuk parameter yang telah dijelaskan pada sub bab 4.3.1. [Tabel 4.2](#page-49-0) merupakan penjelasan singkat rancangan model BPNN yang akan diimplementasi pada metode *Backpropagation*.

<span id="page-49-0"></span>

| Model<br><b>BPNN</b> | Node Input<br>Layer | <b>Node</b><br><b>Hidden</b><br>Layer | <b>Output</b><br>Layer |
|----------------------|---------------------|---------------------------------------|------------------------|
| 1 Periode            | 2                   | $2 - 5$                               |                        |
| 2 Periode            | 4                   | $4 - 9$                               |                        |
| 3 Periode            | 6                   | $6 - 13$                              |                        |
| 4 Periode            | 8                   | $8 - 17$                              |                        |
| 5 Periode            | 10                  | $10 - 21$                             |                        |
| 6 Periode            | 12                  | $12 - 25$                             |                        |
| 7 Periode            | 14                  | $14 - 29$                             |                        |

**Tabel 4.2. Model BPNN periode tertentu**

## **5 BAB V IMPLEMENTASI**

Bab ini akan menjelaskan mengenai implementasi dari perancangan pembuatan model yang akan digunakan untuk memeroleh peramalan harga saham.

#### **5.1. Pengumpulan dan Pra-processing Data**

Data yang digunakan dalam implementasi model peramalan harga saham telah dijelaskan pada sub bab 4.1, yaitu data harian penutupan harga saham PT Aneka Tambang Tbk dan kurs tukar IDR-USD. Gambar 5.1 merupakan grafik data aktual pada harga saham PT Aneka Tambang Tbk dan kurs tukar IDR-USD. Data detail pada data aktual akan dilampirkan pada LAMPIRAN A.

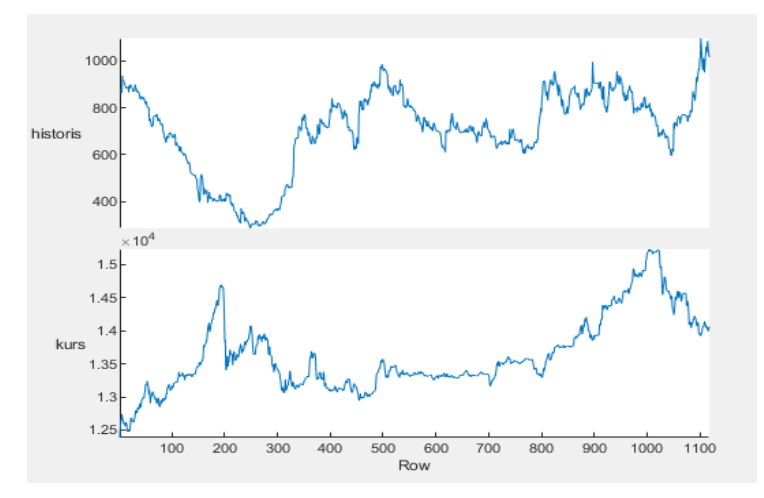

**Gambar 5.1. Grafik Nilai Data Historis dan Kurs IDR-USD**

Data aktual pada historis harga saham PT Aneka Tambak Tbk yang terdapat pada Gambar 5.1 terlihat fluktuatif. Harga saham PT Aneka Tambang Tbk berkisar dengan rentang harga Rp 400,00 – Rp 1.000,00. Harga saham PT Aneka Tambang Tbk mengalami penurunan cukup signifikan pada bulan X – Bulan

Y 2019. Pada data kurs tukar IDR-USD juga cukup mengalami fluktuatif. Nilai rupiah mengalami penurunan secara signifikan sekitar bulan Juli 2018 hingga Oktober 2018 menyentuh rentang nilai Rp 14.800,00 – Rp 15.000,00.

Kode Program 5.1 merupakan implementasi pembagian data aktual yang telah dijelaskan pada sub bab 4.2. Data terbagi atas dua data, yaitu 70% data pelatihan dan 30% data pengujian. Data pengujian tersebut dibagi kembali menjadi dua, yaitu 15% data validasi, dan 15% data pengujian. Sintaks *divideind* merupakan perintah Matlab untuk membagi data yang tersedia berdasarkan indeks atau urutan data. Sintaks ini memisahkan data menjadi tiga bagian, yaitu 781 data pelatihan, 168 data validasi, serta 168 data data pengujian.

- 1.  $net\ndivideFcn = 'divideind';$
- 2.  $[trainIndex.valIndex.testIndex] = divideind(1117,1:781,782)$ 949,950:1117);
- $3.$  net.divideParam.trainInd = trainIndex;
- 4. net.divideParam.valInd = valIndex;
- 5. net.divideParam.testInd = testIndex;

## **Kode Program 5.1. Pembagian Data Aktual**

Data aktual pada harga saham penutupan PT Aneka Tambang Tbk dan kurs tukar IDR-USD akan menjadi *input* peramalan harga saham. Luaran yang diharapkan adalah peramalan harga saham untuk satu bulan berikutnya PT Aneka Tambang Tbk.

# **5.2. Uji Korelasi**

Uji korelasi dibutuhkan untuk mengetahui seberapa besar pengaruh data antara satu dengan lainnya. Penerapa uji korelasi pada tugas akhir menggunakan aplikasi Matlab dengan Kode Program 5.2.

Sintaks *corcoeff* merupakan perintah untuk mendapatkan nilai koefisien korelasi untuk suatu variabel, di mana kolom variabel tersebut mewakili variabel acak dan baris mewakili pengamatan. *Y<sup>t</sup>* merupakan data target untuk model BPNN maupun RNN yang akan dibangun. *X1t* merupakan data historis harga saham PT Aneka Tambang Tbk, sedangkan *X2t* merupakan data kurs tukar IDR-USD. *X1t* dan *X2t* bersama dengan *Yt* akan dicari nilai korelasinya.

- 1. RXY1=corcoeff(Yt,X1t);
- 2.  $RXY2=coreoeff(Yt,X2t)$ :

### **Kode Program 5.2. Uji Korelasi**

### **5.3. Definisi Parameter**

Parameter yang akan diterapkan pada model BPNN ada lima parameter, antara lain: fungsi pelatihan, fungsi aktivasi, learning rate, momentum, dan epochs. Adapun langkah dan kode program sebagai berikut.

## 5.3.1 Parameter Fungsi Pelatihan

Kode Program 5.2 merupakan implementasi program Matlab untuk definisi parameter fungsi pelatihan. Kode program tersebut menggunakan iterasi *for* serta *if-else* untuk melihat kondisi telah sesuai syarat, misalnya *j* sama dengan 1 maka fungsi pelatihan yang akan menjadi parameter model BPNN adalah trainlm (*Levenberg-Marquardt*) dan sebagainya. Variabel *trainFunc* akan menyimpan data yang kondisinya terpenuhi untuk menjadi *input* pada pembuatan model BPNN yang akan dijelaskan pada sub bab 5.4.

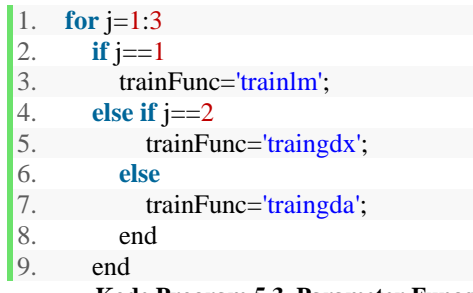

**Kode Program 5.3. Parameter Fungsi Pelatihan**

### 5.3.2 Parameter Fungsi Aktivasi

Fungsi Aktivasi merupakan fungsi operasi matematik yang bertugas untuk mentransformasikan nilai masukan menjadi luaran tertentu. Fungsi Aktivasi akan mengaktifkan atau

menonaktifkan Node, sehingga nilai yang telah diolah dapat disalurkan ke lapisan selanjutnya.

Fungsi aktivasi diimplementasikan pada Kode Program 5.4. Kode program melakukan iterasi *for* dan *if-else*. Apabila kondisi *for* sama dengan kondisi *if-else* maka variabel aktif akan menjadi masukan pada *net.layers{1}.transferFcn*.

```
1. for i=4:1:12
2. % membangun jaringan
3. nodelayer=i;<br>4. net = feedfor
     4. net = feedforwardnet(nodelayer, trainFunc);
5.
6. for k=1:3
7. if k==1
8. aktif='tansig';
9. else if k==2
10. aktif='purelin';
11. else
12. aktif='logsig';
13. end
14. end
15. end
16. net.layers{1}.transferFcn = aktif;
       Kode Program 5.4 Parameter Fungsi Aktivasi
```
## 5.3.3 Learning Rate, Momentum, dan Epochs

Parameter yang akan didefinisikan selanjutnya adalah *Learning Rate, Momentum,* dan Epochs berdasarkan Kode Program 5.5. *Learning Rate* akan melakukan iterasi diawali 0,05 dengan kenaikan nilai sebesar 0,1 dan akan iterasi berakhir apabila nilai Learning Rate telah mencapai 0,9. Hal ini berlaku juga dengan parameter momentum dengan perbedaan awal nilai 0,5 dengan kenaikan nilai 0,1 dan iterasi berakhir apabila nilai momentum telah mencapai nilai 0,9. Sedangkan parameter epochs yang digunakan adalah 100 epochs.

- 1. **for** lr=0.05:0.1:0.9
- 2. net.trainParam.lr=lr;
- 3. **for** moment=0.5:0.1:0.9
- 4. net.trainParam.mc=moment;

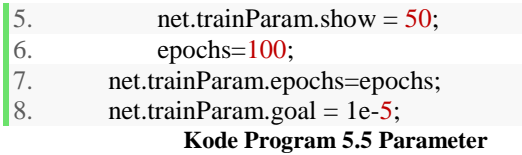

### **5.4. Pembuatan Model dengan Matlab**

Pada pelaksanaan tugas akhir, model BPNN metode *Backpropagation* yang terdiri dari satu *input layer,* satu *hidden layer,* dan satu *output layer.* 

## **5.4.1 Model BPNN**

Kode Program 5.6 merupakan implementasi sintaks BPNN pada Matlab. Sintaks *feedforwardnet* merupakan perintah yang telah disediakan oleh Matlab untuk membangun model BPNN metode Backpropagation. Model BPNN diberi nama *net.*  Sintaks *feedforwardnet* diikuti dengan kondisi, yaitu *nodelayer* dan *trainFunc*. Node*layer* merupakan jumlah node atau Node yang akan diimplementasikan pada *hidden layer.* Node*layer* menggunakan iterasi *for,* sehingga aplikasi Matlab akan menjalankan perintah secara otomatis hingga iterasi telah terpenuhi. Sedangkan *trainFunc* merupakan fungsi pelatihan yang akan diimplementasikan pada model BPNN. trainFunc telah didefinisikan pada sub bab 5.3.1.

1. **for** i=4:1:12 2. % membangun jaringan 3. node*layer*=i; 4. net = feedforwardnet(node*layer*, trainFunc); **Kode Program 5.6. Membangun Model BPNN**

### **5.5 Proses Training**

Model BPNN yang telah terbentuk dan parameter telah ditetapkan kemudian dilatihan menggunakan data pelatihan yang telah dibagi sebelumnya seperti pada sub bab 5.1. Kode Program 5.9 merupakan implementasi kode pada Matlab.

[net, tr] merupakan array yang berisi model BPNN dan akan melakukan pengambilan dan penyimpanan hasil training pada saat proses pelatihan pada data. Kemudian, *train* merupakan

perintah untuk proses training data. Pada perintah *train* terdapat semacam variabel yang mengikat yaitu net, masukan, dan luaran. Model *net* merupakan jaringan atau model BPNN yang baru saja dibentuk dan akan membutuhkan *masukan* sebagai *input* pada *input layer,* serta luaran akan dipakai untuk menmbandingkan nilai target olahan model BPNN dengan data aktual yang ada pada *luaran*.

- 1. %proeses training
- 2.  $[net,tr] = train(net, maxukan, luaran);$

**Kode Program 5.7. Training Model BPNN**

# **5.6 Proses Testing**

Kode Program 5.8 merupakan implementasi kode pada Matlab untuk menjalankan proses testing pada model BPNN yang telah dibangun. *hasilTest* merupakan variabel yang menyimpan nilai pengujian pada model *net. NilaiPerform* merupakan variabel untuk menyimpan nilai MSE pada model yang sudah dibangun. Kemudian *nilaiTest* dan data aktual *luaran* akan digunakan untuk mencari nilai MSE. Perintah Matlab yang digunakan adalah *perform.* Parameter yang digunakan adalah *net*, *luaran*, dan *hasilTest*.

- 1. hasilTest = net(masukan);
- 2.  $errorTest = gsubtract(luaran,hasiITEst);$
- 3. nlaiPerform = perform(net,luaran,hasilTest);

# **6 BAB VI HASIL DAN PEMBAHASAN**

Pada bab ini menjelaskan hasil implementasi koding yang telah dijelaskan pada bab sebelumnya. Bagian yang dijelaskan antara lain uji korelasi, pembuatan model, dan peramalan harga saham PT Aneka Tambang Tbk.

#### **6.1. Uji Korelasi**

Hasil uji korelasi dilakukan untuk mengetahui tingkat korelasi variabel yang telah ditetapkan, yaitu data historis harga saham dan kurs IDR-USD. Pada Gambar 6.1 terdapat dua keterangan, yakni RYX1 dan RYX2. RYX1 merupakan hasil korelasi antar data historis harga saham. RYX1 memiliki nilai korelasi kuat antara satu sama lain sebesar 0,9945. RYX2 merupakan hasil korelasi antara target peramalan harga saham dengan kurs IDR-USD memberikan nilai korelasi yang sangat kecil sebesar 0,0043. Sehingga nilai korelasi RYX2 yang tergolong kecil tidak terlalu memengaruhi dalam pergerakan data historis dan peramalan harga saham pada sub bab selanjutnya.

```
RYY1 =1.0000 0.9945
   0.9945 1.0000
RYX2 =1.0000 0.0043
   0.0043 1.0000
```
#### **Gambar 6.1 Hasil Uji Korelasi**

#### **6.2. Hasil Model BPNN**

Pencarian model BPNN terbaik dilakukan dengan membangun model BPNN dengan perubahan periode yang telah ditentukan pada bab sebelumnya, yaitu periode *t-1* hingga *t-7*.

#### **6.2.1 Periode** *t-1*

Model BPNN periode t-1 merupakan model pertama pada pencarian model yang terdiri atas dua node *input,* 4 node *hidden*, dan satu node *output*. Data masukan yang digunakan hanya data historis satu hari sebelumnya. Penerapan jumlah node pada hidden layer adalah 2 – 4 node hidden layer. Data luaran yang diharapkan adalah data harga saham hari selanjutnya.

Seperti pada bab sebelumnya, parameter yang digunakan pada uji coba model ada banyak. Semua diuji coba dan dibangun menjadi sebuah model BPNN. [Tabel 6.1](#page-57-0) merupakan perkiraan uji coba untuk mencari uji coba model BPNN periode *t-1*. Ada sebanyak 1458 model yang dibangun untuk mendapatkan model terbaik untuk periode *t-1*.

| <b>Parameter</b>     | Jumlah               |
|----------------------|----------------------|
| Fungsi Pelatihan     | 3                    |
| Fungsi Aktivasi      | 3                    |
| Epochs               |                      |
| <b>Learning Rate</b> | 18                   |
| Momentum             | 3                    |
| Node (Hidden         |                      |
| Layer)               | $\boldsymbol{\beta}$ |
| <b>Jumlah Model</b>  | 1458                 |

<span id="page-57-0"></span>**Tabel 6.1 Tabel Pencarian Model BPNN** *t-1*

Jumlah model yang dibangun pada [Tabel 6.1](#page-57-0) memiliki parameter. Tiap parameter mempunyai hasil yang berbedabeda. Berdasarkan pada pencarian model [Tabel 6.1,](#page-57-0) hasil parameter optimal pada model BPNN pada periode t-1 adalah pada [Tabel 6.2.](#page-58-0) Parameter *epochs* tidak terjadi *trial and error* dan hanya menggunakan 100 epochs. Jumlah 100 epochs dilakukan untuk menghindari *overfitting*. Setelah pemodelan BPNN telah dijalankan semuanya, model BPNN terbaik berasal dari parameter [Tabel 6.2.](#page-58-0)

<span id="page-58-0"></span>

| Fungsi<br><b>Pelatihan</b> | Aktivasi | Learning<br>Rate | <b>Momentum</b> | <b>Epochs</b> |
|----------------------------|----------|------------------|-----------------|---------------|
| trainlm                    | purelin  | 0.05             | 0.5             | 100           |

**Tabel 6.2 Parameter Optimal Model BPNN pPeriode** *t-1*

Pada penerapan paramater model BPNN sesuai pada [Tabel 6.2,](#page-58-0) hasil sangat beragam. Berdasarkan parameter fungsi pelatihan menunjukkan bahwa parameter trainlm menghasilkan nilai MSE yang lebih baik. Kemudian pada seleksi selanjutnya adalah melihat parameter fungsi aktivasi. Berdasarkan fungsi aktivasi, maka nilai MSE yang lebih baik adalah pada fungsi aktivasi purelin. Tak hanya pada fungsi pelatihan, dan fungsi aktivasi, tentu perolahan nilai MSE dipengaruhi oleh jumlah node *hidden layer* pada model BPNN periode t-1. Hasil singkat pada pemodelan periode *t-1* dapat dilihat pada [Tabel 6.3.](#page-58-1) Pada [Tabel 6.3](#page-58-1) terlihat pada model BPNN periode t-1, nilai MSE terbaik jatuh pada 4 node *hidden layer*. Sehingga ini artinya model BPNN terbaik pada periode t-1 adalah model 2-4-1. Model ini akan dijadikan pertimbangan sebagai model peramalan harga saham.

<span id="page-58-1"></span>

| <b>Aktivasi</b> |                 | <b>Node</b>      |        |        |           |  |  |
|-----------------|-----------------|------------------|--------|--------|-----------|--|--|
|                 | <b>Training</b> | $\boldsymbol{2}$ | 3      | 4      | 5         |  |  |
|                 | trainlm         | 355.5            | 427.05 | 410.44 | 558.0125  |  |  |
| logsig          | traingdx        | 30556            | 4676.6 | 43295  | 50340.48  |  |  |
|                 | traingda        | 31188            | 14913  | 49806  | 11068.900 |  |  |
|                 | trainlm         | 353.1            | 432.33 | 402.26 | 1177.455  |  |  |
| tansig          | traingdx        | 39935            | 12141  | 2177.5 | 16706     |  |  |
|                 | traingda        | 43082            | 32381  | 25521  | 95122     |  |  |
|                 | trainlm         | 352.0            | 352.08 | 348.95 | 352.05    |  |  |
| purelin         | traingdx        | 353.6            | 26170  | 47168  | 134442    |  |  |
|                 | traingda        | 18671            | 371.5  | 346.17 | 452.86    |  |  |

**Tabel 6.3 Rekap MSE BPNN Periode** *t-1*

Hasil rekap [Tabel 6.3](#page-58-1) akan lebih mudah dipahami dengan visualisasi hasil pada [Gambar 6.2.](#page-59-0) Fungsi pelatihan *Levenberg-Marquardt* (trainlm) menghasilkan nilai MSE yang rendah. Pada gambar tersebut bar MSE fungsi trainlm hampir tidak terlihat. Namun jika dibandingkan diantara fungsi aktivasi keseluruhan, maka fungsi aktivasi yang tepat adalah fungsi purelin. Pada [Gambar 6.2,](#page-59-0) fungsi pelatihan traingda tidak menghasilkan nilai MSE yang baik, fungsi pelatihan ini tidak memungkinkan untuk dipilih sebagai model terbaik dan diimplementasi pada model BPNN periode selanjutnya.

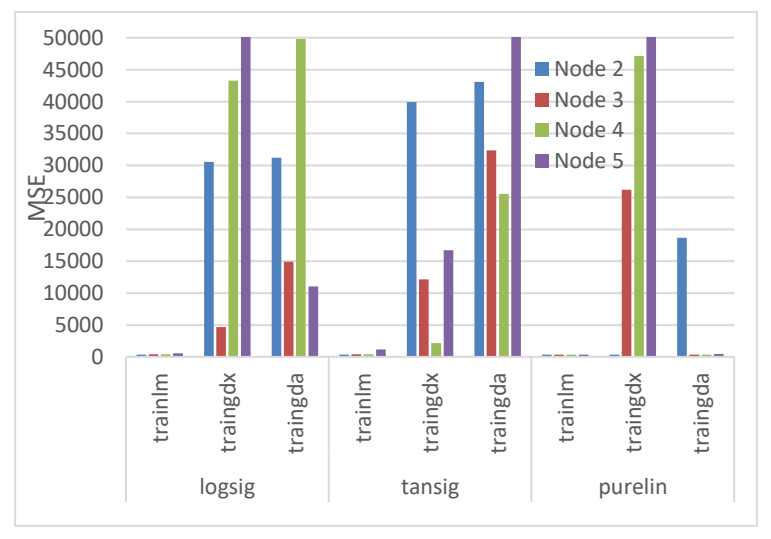

**Gambar 6.2 Perbandingan MSE Model BPNN** *t-1*

<span id="page-59-0"></span>Berdasarkan pencarian model BPNN [Tabel 6.3](#page-58-1) dimana model 2-4-1 adalah model terbaik pada periode *t-1,* [Gambar 6.3](#page-60-0) adalah hasil model BPNN pada periode *t-1.* Model pertama ini berpacu pada parameter optimal pada [Tabel 6.2.](#page-58-0) [Gambar 6.3](#page-60-0) memiliki sumbu X merupakan variabel bebas, sedangkan sumbu Y merupakan nilai harga saham pada PT Aneka Tambang Tbk. Pada model awal ini, nilai MSE pada model ini senilai 348,9534 dengan nilai MAPE 1.751877258%. Model BPNN pertama ini bisa dikatakan cukup baik karena tingkat eror cukup rendah dan pada [Gambar 6.3](#page-60-0) terlihat garis merah (*forecast*) mengikuti dan menutupi garis data aktual.

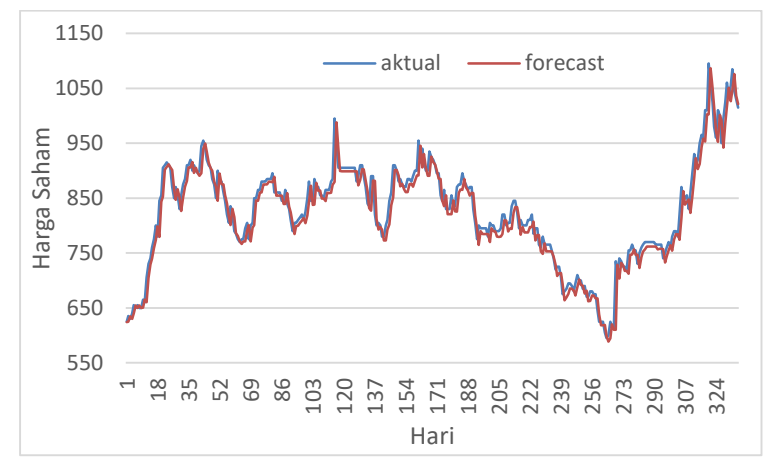

**Gambar 6.3 Model BPNN periode t***-1*

### <span id="page-60-0"></span>**6.2.2 Periode** *t-2*

Model BPNN periode *t-2* merupakan model BPNN menggunakan periode dua hari sebelumnya. Data masukan yang digunakan adalah sebanyak 4 kolom variabel. Jumlah node yang dibangun untuk pemodelan model BPNN periode *t-2* adalah 4 – 8 node *hidden layer*. Data luaran yang diharapkan adalah data harga saham hari selanjutnya.

[Tabel 6.4](#page-61-0) merupakan perkiraan jumlah model yang dibangun untuk mencari model BPNN periode *t-2.* Ada sekitar 2430 model yang dibangun sebagai pencarian model terbaik untuk periode t-2. Pencarian model membutuhkan waktu cukup lama apabila pencarian model BPNN tidak dilakukan secara otomatis. Pada Bab 5 Perancangan, kode program sudah dibuat secara otomatis agar seluruh parameter dapat diimplementasikan secara otomatis dengan penerapan sintaks *for* dan *if-else*. Sehingga data MSE setiap model dapat tersimpan secara langsung.

<span id="page-61-0"></span>

| <b>Parameter</b>     | Jumlah           |
|----------------------|------------------|
| Fungsi Pelatihan     | 3                |
| Fungsi Aktivasi      | 3                |
| Epochs               | 1                |
| <b>Learning Rate</b> | 18               |
| Momentum             | 3                |
| Node (Hidden         |                  |
| Layer)               | $\blacktriangle$ |
| <b>Jumlah Model</b>  | 24               |

**Tabel 6.4 Model BPNN Periode t-2**

Jumlah model yang dibangun pada [Tabel 6.4](#page-61-0) terdiri atas parameter yang berbeda dan mempunyai nilai MSE masingmasing. Pencarian model BPNN yang ditelah dibangun seperti perkiraa[n Tabel 6.4,](#page-61-0) hasil parameter optimal pada model BPNN pada periode t-1 adalah pada [Tabel 6.5.](#page-61-1) Parameter *epochs* hanya menggunakan 100 untuk menghindari *overfitting*. Parameter lainnya tampak sama dengan mode BPNN periode *t-1,*  perbedaan yang signifikan adalah fungsi aktivasi yang digunakan yaitu tansig.

**Tabel 6.5 Parameter Optimal Model BPNN Periode** *t-2*

<span id="page-61-1"></span>

| Fungsi<br>Pelatihan | <b>Aktivasi</b> | Learning<br>Rate | Momentum | <b>Epochs</b> |
|---------------------|-----------------|------------------|----------|---------------|
| trainlm             | Tansig          | 0.05             | 0.6      | 100           |

Model BPNN yang telah dibangun kemudian dilakukan pencatatam nilai MSE. Hasil MSE pada model BPNN periode *t-2* menunjukkan hasil yang beraneka ragam. Sama seperti periode sebelumnya, berdasarkan parameter fungsi pelatihan menunjukkan bahwa parameter trainlm dan menghasilkan nilai MSE yang lebih baik. Pada model BPNN yang dibangun pada periode *t-2,* node pada *hidden layer* berkisar dari 4 – 8 node *hidden layer.* Jumlah node ini bertambah dari periode sebelumnya.

[Tabel 6.6](#page-62-0) merupakan hasil rekap MSE dari sekian banyak model yang dibangun pada [Tabel 6.4.](#page-61-0) Pada [Tabel 6.6](#page-62-0) terlihat pada model BPNN periode *t-2*, nilai MSE terbaik jatuh pada 7 node *hidden layer*. Sehingga ini artinya model BPNN terbaik pada periode *t-2* adalah model 4-7-1. Sama seperti dengan model BPNN periode sebelumnya, Model 4-7-1 akan menjadi salah satu model BPNN yang akan dipertimbangan sebagai model peramalan harga saham bila hasil MSE dan MAPE lebih rendah dibandingkan model periode lainnya.

<span id="page-62-0"></span>

| <b>Aktivasi</b> Traing |          | <b>Node</b> |         |         |         |        |                  |  |  |
|------------------------|----------|-------------|---------|---------|---------|--------|------------------|--|--|
|                        |          | 4           | 5       | 6       | 7       | 8      | 9                |  |  |
|                        | trainlm  | 531.73      | 332.33  | 32346.1 | 601.55  |        | 338.91583.9739   |  |  |
| logsig                 | traingdx | 40155.6     | 11750.3 | 46253.1 | 10894.1 |        | 23824.235883.06  |  |  |
|                        | traingda | 2439.41     | 11012.7 | 4660.37 | 26518.2 | 119811 | 3782.529         |  |  |
|                        | trainlm  | 350.46      | 1257.45 | 336.58  | 332.29  |        | 425.46370.6738   |  |  |
| tansig                 | traingdx | 5251.06     | 7750.86 | 19849.5 | 8264.14 |        | 16132.8 14423.23 |  |  |
|                        | traingda | 5598.40     | 3004.62 | 5099.14 | 58566.6 |        | 4583.2546262.85  |  |  |
|                        | trainlm  | 346.34      | 341.70  | 442.72  | 341.87  |        | 360.12 341.8744  |  |  |
| purelin                | traingdx | 2607.05     | 382.96  | 516.12  | 2128.55 |        | 585.7835883.06   |  |  |
|                        | traingda | 2439.41     | 11012.7 | 4660.37 | 26518.2 |        | 11981246262.85   |  |  |

**Tabel 6.6 Rekap MSE BPNN Periode t-2**

Hasil rekap [Tabel 6.6](#page-62-0) menjadi lebih mudah dimengerti dengan visualisasi pada [Gambar 6.4.](#page-63-0) Pada [Gambar 6.4](#page-63-0) terlihat bahwa seluruh node *hidden layer* yang mendapatkan fungsi pelatihan trainlm menghasilkan nilai MSE yang lebih baik. Ini juga berlaku pada fungsi aktivasi purelin yang memberikan hasil

optimal. Pada gambar tersebut bar MSE fungsi trainlm kategori aktivasi purelin hampir tidak terlihat.

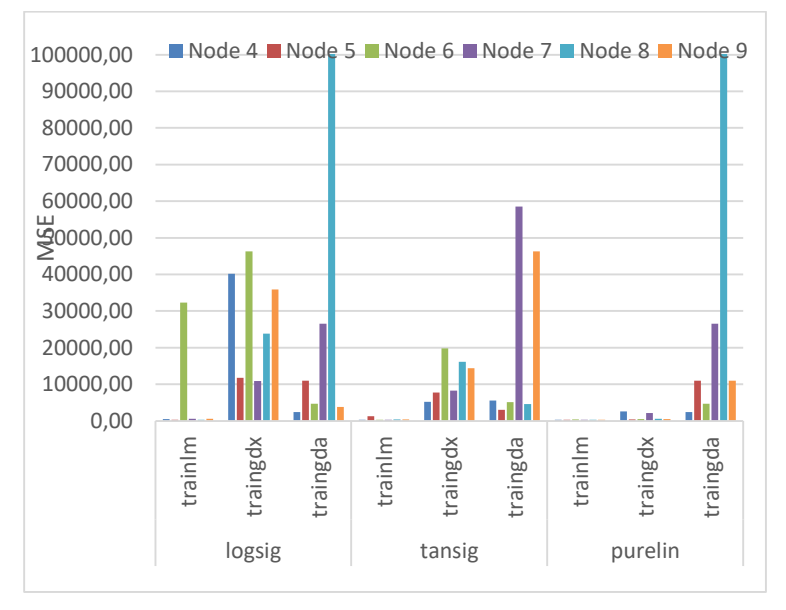

**Gambar 6.4 Perbedaan MSE BPNN Periode** *t-2*

<span id="page-63-0"></span>Hasil pemodelan BPNN 4-7-1 terlihat pad[a Gambar 6.5.](#page-64-0) Model periode ini memeroleh nilai MSE sebesar 332,28847201764, sedangkan nilai MAPE pada model ini sebesar 1.711369805%. Nilai MSE mengalami penurunan nilai secara signifikan dari periode sebelumnya walaupun nilai MAPE pada model ini tidak terlalu memberikan penurunan signifikan. Model BPNN dengan nilai MSE dan MAPE tersebut, terlihat pada [Gambar](#page-64-0)  [6.5](#page-64-0) dimana garis merah (*forecast*) semakin mengikuti dan menutupi garis biru (aktual).

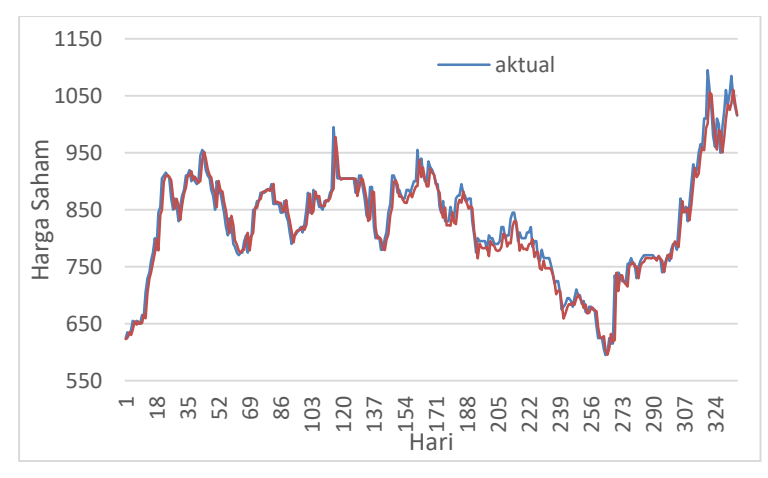

**Gambar 6.5 Model BPNN periode t-2**

#### <span id="page-64-0"></span>**6.2.3 Periode** *t-3*

Model BPNN periode *t-3* merupakan model BPNN dengan masukan tiga periode sebelumnya. Data masukan yang digunakan sebanyak enam kolom variabel yang telah ditetapkan, yaitu tiga 3 node variabel data historis harga saham dan 3 node variabel. Jumlah node yang dibangun untuk pemodelan model BPNN periode *t-3* adalah 6 – 13 node *hidden layer*. Node tersebut akan memberikan nilai MSE dan MAPE yang berbeda-beda. Data luaran yang diharapkan adalah data harga saham hari selanjutnya.

[Tabel 6.7](#page-65-0) merupakan perkiraan model BPNN periode *t-3* yang telah dibangun. Model BPNN tersebut dapat dibangun secara otomatis dengan mengimplementasi kode program pada Bab 5. Ada sekitar 3402 model BPNN periode *t-3* yang dibangun. Nilai MSE terendah pada setiap node, fungsi pelatihan, dan fungsi aktivasi akan dicatat.

<span id="page-65-0"></span>

| <b>Parameter</b>     | Jumlah |
|----------------------|--------|
| Fungsi Pelatihan     | 3      |
| Fungsi Aktivasi      | 3      |
| Epochs               | 1      |
| <b>Learning Rate</b> | 18     |
| Momentum             | 3      |
| Node (Hidden         |        |
| Layer)               | 7      |
| <b>Jumlah Model</b>  |        |

**Tabel 6.7 Model BPNN Periode** *t-3*

Nilai MSE pada setiap model berasal dari semua parameter yang dibangun seperti perkiraan [Tabel 6.7.](#page-65-0) Hasil parameter optimal pada model BPNN pada periode *t-3* adalah [Tabel 6.8.](#page-65-1) Berdasarkan model BPNN yang sudah dibangun, seluruh parameter [Tabel 6.8](#page-65-1) sama seperti parameter optimal pada periode sebelumnya.

**Tabel 6.8 Parameter Optimal Model BPNN Periode** *t-3*

<span id="page-65-1"></span>

| Fungsi<br>Pelatihan | Aktivasi | Learning<br>Rate | <b>Momentum</b> | <b>Epochs</b> |
|---------------------|----------|------------------|-----------------|---------------|
| trainlm             | Tansig   | 0.05             |                 | 100           |

[Tabel 6.9](#page-66-0) merupakan hasil rekap dari sekian banyak model yang dibangun pada [Tabel 6.8.](#page-65-1) Pada model BPNN periode *t-3*, nilai MSE terbaik jatuh pada 7 node *hidden layer*. Pada saat ini, hanya nilai MSE yang akan diperhatikan terlebih dahulu. Sama dengan periode sebelumnya, model BPNN periode *t-3*  memberikan hasil yang bermacam. [Tabel 6.9](#page-66-0) menunjukkan bahwa berdasarkan parameter fungsi pelatihan parameter trainlm memberikan nilai MSE lebih baik. Berbeda dari dengan periode sebelumnya, fungsi aktivasi yang memberikan nilai MSE lebih baik pada model BPNN periode *t-3* adalah kembali pada fungsi purelin.

<span id="page-66-0"></span>

|                 |                 | <b>Node</b> |         |         |         |         |         |         |         |
|-----------------|-----------------|-------------|---------|---------|---------|---------|---------|---------|---------|
| <b>Aktivasi</b> | <b>Training</b> | 6           | 7       | 8       | 9       | 10      | 11      | 12      | 13      |
|                 | trainlm         | 770.698     | 368.981 | 1753.87 | 724.37  | 528.864 | 532.011 | 3351.68 | 422.641 |
| logsig          | traingdx        | 12206.6     | 7322.00 | 19670.0 | 2766.09 | 36205.9 | 152663. | 28676.3 | 10640.7 |
|                 | traingda        | 71448.4     | 14284.8 | 2278.78 | 16427.8 | 2169.55 | 4403.32 | 6582.06 | 30852.0 |
|                 | trainlm         | 951.777     | 445.496 | 16063.7 | 202177  | 374.435 | 1813    | 1845.21 | 451.988 |
| tansig          | traingdx        | 3210.99     | 21623.9 | 2151.25 | 6848.08 | 23636.4 | 28367.6 | 3165.72 | 5175.20 |
|                 | traingda        | 1436.71     | 2075.03 | 2778.06 | 39341.1 | 3261.14 | 11372.8 | 31227.4 | 1436.71 |
|                 | trainlm         | 341.946     | 347.255 | 333.994 | 347.116 | 333.431 | 341.946 | 341.93  | 341.946 |
| purelin         | traingdx        | 757.682     | 523.774 | 362.897 | 521.376 | 860.945 | 1198.62 | 1938.39 | 798.82  |
|                 | traingda        | 6492.37     | 550.828 | 2007.03 | 1776.57 | 801.295 | 675.547 | 1181.37 | 1605.67 |

**Tabel 6.9 Rekap BPNN Periode** *t-3*

Apabila [Tabel 6.9](#page-66-0) divisualisasikan, maka hasil rekap dapat dilihat pada [Gambar 6.6.](#page-67-0) Pad[a Gambar 6.6](#page-67-0) terlihat bahwa fungsi pelatihan traingdx dan traingda tidak mampu memberikan nilai MSE yang baik daripada fungsi pelatihan trainlm. Seluruh model BPNN periode ini terlihat pada [Gambar 6.6](#page-67-0) bahwa bar pada fungsi pelatihan trainlm sangat rendah hingga bar pada diagram tidak terlihat. Pada model BPNN yang dibangun pada periode *t-3,* node pada *hidden layer* berkisar dari 6 – 12 node *hidden layer.* Jumlah node ini bertambah dari periode sebelumnya. Hasil menunjukkan bahwa node yang memberikan nilai MSE adalah pada 10 node *hidden layer.* Sehingga model BPNN terbaik pada periode *t-3* adalah model 6-10-1.

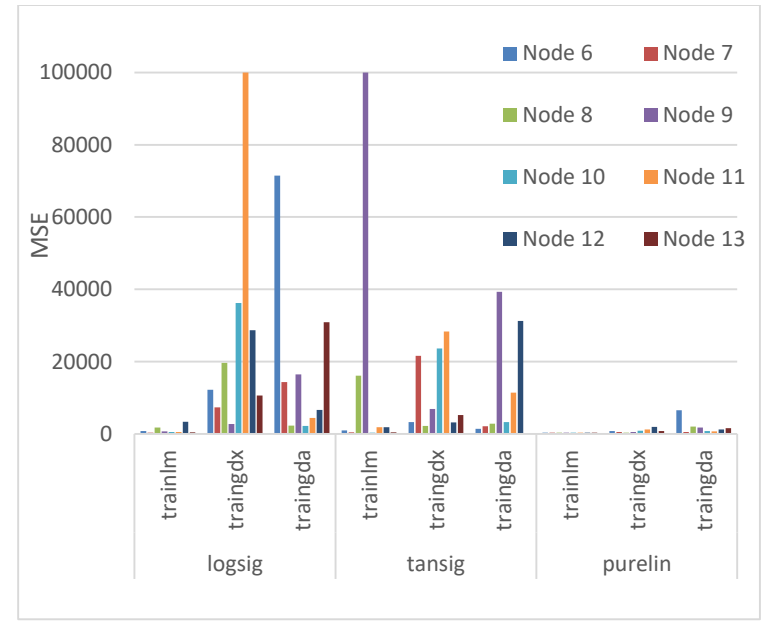

**Gambar 6.6 Perbandingan MSE BPNN** *t-3*

<span id="page-67-0"></span>Hasil pemodelan BPNN pada periode ini dapat dilihat pada [Gambar 6.7.](#page-68-0) Pada gambar tersebut tampak jelas bahwa nilai *forecast*, yang ditunjukkan dengan garis merah, mengikuti pola pada nilai aktual ditunjukkan dengan garis biru. Setelah melakukan pencarian parameter optimal, model BPNN ini memberikan hasil akurasi yang semakin baik dari periode sebelumnya meskipun tidak signifikan. Nilai MSE pada model BPNN periode ini sebesar 333,431; sedangkan pada nilai MAPE sebesar MAPE 1,710567%.

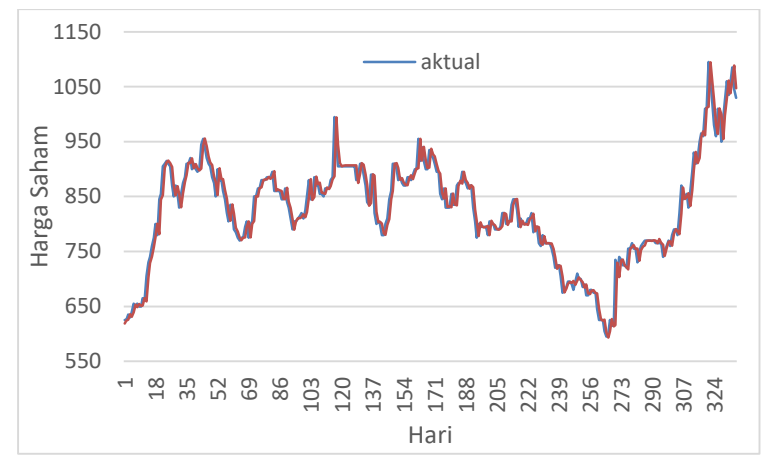

**Gambar 6.7 Model BPNN Periode t-3**

### <span id="page-68-0"></span>*6.2.4* **Periode** *t-4*

Model BPNN periode *t-4* artinya model BPNN ini menggunakan data masukan selama empat hari sebelumnya. Model periode ini terdiri atas 8 *node input*, 8 - 17 node *hidden layer*, dan 1 node *output layer*. Data masukan yang digunakan sebanyak delapan kolom variabel, yakni 4 node variabel data historis harga saham dan 4 node variabel. Node pada *hidden layer* akan menghasilkan nilai MSE dan MAPE yang bermacam-macam.

[Tabel 6.10](#page-69-0) merupakan perkiraan model yang dibangun untuk mencari model BPNN periode *t-4* terbaik. Ada sekitar 4374 model yang dibangun dalam satu kali kode program berjalan. Setelah seluruh model BPNN periode *t-4* sudah berhasil dibangun, maka nilai MSE semua model akan dicatat. Pencatatan nilai MSE untuk model BPNN periode *t-4* dilihat terlebih dahulu berdasarkan node, fungsi pelatihan, dan fungsi aktivasi.

<span id="page-69-0"></span>

| <b>Parameter</b>     | Jumlah |
|----------------------|--------|
| Fungsi Pelatihan     | 3      |
| Fungsi Aktivasi      | 3      |
| Epochs               | 1      |
| <b>Learning Rate</b> | 18     |
| Momentum             | 5      |
| Node (Hidden         |        |
| Layer)               | 10     |
| <b>Jumlah Model</b>  | 4374   |

**Tabel 6.10 Model BPNN Periode** *t-4*

Berdasarkan kumpulan model yang sudah dibangun pad[a Tabel](#page-69-0)  [6.10,](#page-69-0) hasil parameter optimal dapat dilihat pada [Tabel 6.11.](#page-69-1) Fungsi aktivasi yang digunakan pada periode ini kembali menggunakan fungsi purelin. Sedangkan, fungsi pelatihan masih sama seperti periode sebelumnya, yaitu fungsi trainlm.

**Tabel 6.11 Parameter Optimal Model BPNN Periode** *t-3*

<span id="page-69-1"></span>

| Fungsi<br><b>Pelatihan</b> | Aktivasi | Learning<br>Rate | <b>Momentum</b> | <b>Epochs</b> |  |
|----------------------------|----------|------------------|-----------------|---------------|--|
| trainlm                    | purelin  | 0.05             |                 | 100           |  |

[Tabel 6.12](#page-70-0) adalah rekap hasil dari berbagai model yang dibangun pada Tabel 6.8. Pada model BPNN yang dibangun pada periode *t-4,* node pada *hidden layer* antara rentang dari 8 – 17 node *hidden layer.* Jumlah node ini bertambah dari periode *t-3*. Nilai MSE terbaik pada model BPNN periode *t-4* adalah model dengan 9 node *hidden layer*. [Tabel 6.12](#page-70-0) menunjukkan bahwa berdasarkan parameter fungsi pelatihan dan fungsi aktivasi yang memberikan nilai MSE lebih masih sama dengan periode sebelumnya, yaitu parameter trainlm dan purelin. Sehingga model BPNN terbaik pada periode *t-3* adalah model 8-9-1.

<span id="page-70-0"></span>

| <b>Aktivasi</b> | Fungsi          | <b>Node</b> |         |         |         |         |         |         |         |         |         |
|-----------------|-----------------|-------------|---------|---------|---------|---------|---------|---------|---------|---------|---------|
|                 | <b>Training</b> | 8           | 9       | 10      | 11      | 12      | 13      | 14      | 15      | 16      | 17      |
| logsig          | trainlm         | 2014.09     | 392.41  | 544.77  | 1108.17 | 1894.48 | 2586.25 | 450.97  | 482.65  | 690.35  | 1216.7  |
|                 | traingdx        | 17239.2     | 17593.8 | 4420.63 | 20864.6 | 958.32  | 1479.77 | 13714.2 | 1098.95 | 20042.2 | 3653.1  |
|                 | traingda        | 40439.9     | 6770.04 | 33267.8 | 17663.8 | 51720.1 | 40993.4 | 111840  | 182279  | 52378.0 | 17663.8 |
| tansig          | trainlm         | 718.56      | 488.51  | 501.36  | 526.52  | 2341.69 | 800.68  | 587.65  | 11587.6 | 876.90  | 1953.3  |
|                 | traingdx        | 1492.31     | 6531.43 | 4739.77 | 3775.62 | 6885.21 | 7580.06 | 3578.01 | 16399.7 | 1231.17 | 1764.2  |
|                 | traingda        | 18717.5     | 6740.25 | 28121.3 | 39671.2 | 74050.2 | 50054.3 | 6906.31 | 306146  | 81152.7 | 28121.3 |
| purelin         | trainlm         | 342.38      | 330.95  | 342.38  | 342.38  | 341.17  | 341.80  | 342.34  | 342.38  | 342.22  | 342.37  |
|                 | traingdx        | 9218.11     | 87088.3 | 1445.46 | 630.16  | 876.84  | 150391  | 1502.00 | 906.91  | 3267.60 | 21140.4 |
|                 | traingda        | 581.08      | 643.43  | 979.13  | 617.54  | 806.15  | 1156.94 | 762.48  | 746.87  | 846.87  | 1216.72 |

**Tabel 6.12 Rekap MSE Model BPNN Periode** *t-4*

Apabila [Tabel 6.12](#page-70-0) divisualisasikan, maka hasil rekap dapat disajikan pada [Gambar 6.8.](#page-71-0) Pada [Gambar 6.8](#page-71-0) tampak bahwa fungsi pelatihan traingdx dan traingda tidak dapat memberikan nilai MSE yang baik daripada fungsi pelatihan trainlm. Seluruh model BPNN periode ini tampak pada [Gambar 6.8](#page-71-0) bahwa bar pada fungsi pelatihan trainlm paling rendah sampai bar pada diagram tidak terlihat.

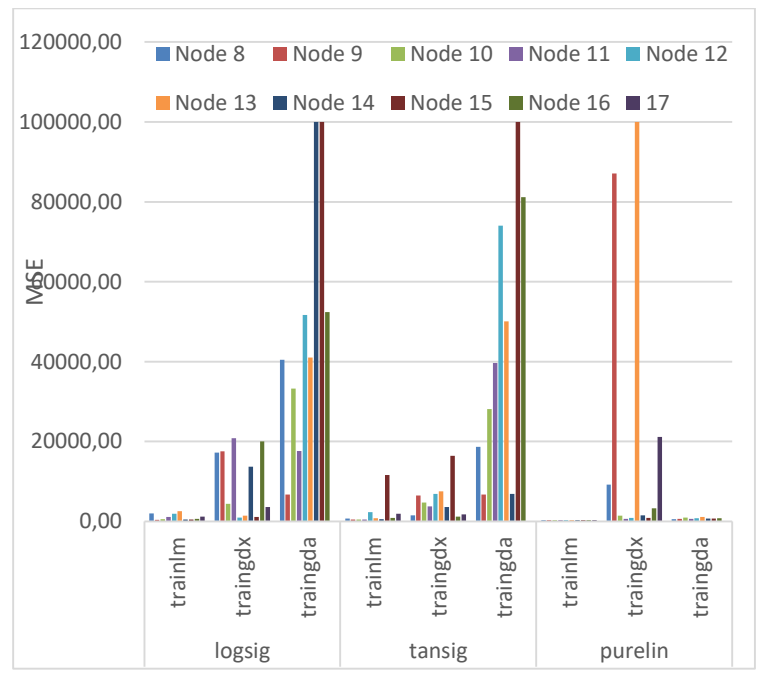

**Gambar 6.8 Perbanding MSE BPNN t-4**

<span id="page-71-0"></span>Hasil pemodelan BPNN pada periode ini berupa [Gambar 6.9.](#page-72-0) Nilai MSE pada model BPNN periode ini juga mengalami penurunan dari periode sebelumnya menjadi 330,9539. Nilai MAPE pun turut mengalami penurunan senilai 1,734488%. Meskipun penurunan nilai MSE dan MAPE hanya tidak terlalu signifikan, namun dapat dilihat pada [Gambar 6.9,](#page-72-0) garis merah (*forecast*) yang sudah diolah oleh BPNN mengikuti garis biru (data aktual).
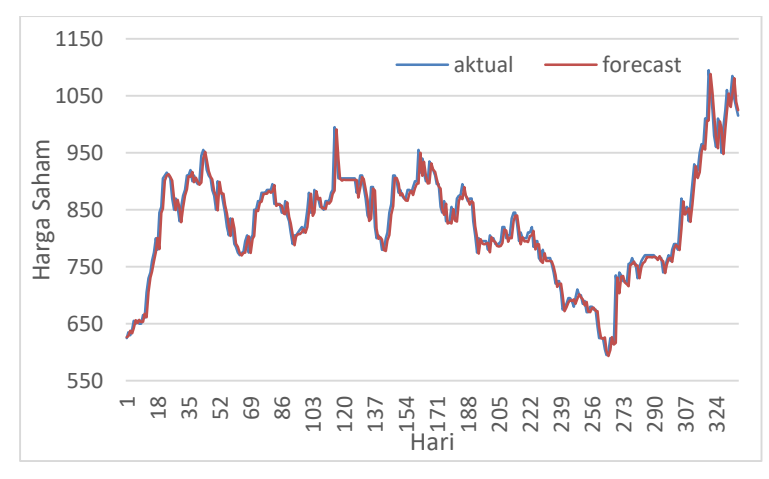

**Gambar 6.9 Model BPNN Periode t-4**

#### *6.2.5* **Periode** *t-5*

Model BPNN periode *t-5* merupakan model BPNN yang menggunakan data masukan sebanyak lima hari sebelumnya. Model BPNN ini terdiri atas 10 node *input layer*, 10 – 20 node *hidden layer*, dan 1 node *output layer*. [Tabel 6.13](#page-73-0) merupakan tabel jumlah model yang akan dibangun pada model BPNN periode *t-4.* Jumlah node yang diimplementasikan adalah berdasarkan jumlah *n* sampai *2n* dari data masukan *input layer*. Ada sekitar 5436 model yang dibangun selama kode program berjalan. Setiap model akan mengahasilkan nilai MSE yang berbeda dan nilai tersebut akan dicatat. Selanjutnya nilai MSE diringkas berdasarkan jumlah node *hidden layer,* fungsi pelatihan, dan fungsi aktivasi.

<span id="page-73-0"></span>

| <b>Parameter</b>     | Jumlah |
|----------------------|--------|
| Fungsi Pelatihan     | 3      |
| Fungsi Aktivasi      | 3      |
| Epochs               |        |
| <b>Learning Rate</b> | 18     |
| Momentum             | 3      |
| Node (Hidden Layer)  | 12     |
| <b>Jumlah Model</b>  | 5346   |

**Tabel 6.13 Model BPNN Periode** *t-5*

Hasil parameter optimal pada model BPNN pada periode *t-5* adalah [Tabel 6.14.](#page-73-1) Berdasarkan model BPNN yang sudah dibangun, seluruh parameter [Tabel 6.14](#page-73-1) tidak mengalami perubahan pada nilai paramater. Nilai-nilai tersebut sama seperti parameter optimal pada periode-periode sebelumnya.

**Tabel 6.14 Parameter Optimal Model BPNN Periode** *t-5*

<span id="page-73-1"></span>

| Fungsi<br>Pelatihan | <b>Aktivasi</b> | Learning<br>Rate | Momentum | <b>Epochs</b> |  |
|---------------------|-----------------|------------------|----------|---------------|--|
| trainlm             | purelin         | 0.05             | 0.5      | 100           |  |

[Tabel 6.15](#page-74-0) merupakan hasil rekap dari sekitar 5346 model yang sudah dibangun melalui kode program Bab 5. Pada [Tabel 6.15](#page-74-0) terlihat bahwa parameter trainlm dan purelin yang memberikan hasil MSE lebih baik daripada fungsi pelatihan atau fungsi aktivasi lainnya. Implementasi node *hidden layer* semakin banyak daripada periode sebelumnya. Kemudian setelah meringkas hasil model, node *hidden layer* yang memberikan hasil MSE pada model BPNN periode *t-5* adalah model BPNN dengan 11 node. Ini artinya model BPNN terbaik pada periode *t-5* adalah model BPNN 10-11-1.

<span id="page-74-0"></span>

| <b>Aktivasi</b> |    |         | logsig   |          |          | tansig   |          |         | purelin  |          |
|-----------------|----|---------|----------|----------|----------|----------|----------|---------|----------|----------|
| <b>Training</b> |    | trainlm | traingdx | traingda | trainlm  | traingdx | traingda | trainlm | traingdx | traingda |
|                 | 10 | 537.36  | 9562.45  | 23040.2  | 581.6172 | 16916.13 | 9519.98  | 337.7   | 33216.1  | 3349.73  |
|                 | 11 | 1017.4  | 3495.89  | 4861.39  | 526.9266 | 4728.802 | 49973.7  | 330.9   | 4408.19  | 2713.15  |
|                 | 12 | 404.71  | 2692.72  | 16873    | 488.9771 | 25980.28 | 38721.7  | 337.6   | 495771   | 5812.34  |
|                 | 13 | 1255.1  | 235612   | 45677.9  | 608.2106 | 25486.01 | 21744.0  | 338.0   | 25285.8  | 11964.1  |
|                 | 14 | 2639.3  | 44308    | 83722    | 838.5684 | 6625.819 | 77939.4  | 337.6   | 298872   | 2458.15  |
| <b>Node</b>     | 15 | 580.65  | 2538.22  | 25517.8  | 564.3471 | 34857.56 | 25390.3  | 337.6   | 24239.8  | 9041.77  |
|                 | 16 | 3353.6  | 48755    | 10929.1  | 41869.54 | 49334.62 | 9320.04  | 337.6   | 194481   | 5054.59  |
|                 | 17 | 595.99  | 4303.05  | 4312.41  | 630.7009 | 274777.9 | 59768.2  | 331.7   | 2349204  | 59768.2  |
|                 | 18 | 494.39  | 2046.21  | 2477.46  | 347.0820 | 44643.51 | 7658.44  | 341.7   | 8444.53  | 21801    |
|                 | 19 | 454.15  | 2641.7   | 126432   | 486.4404 | 107442.6 | 58850.6  | 337.6   | 107443   | 8856.6   |
|                 | 20 | 1872.8  | 12210    | 1272.3   | 6391.644 | 104902   | 36707.7  | 337.4   | 5431.98  | 6360.8   |
|                 | 21 | 1116.31 | 8341.78  | 2730.6   | 846.134  | 8654.172 | 19986.46 | 374.7   | 4155.59  | 10249.7  |

**Tabel 6.15 Rekap Model BPNN Periode** *t-5*

Apabila [Tabel 6.15](#page-74-0) divisualisasikan, maka hasil rekap dapat dilihat pada [Gambar 6.10.](#page-75-0) Pada [Gambar 6.10](#page-75-0) terlihat bahwa fungsi pelatihan traingdx dan traingda tidak mampu memberikan nilai MSE yang baik daripada fungsi pelatihan trainlm. Seluruh model BPNN periode ini terlihat pada [Gambar](#page-75-0)  [6.10](#page-75-0) bahwa bar pada fungsi pelatihan trainlm sangat rendah hingga bar pada diagram tidak terlalu terlihat. Pada model BPNN yang dibangun pada periode *t-5,* node pada *hidden layer* berkisar dari 10 – 12 node *hidden layer.* Jumlah node ini bertambah dari periode sebelumnya. Hasil menunjukkan bahwa node yang memberikan nilai MSE adalah pada 11 node *hidden layer.* Sehingga model BPNN terbaik pada periode *t-3* adalah model 10-11-1.

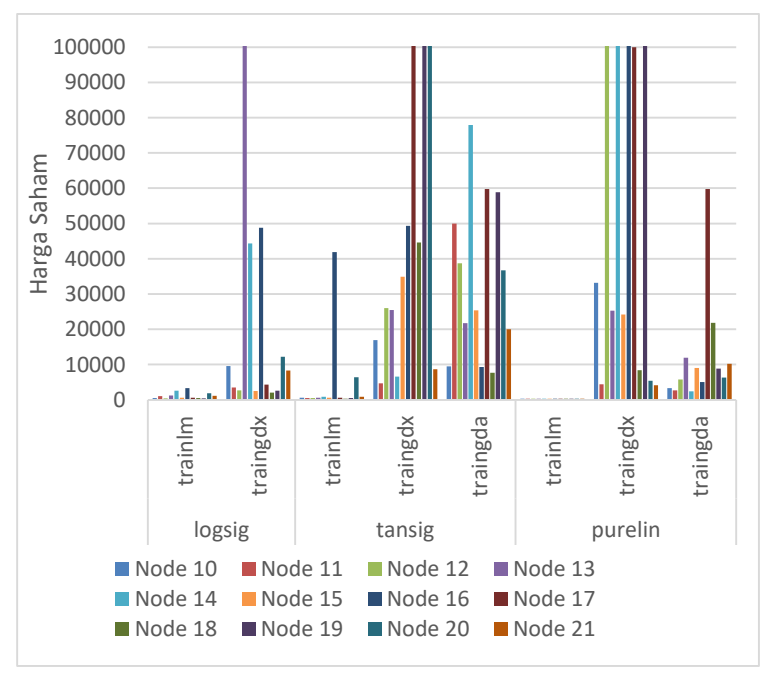

**Gambar 6.10 Perbandingan MSE BPNN t-5**

<span id="page-75-0"></span>Hasil pemodelan BPNN periode ini dapat dilihat pada [Gambar](#page-76-0)  [6.11](#page-76-0) Gambar tersebut terdiri dari garis biru (aktual) dan garis merah (data *forecast*). Berdasarkan uji coba model BPNN periode ini, performa pada model ini menghasilkan nilai MSE sebesar 330,9155. Nilai MSE ini mengalami penurunan yang cukup baik. Tak hanya nilai MSE, nilai MAPE juga mengalami penurunan menjadi 1,69807%. Nilai MSE dan MAPE yang menurun, ini menandakan bahwa tingkat akurasi model periode ini meningkat dari model periode sebelumnya. Ini juga ditunjukkan dengan [Gambar 6.11,](#page-76-0) pada grafik tersebut garis peramalan BPNN mengikuti pola dan hampir menutupi garis data aktual.

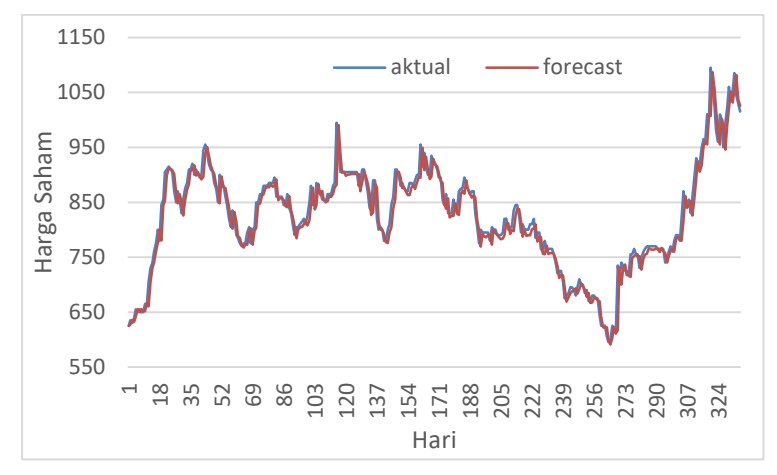

**Gambar 6.11 Model BPNN Periode t-5**

#### <span id="page-76-0"></span>*6.2.6* **Periode** *t-6*

Model BPNN periode *t-6* merupakan model BPNN yang memiliki data masukan kurs IDR-USD dan historis saham sebanyak enam hari sebelumnya. Data masukan terdiri atas 12 node *input layer*, bisa diuraikan dengan 6 node data historis harga saham dan 6 node masukan data kurs IDR-USD. Selain itu, jumlah node *hidden layer* yang telah dibangun mulai dari 12 – 24 node *hidden layer*. Pada output layer hanya memiliki satu luaran, yaitu hari data historis pada periode selanjutnya.

[Tabel 6.16](#page-77-0) merupakan perkiraan model BPNN yang dibangun pada periode *t-6.* Model BPNN periode t-6 dapat dibangun secara langsung dengan mengimplementasikan kode program

sintaks *for* sesuai yang telah dijelaskan pada Bab 5. Model BPNN periode *t-6* ada sebanyak 6318 model yang dibangun. Model yang sudah dibangun akan mempunyai nilai MSE masing-masing. Nilai MSE tersebut akan dicatat dan diringkas berdasarkan jumlah node *hidden layer,* fungsi aktivasi, dan fungsi pelatihan.

<span id="page-77-0"></span>

| Tabel 6.16 Model BPNN Periode t-6 |        |
|-----------------------------------|--------|
| <b>Parameter</b>                  | Jumlah |
| Fungsi Pelatihan                  | 3      |
| Fungsi Aktivasi                   | 3      |
| Epochs                            |        |
| Learning Rate                     | 18     |
| Momentum                          | 3      |
| Node (Hidden Layer)               | 13     |
| <b>Jumlah Model</b>               | 6318   |

**Tabel 6.16 Model BPNN Periode t-6**

Hasil parameter optimal pada model BPNN pada periode *t-6* adalah [Tabel 6.17.](#page-77-1) Berdasarkan model BPNN yang sudah dibangun, seluruh parameter [Tabel 6.17](#page-77-1) sama seperti parameter optimal pada periode-periode sebelumnya.

**Tabel 6.17 Parameter Optimal Model BPNN Periode** *t-6*

<span id="page-77-1"></span>

| Fungsi<br><b>Pelatihan</b> | Learning<br><b>Aktivasi</b><br>Rate |      | <b>Momentum</b> | <b>Epochs</b> |
|----------------------------|-------------------------------------|------|-----------------|---------------|
| trainlm                    | Tansig                              | 0.05 | U.J             | 100           |

[Tabel 6.18](#page-78-0) merupakan hasil rekap dari berbagai model BPNN yang telah dibangun. Model BPNN terbaik pada periode *t-6*  berada pada 12-22-1. Diantara ketiga fungsi pelatihan yang diuji coba dalam mencari model BPNN terbaik, fungsi trainlm masih menghasilkan nilai MSE lebih baik. Hal ini berlaku juga pada fungsi aktivasi yang diimplementasikan ada sebanyak tiga, namun fungsi purelin memberikan nilai MSE lebih baik diantara lainnya. Dua parameter ini masih sama seperti dengan parameter pada model BPNN periode sebelumnya. Parameter lainnya, nilai *Learning Rate* dan momentum yang tersedia pada [Tabel 6.17](#page-77-1) juga masih sama dengan periode-periode sebelumnya.

<span id="page-78-0"></span>

| <b>Aktivasi</b> |    |         | logsig   |          |          | tansig   |          | purelin |          |          |  |
|-----------------|----|---------|----------|----------|----------|----------|----------|---------|----------|----------|--|
| <b>Training</b> |    | trainlm | traingdx | traingda | trainlm  | traingdx | traingda | trainlm | traingdx | traingda |  |
|                 | 12 | 347.3   | 29047.5  | 5455.9   | 1293.4   | 151737.0 | 20782.7  | 334.2   | 715.2    | 2096.3   |  |
|                 | 13 | 412.5   | 19236.9  | 26473.5  | 1527.7   | 9559.4   | 51554.8  | 339.7   | 6363.6   | 110260.0 |  |
|                 | 14 | 19574.0 | 22254.4  | 10301.9  | 617.9    | 1985.6   | 1750.2   | 332.1   | 142984.6 | 4443.0   |  |
|                 | 15 | 666.8   | 2274.6   | 2988.6   | 535.0    | 27369.5  | 3135.6   | 332.1   | 19511.7  | 1153.6   |  |
|                 | 16 | 4268.5  | 1012.6   | 26422.8  | 963.5    | 1503.4   | 7103.5   | 332.1   | 1040.9   | 8126.4   |  |
|                 | 17 | 994.4   | 22716.5  | 7984.8   | 833.2    | 81798.0  | 21179.5  | 331.8   | 20918.9  | 3922.2   |  |
|                 | 18 | 646.6   | 3386.1   | 69428.5  | 928.0    | 5002.0   | 69428.5  | 332.0   | 1638.0   | 144208.7 |  |
| <b>Node</b>     | 19 | 1063.5  | 1231.7   | 1237.2   | 12284.8  | 6216.7   | 552017.4 | 332.1   | 975.0    | 3460.4   |  |
|                 | 20 | 2980.3  | 33510.0  | 1873.4   | 2223.1   | 120995.1 | 33856.7  | 332.1   | 2621.4   | 1792.8   |  |
|                 | 21 | 1273.4  | 124422.9 | 47505.6  | 3244.4   | 186518.0 | 177597.4 | 332.0   | 93909.9  | 1320.6   |  |
|                 | 22 | 12536.2 | 48968.8  | 17091.9  | 1450.7   | 9496.7   | 10214.0  | 330.8   | 9113.7   | 2343.6   |  |
|                 | 23 | 400.6   | 1185.8   | 7761.0   | 2106.0   | 34115.7  | 8947.2   | 332.1   | 2903.2   | 1762.7   |  |
|                 | 24 | 1736.4  | 122429.3 | 30835.3  | 268062.8 | 477121.3 | 297190.3 | 332.1   | 785324.2 | 3628.7   |  |
|                 | 25 | 879.623 | 22474.4  | 3338.015 | 3338.015 | 635.04   | 32759    | 21553.8 | 336.259  | 1990.063 |  |

**Tabel 6.18 Rekap MSE BPNN Periode** *t-6*

Seluruh hasil MSE yang tersedia pada [Tabel 6.18](#page-78-0) bila divisualisasikan menjadi [Gambar 6.12.](#page-79-0) Terlihat pada Gambar 6.12 bahwa nilai MSE yang sangat besar berada pada fungsi pelatihan traingdx dan trainlm. Nilai MSE yang besar ini diikuti dengan penggunaan parameter fungsi aktivasi, seperti tansig dan logsig.

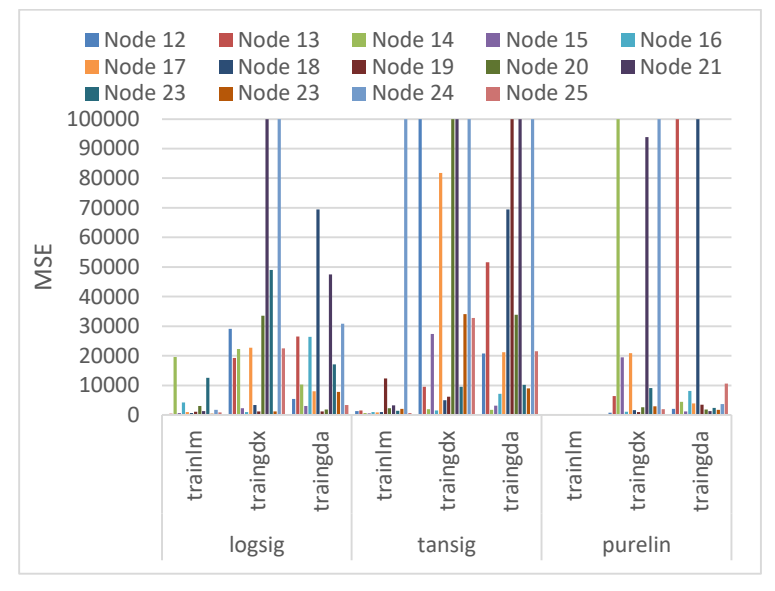

**Gambar 6.12 Perbandingan MSE BPNN** *t-6*

<span id="page-79-0"></span>Hasil pada pemodelan BPNN metode *Backpropagation* pada periode *t-6* dapat dilihat pada [Gambar 6.13.](#page-80-0) Penerapan uji coba parameter optimal yang telah tertera pada [Tabel 6.17](#page-77-1) menghasilkan nilai MSE pada pemodelan BPNN periode ini sebesar 330,8336. Sedangkan, nilai MAPE sebesar 1,702232%. Nilai MSE pada periode ini mengalami penurunan nilai tidak signifikan.. Disisi lain, nilai MAPE periode ini mengalami kenaikan walaupun tidak signifikan. Pada Gambar 6.7 terlihat bahawa garis merah (*forecast*) periode ini mengikuti pergerakan dan menutupi garis biru (aktual) yang ditunjukkan pada warna biru. Nilai MSE dan MAPE yang rendah bisa dikatakan bahwa model ini memiliki akurasi yang cukup baik.

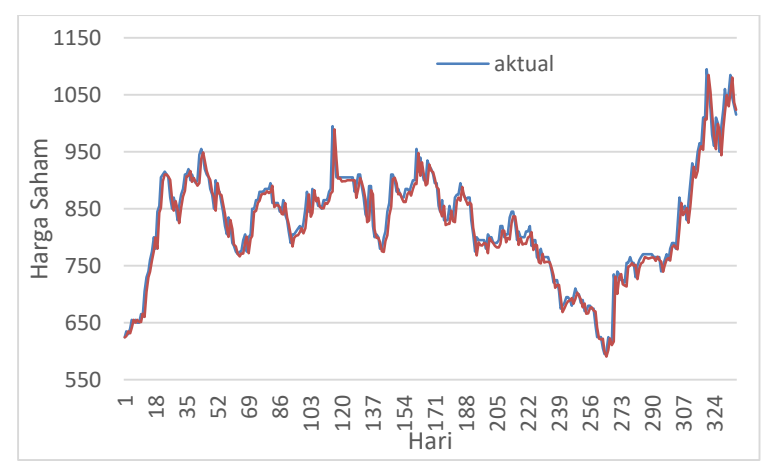

**Gambar 6.13 Model BPNN Periode t-6**

#### <span id="page-80-0"></span>**6.2.7 Periode** *t-7*

Model BPNN periode *t-7* merupakan model BPNN dengan data masukan selama tujuh hari sebelumnya. Node yang digunakan pada *input layer* sebagai data masukan adalah sebanyak 6 node *input layer*. Sedangkan node yang akan dibangun saat pencarian model terbaik BPNN periode *t-7* adalah sebanyak 14 – 28 node *hidden layer* sesuai tertera pada [Tabel 4.2.](#page-49-0) Pada *output layer*  hanya akan memiliki satu luaran.

[Tabel 6.19](#page-81-0) merupakan jumlah model BPNN yang akan dibangun pada periode *t-7.* Ada sekitar 7290 model yang dibangun untuk mencari model BPNN terbaik periode *t-7*. Sekian banyak model BPNN yang dibangun, hanya akan ada satu model yang terpilih sebagai model terbaik untuk periode *t-7*. Setiap model yang dibangun akan mempunyai nilai MSE masing-masing. Nilai tersebut akan dicatat dan diringkas untuk mempermudah pencarian model BPNN terbaik pada periode *t-7.*

<span id="page-81-0"></span>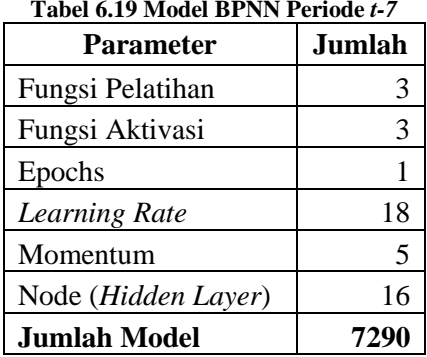

Saat model BPNN dibangun, maka parameter secara iterasi berubah sesuai kondisi. [Tabel 6.20](#page-81-1) merupakan hasil parameter optimal BPNN periode *t-7.* Berdasarkan model BPNN yang sudah dibangun, seluruh parameter Tabel 6.20 tidak mengalami perubahan seperti pada parameter optimal pada periode-periode sebelumnya.

**Tabel 6.20 Parameter Optimal Model BPNN Periode** *t-7*

<span id="page-81-1"></span>

| Fungsi<br>Pelatihan | <b>Aktivasi</b> | Learning<br>Rate | <b>Momentum</b> | <b>Epochs</b> |  |
|---------------------|-----------------|------------------|-----------------|---------------|--|
| trainlm             | purelin         | 0,05             | U.C             | 100           |  |

[Tabel 6.21](#page-82-0) adalah rekap nilai MSE dari model BPNN periode *t-7* yang telah dibangun. Berdasarkan parameter yang sudah diimplementasikan pada [Tabel 6.20,](#page-81-1) seluruh parameter yang diuji coba nilai MSE yang lebih baik dihasilkan pada parameter yang sama dengan model BPNN periode-periode sebelumnya. Parameter fungsi pelatihan pada periode ini adalah fungsi trainlm, fungsi aktivasi purelin, dan nilai periode *Learning Rate*  0,05 dan momentum 0,5. Pada [Tabel 6.21,](#page-82-0) hasil MSE menunjukkan bahwa node *hidden layer* terbaik berada pada 23 node *hidden layer.* Sehingga, model BPNN terbaik pada periode *t-7* adalah 14-23-1.

**Tabel 6.21 Rekap Model BPNN Periode** *t-7*

<span id="page-82-0"></span>

| <b>Aktivasi</b> |    | logsig  |           |           |          | tansig   |          | purelin |          |          |  |
|-----------------|----|---------|-----------|-----------|----------|----------|----------|---------|----------|----------|--|
| <b>Train</b>    |    | trainlm | traingdx  | traingda  | trainlm  | traingdx | traingda | trainlm | traingdx | traingda |  |
|                 | 14 | 679.355 | 100000    | 2016.9694 | 452.0563 | 54102    | 56389.4  | 332.665 | 868.7986 | 4746.001 |  |
|                 | 15 | 692.744 | 100000    | 13555.349 | 1397.755 | 77305    | 40825.6  | 332.6   | 63432.46 | 134897.8 |  |
|                 | 16 | 817.56  | 5004.1019 | 100000    | 549.4642 | 28473    | 24069.8  | 431.861 | 165446.9 | 24233.95 |  |
|                 | 17 | 381.974 | 76021.928 | 32406.919 | 456.8224 | 100000   | 54668    | 331.758 | 3177.643 | 12848.24 |  |
|                 | 18 | 23068.6 | 3330.7518 | 26257.544 | 978.0754 | 28086    | 213522   | 332.019 | 11570.51 | 18268.37 |  |
|                 | 19 | 2091.92 | 18428.16  | 4480.0547 | 541.3237 | 20593    | 36806.2  | 332.664 | 3831.51  | 7944.993 |  |
|                 | 20 | 473.907 | 48823.534 | 13052.015 | 477.1104 | 63748    | 65510.1  | 332.675 | 11586.91 | 8780.878 |  |
| <b>Node</b>     | 21 | 2960.31 | 27930.593 | 3007.7786 | 612.4638 | 28536    | 15202.8  | 332.665 | 13608.63 | 2999.77  |  |
|                 | 22 | 588.452 | 10564.798 | 41625.102 | 1021.882 | 47102    | 98576.4  | 351.42  | 81453.15 | 37747.91 |  |
|                 | 23 | 2313.44 | 2965.0304 | 7667.6915 | 8888.403 | 100000   | 7776.86  | 328.486 | 35430.99 | 11397.32 |  |
|                 | 24 | 10951.2 | 29591.326 | 8670.3753 | 1571.54  | 29490    | 32545.2  | 332.661 | 13470.42 | 7396.532 |  |
|                 | 25 | 433.652 | 100000    | 36449.682 | 573.6066 | 100000   | 49083.9  | 332.665 | 100000   | 15944.09 |  |
|                 | 26 | 2142.06 | 31610.105 | 17085.84  | 6660.265 | 20404    | 21153.2  | 332.686 | 77193.02 | 37447.73 |  |
|                 | 27 | 928.974 | 100000    | 98660.484 | 1207.507 | 100000   | 238481   | 332.139 | 100000   | 100000   |  |
|                 | 28 | 648.408 | 2373.2706 | 3896.5486 | 1065.027 | 100000   | 88556.5  | 332.549 | 5795.217 | 45991.29 |  |
|                 | 29 | 408.952 | 9424.243  | 7444.437  | 85933.28 | 9105.1   | 139435   | 336.847 | 1788312  | 15076.79 |  |

Rekap MSE model BPNN periode *t-7* bila divisualisasikan dapat dilihat pada [Gambar 6.14.](#page-83-0) Nilai MSE yang optimal dapat terlihat pada fungsi pelatihan trainlm diikuti dengan fungsi aktivasi purelin. Pada [Gambar 6.14](#page-83-0) menunjukkan bahwa bar pada fungsi trinlm dan purelin hampir tidak terlihat. Sehingga model terbaik BPNN pada periode *t-7* adalah 14-23-1

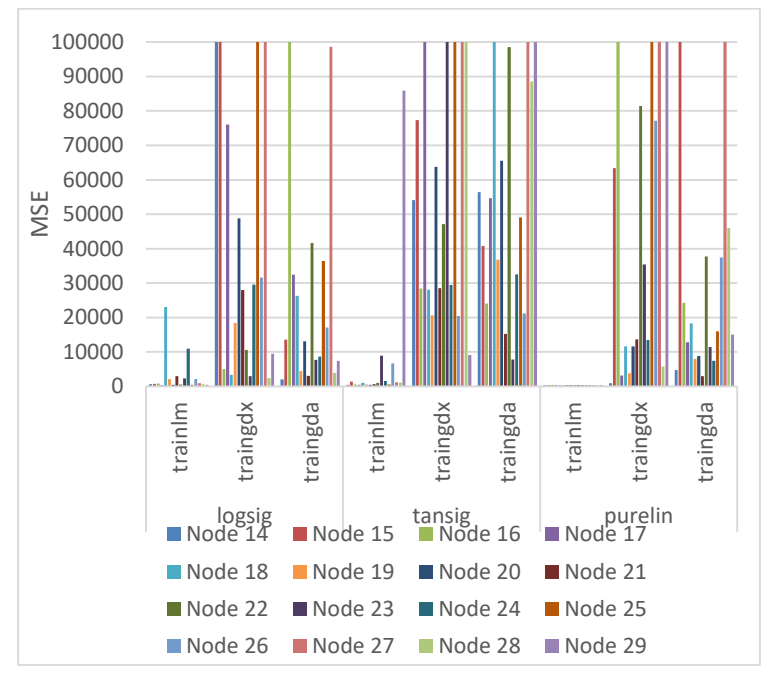

**Gambar 6.14 Perbedaan MSE BPNN** *t-7*

<span id="page-83-0"></span>Hasil peramalan model BPNN 14-23-1 dapat dilihat pada [Gambar 6.15.](#page-84-0) Berdasarkan parameter yang tertera pada [Tabel](#page-81-1)  [6.20,](#page-81-1) model BPNN pada periode ini menghasilkan nilai MSE yang kembali turun dari periode sebelumnya menjadi 328,4855661. Sedangkan, nilai MAPE sebesar 1.684522%. Model periode akhir ini terlihat garis merah (*forecast*) pada [Gambar 6.15](#page-84-0) menutupi garis biru (aktual). Nilai MSE dan MAPE yang rendah pada rendah menandakan bahwa tingkat akurasi pada model periode ini cukup baik.

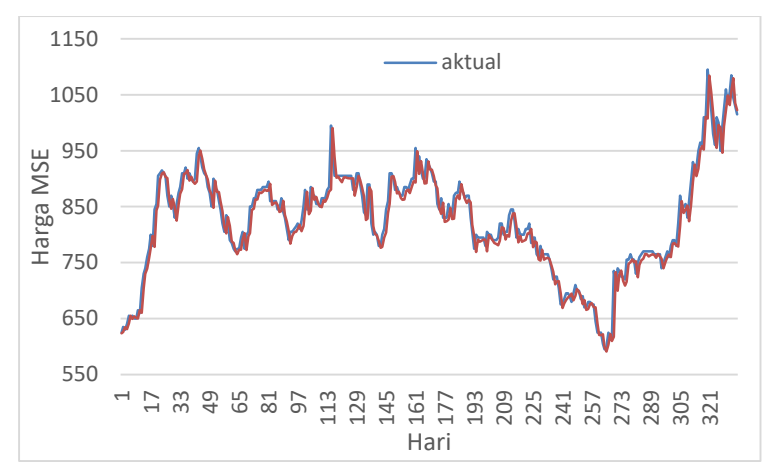

**Gambar 6.15 Model BPNN Periode** *t-7*

## <span id="page-84-0"></span>**6.3. Pencarian Model RNN**

Tahap selanjutnya adalah melakukan pencarian model RNN terbaik. Model RNN akan menjadi pembanding performa model BPNN yang menjadi fokus utama Tugas Akhir.

#### **6.3.1 Periode** *t-1*

Model RNN periode *t-1* merupakan model RNN yang menggunakan data masukan selama satu perode sebelumnya. Data masukan tersebut terdiri dari atas data historis harga saham dan kurs IDR-USD satu hari sebelumnya. Node *hidden layer*  yang dibangun untuk pencarian model RNN terbaik periode *t-1*  adalah rentang 2 – 4 node *hidden layer* dengan *output layer*  memiliki satu node luaran.

Pada dasarnya, model RNN periode *t-1* yang akan dibangun sama seperti model BPNN. Sesuai pada [Tabel 6.1,](#page-57-0) model RNN juga memiliki sekitar 1458 model yang dibangun selama kode program berjalan. Nilai MSE untuk setiap model yang dibangun akan diringkas dan dicatat.

Model yang dibangun pada RNN pada periode *t-1* cukup banyak. Setiap model terdiri atas parameter yang berbeda-beda. Hasil parameter optimal dapat dilihat pada [Tabel 6.22.](#page-85-0) Berbeda dengan model BPNN, model RNN menggunakan fungsi aktivasi tansig, sedangkan pada fungsi pelatihan masih sama dengan model BPNN, yaitu menggunakan fungsi trainlm.

<span id="page-85-0"></span>

| Fungsi<br>Pelatihan | <b>Aktivasi</b> | Learning<br>Rate | <b>Momentum</b> | <b>Epochs</b> |
|---------------------|-----------------|------------------|-----------------|---------------|
| trainlm             | Tansig          | 0.05             |                 | 100           |

**Tabel 6.22 Parameter Optimal Model RNN Periode** *t-1*

[Tabel 6.23](#page-85-1) merupakan hasil rekap MSE untuk pencarian model RNN terbaik pada periode *t-1*. Model RNN yang menggunakan fungsi pelatihan trainlm masih mendapatkan nilai MSE yang baik. Berbeda dengan model BPNN, model RNN bila diimplementasikan dengan fungsi pelatihan traingdx ataupun traingda, hasil MSE tidak terlalu besar.

<span id="page-85-1"></span>

|                 |                 |              | <b>Node</b> |            |         |  |  |  |
|-----------------|-----------------|--------------|-------------|------------|---------|--|--|--|
| <b>Aktivasi</b> | <b>Training</b> | $\mathbf{2}$ | 3           | 4          | 5       |  |  |  |
|                 | Trainlm         | 331.047      | 317.150     | 305.905    | 255.579 |  |  |  |
| logsig          | Traingdx        | 346.292      | 387.693     | 369.154    | 336.310 |  |  |  |
|                 | Traingda        | 421.312      | 1186.61     | 510.953    | 450.123 |  |  |  |
|                 | Trainlm         | 322.184      | 315.472     | 301.985    | 525.362 |  |  |  |
| tansig          | Traingdx        | 334.229      | 342.448     | 335.577    | 343.715 |  |  |  |
|                 | Traingda        | 490.845      | 434.552     | 412.579    | 465.245 |  |  |  |
|                 | Trainlm         | 325.800      | 324.377     | 320.305    | 65535   |  |  |  |
| purelin         | Traingdx        | 334.239      | <b>NaN</b>  | <b>NaN</b> | 65535   |  |  |  |
|                 | traingda        | 402.804      | 350.439     | $1.4E + 1$ | 65535   |  |  |  |

**Tabel 6.23 Rekap MSE Model RNN Periode** *t-1*

[Gambar 6.16](#page-86-0) merupaan bentuk visualisasi pada [Tabel 6.23.](#page-85-1) Seluruh model BPNN periode ini terlihat pada [Gambar 6.16](#page-86-0) bahwa bar pada fungsi pelatihan trainlm sangat rendah hingga bar pada diagram tidak terlihat. Pada model BPNN yang dibangun pada periode *t-1,* node pada *hidden layer* berkisar dari

2 – 4 node *hidden layer.*Jumlah node ini bertambah dari periode sebelumnya. Hasil menunjukkan bahwa node yang memberikan nilai MSE adalah pada 4 node *hidden layer.* Sehingga model BPNN terbaik pada periode *t-3* adalah model 2-4-1.

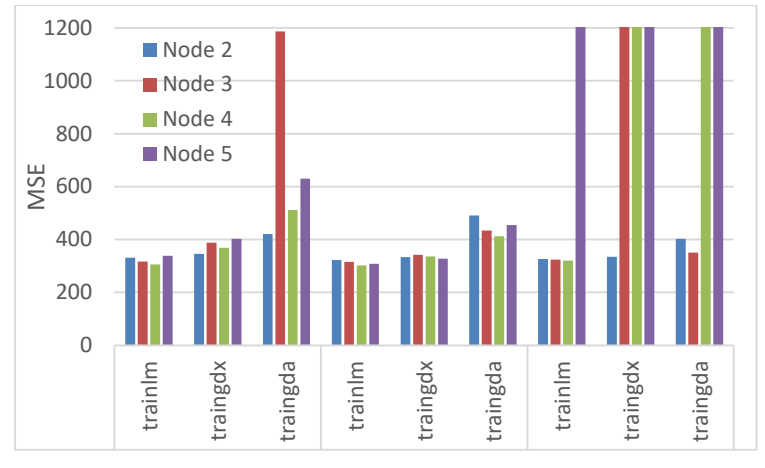

**Gambar 6.16 Perbandingan MSE RNN** *t-1*

<span id="page-86-0"></span>Setelah model RNN 2-4-1 ditemukan, maka hasil pelatihan dan pengujian disajikan. Pencarian model RNN 2-4-1 dapat dilihat pada [Gambar 6.17.](#page-87-0) Data masukan pada model ini adalah data historis dan kurs IDR-USD pada satu hari sebelumnya. Model periode ini menghasilkan nilai MSE sebesar 301.9852581 dan nilai MAPE sebesar 0,519259%. Model pertama ini dikatakan cukup baik karena nilai MSE dan MAPE yang rendah sangat terlihat dengan garis pemodelan merah (*forecast*) hampir selaras atau menutupi dengan garis biru (aktual).

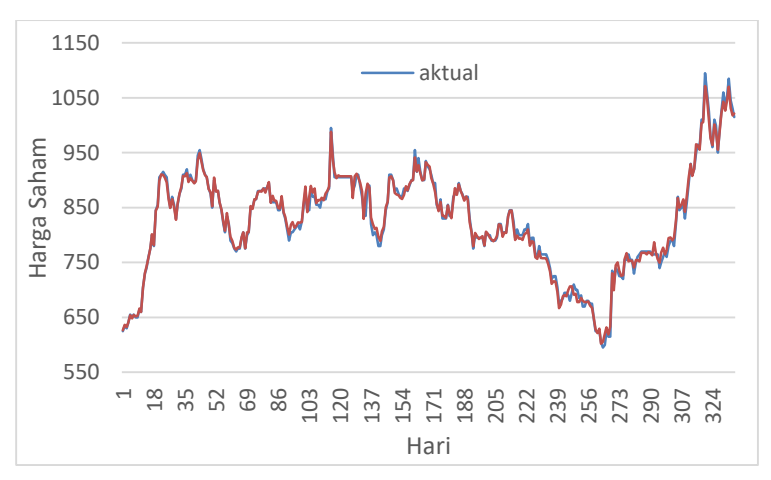

**Gambar 6.17 Model RNN Periode** *t-1*

# <span id="page-87-0"></span>**6.3.2 Periode** *t-2*

Model RNN pada periode *t-2* merupakan model RNN yang menggunakan data historis pada dua hari sebelumnya. Sama seperti model BPNN yang telah dibangun, jumlah node yang berusaha diimplementasi adalah sebanyak 4 – 8 node *hidden layer* dan *output layer* memiliki 1 node. Model RNN yang dibangun dengan memperhatikan seluruh parameter, maka jumlah keseluruhan model RNN sama dengan model BPNN yang disajikan pada [Tabel 6.4.](#page-61-0) Model RNN periode *t-2* yang sudah dibangun akan mempunyai nilai MSE masing-masing dan nilai tersebut akan dicatat dan diringkas untuk memudahkan pencarian model RNN terbaik tiap periode. Hasil parameter optimal dapat dilihat pada [Tabel 6.24.](#page-87-1)

**Tabel 6.24 Parameter Optimal Model RNN Periode** *t-2*

<span id="page-87-1"></span>

| Fungsi<br><b>Pelatihan</b> | Learning<br><b>Aktivasi</b><br>Rate |      | <b>Momentum</b> | <b>Epochs</b> |
|----------------------------|-------------------------------------|------|-----------------|---------------|
| trainlm                    | logsig                              | 0.05 |                 | 100           |

[Tabel 6.25](#page-88-0) merupakan rekap hasil MSE model RNN periode *t-2*. Pada periode *t-2,* nilai MSE yang lebih baik berada pada model RNN yang menggunakan fungsi aktivasi logsig. Sedangkan, parameter fungsi trainlm masih sama memberikan nilai MSE lebih baik daripada fungsi traingdx maupun tringda. Berbeda dengan model BPNN yang menggunakan fungsi purelin sebagai fungsi aktivasi, nilai MSE pada fungsi purelin justru tidak dapat didefinisikan. Berdasarkan node *hidden layer,*  nilai MSE yang lebih baik diantara sekian node *hidden layer*  yang diuji coba untuk model RNN pada periode *t-2* adalah 7 node *hidden layer*. Sehingga, model RNN terbaik pada peiode *t-2* adalah 4-7-1.

<span id="page-88-0"></span>

| <b>Aktivas</b> | <b>Train</b> |       | <b>Node</b> |       |       |            |       |  |  |  |
|----------------|--------------|-------|-------------|-------|-------|------------|-------|--|--|--|
|                |              | 4     | 5           | 6     | 7     | 8          | 9     |  |  |  |
|                | trainlm      | 291.8 | 300.5       | 292.5 | 222.9 | 276.1      | 257.9 |  |  |  |
| logsig         | traingdx     | 324.5 | 326.9       | 326.4 | 322.4 | 330.3      | 331.6 |  |  |  |
|                | traingda     | 406.9 | 382.4       | 489.9 | NaN   | <b>NaN</b> | 502.0 |  |  |  |
|                | trainlm      | 300.4 | 276.9       | 314.2 | 311.0 | 312.5      | 2021  |  |  |  |
| tansig         | traingdx     | 329.4 | 328.5       | 327.3 | 326.1 | 332.7      | 331.2 |  |  |  |
|                | traingda     | 420.5 | 409.2       | 533.8 | NaN   | <b>NaN</b> | 464.3 |  |  |  |
| purelin        | trainlm      | 65535 | 65535       | 65535 | 65535 | 65535      | 6553  |  |  |  |
|                | traingdx     | 65535 | 65535       | 65535 | 65535 | 65535      | 6553  |  |  |  |
|                | traingda     | 65535 | 65535       | 65535 | 65535 | 65535      | 6553  |  |  |  |

**Tabel 6.25 Rekap MSE Model RNN Periode** *t-2*

Hasil MSE pada [Tabel 6.25](#page-88-0) apabila divisualisasikan dapat dilihat pada [Gambar 6.18.](#page-89-0) Nilai MSE pada fungsi purelin bila diterapkan pada model RNN tidak memberikan hasil optimal. Sedangkan, penerapan fungsi aktivasi logsig mendapatkan nilai MSE yang rendah hingga bar pada [Gambar 6.18](#page-89-0) terlihat kecil.

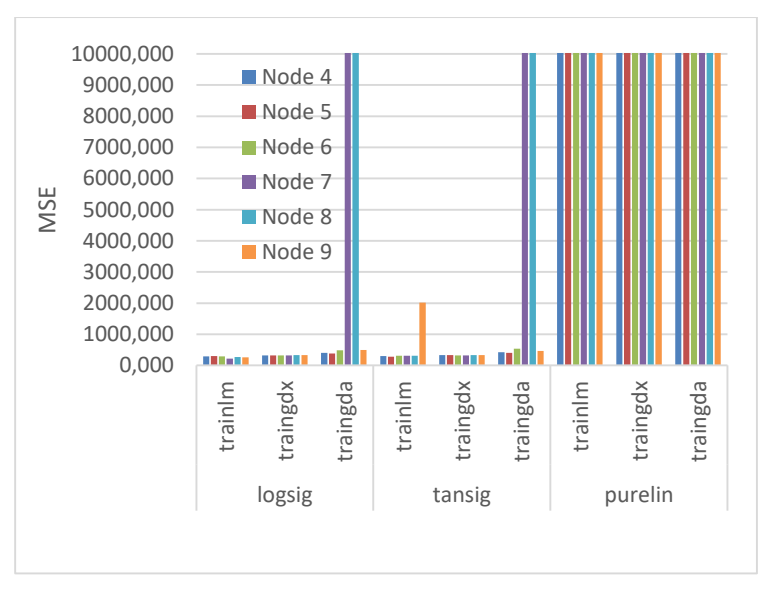

**Gambar 6.18 Perbedaan MSE RNN** *t-2*

<span id="page-89-0"></span>Setelah pencarian model RNN 4-7-1, maka selanjutnya menampilkan hasil pelatihan dan pengujian yang sudah diimplementasikan pada model RNN. Hasil pemodelan RNN periode *t-2* dapat dilihat pada [Gambar 6.19.](#page-90-0) Adapun hasil MSE model periode ini menjadi 222.9037972. Sedangkan nilai MAPE mengalami peningkatan dari periode sebelumnya menjadi 0.695555%. Meskipun nilai MSE pada model ini mengalami penurunan, namun hasil MAPE justru mengalami peningkatan meskipun tidak terlalu signifikan. Pada Gambar 6.10 terlihat pada grafik tersebut, garis merah (*forecast*) masih mengikuti pola pada garis biru (aktual).

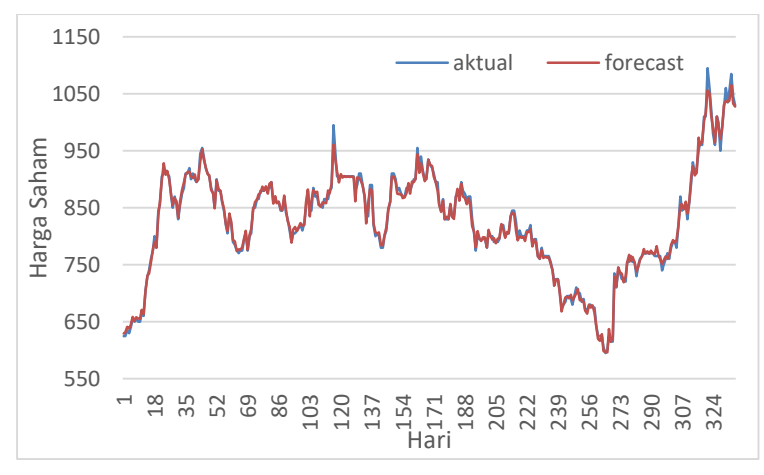

**Gambar 6.19 Model RNN Periode** *t-2*

#### <span id="page-90-0"></span>**6.3.3 Periode** *t-3*

Model RNN pada periode *t-3* adalah model RNN dengan data masukan data historis dan kurs IDR-USD selama tiga hari sebelumnya. Node telah diimplementasi pada model RNN periode *t-3* adalah sebanyak 6 – 12 node *hidden layer* ddimana jumlah ini sama seperti model BPNN yang telah dibangun. Sedangkan, *output layer* memiliki 1 node.

Jumlah model RNN yang dibangun sama dengan [Tabel 6.7](#page-65-0) sesuai dengan perkiraan parameter yang telah ditetapkan pada Bab 4 Perancangan. Setelah kode program dijalankan pada aplikasi Matlba, maka setiap model RNN yang dibangun memiliki nilai MSE masing-masing. Nilai MSE pada model RNN akan dicatat dan diringkas.

[Tabel 6.26](#page-91-0) merupakan rekap hasil MSE model RNN periode *t-3*. Berdasarkan node *hidden layer,* nilai MSE yang lebih baik diantara sekian node yang diuji coba untuk model RNN pada periode *t-2* adalah 10 node *hidden layer.* Fungsi parameter yang digunakan masih sama dengan model RNN periode-periode sebelumnya, yaitu menggunakan fungsi aktivasi logsig dan fungsi pelatihan trainlm. Sehingga, model RNN terbaik pada periode t-3 adalah model 6-10-1.

<span id="page-91-0"></span>

| <b>Aktivasi</b> |    | logsig   |          | tansig   |           |          | purelin  |         |          |          |
|-----------------|----|----------|----------|----------|-----------|----------|----------|---------|----------|----------|
| <b>Training</b> |    | trainlm  | traingdx | traingda | trainlm   | traingdx | traingda | trainlm | traingdx | traingda |
|                 | 6  | 243.07   | 327.41   | 427.48   | 282.27    | 319.73   | 430.69   | 65535   | 65535    | 65535    |
|                 | 7  | 260.74   | 320.02   | 558.06   | 304.17    | 322.59   | 744.49   | 65535   | 65535    | 65535    |
| <b>Node</b>     | 8  | 250.80   | 319.61   | 408.85   | 310.13    | 314.09   | 491.33   | 65535   | 65535    | 65535    |
|                 | 9  | 221.17   | 323.62   | 465.74   | 15661.99  | 323.04   | 534.53   | 65535   | 65535    | 65535    |
|                 | 10 | 198.42   | 320.99   | 475.93   | 255.53    | 321.48   | 672.53   | 65535   | 65535    | 65535    |
|                 | 11 | 2565.09  | 319.26   | 461.69   | 376553.19 | 316.23   | 513.66   | 65535   | 65535    | 65535    |
|                 | 12 | 264.74   | 316.65   | 512.50   | 91457.59  | 319.02   | 538.96   | 65535   | 65535    | 65535    |
|                 | 13 | 426.2634 | 1038.181 | 14753.89 | 1220.08   | 7881.924 | 24112.2  | 65535   | 65535    | 65535    |

**Tabel 6.26 Rekap MSE Model RNN Periode** *t-3*

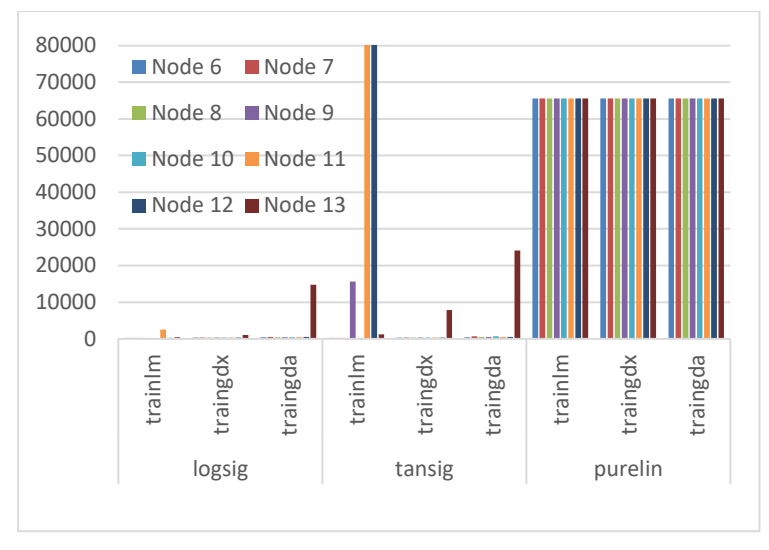

**Gambar 6.20 Perbedaan MSE RNN** *t-3*

[Gambar 6.21](#page-93-0) merupakan grafik dari hasil pemodelan RNN periode *t-3* dengan data historis tiga hari sebelumnya*.* Garis pemodelan RNN yang ditunjukkan dengan warna merah menutupi garis target aktual berwarna biru. Model pada periode ini menghasilkan nilai MSE senilai 198,4213731. Sedangkan, nilai MAPE yang diperolah adalah 0.910964%. Ada penurunan kembali pada nilai MSE dari periode sebelumnya. Namun pada nilai MAPE mengalami kenaikan. Ini artinya tingkat akurasi menurun. Walaupun nilai MAPE mengalami peningkatan Pada model periode *t-3* terlihat [Gambar 6.21](#page-93-0) garis merah (*forecast*) mengikuti pola garis biru (aktual). Ini menunjukkan bahwa akurasi pada model RNN ini cukup baik.

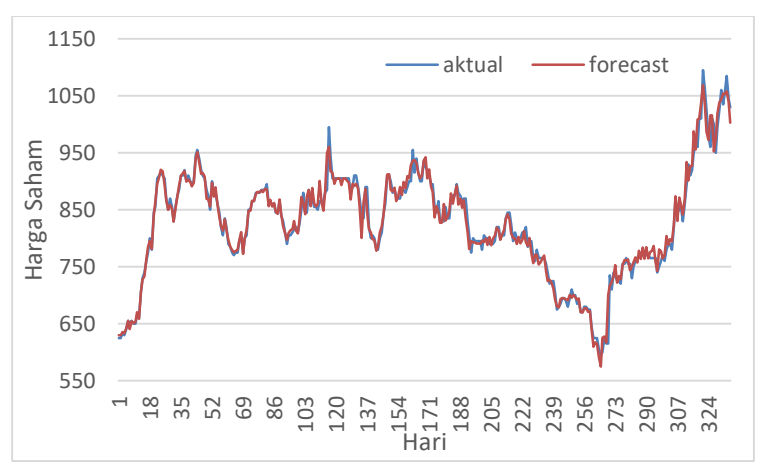

**Gambar 6.21 Model RNN Periode** *t-3*

## <span id="page-93-0"></span>*6.3.4* **Periode** *t-4*

68

Model RNN pada periode *t-4* artinya model RNN yang dibangun menggunakan data masukan selama 4 hari sebelumnya, baik pada variabel historis harga saham dan kurs IDR-USD. Data masukan selama empat hari sebelumnya setara dengan *input layer* memiliki 8 node. Kemudian, model RNN pada periode *t-4* akan mengimplementasikan 8 – 16 node *hidden layer* yang sesuai dengan implementasi pada [Tabel 4.2](#page-49-0) untuk mendapatkan nilai MSE optimal. Sedangkan jumlah node *output layer* ada 1 node.

Secara keseluruhan, model RNN yang dibangun pada periode *t-4* sama seperti model BPNN periode *t-*4 yang disajikan pada [Tabel 6.10.](#page-69-0) Ada sebanyak 4374 model RNN periode *t-4* yang dibangun. Sekian banyak model RNN akan memiliki nilai MSE yang akan dicatat dan dicari model RNN terbaik khusus periode *t-4.* Hasil parameter optimal dapat dilihat pada [Tabel 6.27.](#page-94-0)

<span id="page-94-0"></span>

| Fungsi<br><b>Pelatihan</b> | <b>Aktivasi</b> | Learning<br>Rate | Momentum <sup>1</sup> | <b>Epochs</b> |  |
|----------------------------|-----------------|------------------|-----------------------|---------------|--|
| trainlm                    | logsig          | 0.05             | J.5                   | 100           |  |

**Tabel 6.27 Parameter Optimal Model RNN Periode** *t-4*

[Tabel 6.28](#page-95-0) merupakan rekap hasil MSE model RNN periode *t-4*. Pada periode *t-4,* nilai MSE yang lebih baik masih sama dengan model RNN periode sebelumnya. Model RNN ini menggunakan fungsi aktivasi logsig. Parameter fungsi trainlm juga diimplementasikan pada model RNN periode *t-4* sehingga nilai MSE lebih baik daripada fungsi pelatihan lainnya. Model RNN yang dibangun menggunakan fungsi aktivasi purelin tidak dapat memberikan nilai MSE atau nilai MSE pada parameter purelin tidak dapat didefinisikan baik menggunakan fungsi pelatihan traingdx dan traingda. Berdasarkan node *hidden layer,*  nilai MSE yang lebih baik diantara sekian node semua model RNN yang diuji coba pada periode *t-2* adalah 15 node *hidden layer.* Sehingga ppada periode *t-4,* model RNN terbaik untuk periode ini adalah model RNN 8-15-1.

<span id="page-95-0"></span>

| <b>Aktivasi</b> |                            | logsig   |          |          | tansig   |          |          | purelin |          |          |
|-----------------|----------------------------|----------|----------|----------|----------|----------|----------|---------|----------|----------|
|                 | <b>Training</b><br>trainlm |          | traingdx | traingda | trainlm  | traingdx | traingda | trainlm | traingdx | traingda |
|                 | 8                          | 1297.2   | 320.4    | 643.1    | 300.2    | 446.4    | 28468.7  | 65535   | 65535    | 65535    |
|                 | 9                          | 303.0    | 327.6    | 699.5    | 314.4    | 355.6    | 19211.9  | 65535   | 65535    | 65535    |
|                 | 10                         | 239.4    | 339.7    | 607.4    | 309.3    | 29938.2  | 16905.1  | 65535   | 65535    | 65535    |
|                 | 11                         | 20825.4  | 318.4    | 811.5    | 8789.0   | 8717.9   | 728081.3 | 65535   | 65535    | 65535    |
| <b>Node</b>     | 12                         | 230.2    | 323.1    | 672.8    | 9492.7   | 354.0    | 282217.2 | 65535   | 65535    | 65535    |
|                 | 13                         | 277.2    | 396.7    | 820.5    | 363818.9 | 416.3    | 859119.9 | 65535   | 65535    | 65535    |
|                 | 14                         | 218.4    | 376.1    | 754.5    | 486780.0 | 216060.8 | 164917.6 | 65535   | 65535    | 65535    |
|                 | 15                         | 169.8    | 331.9    | 522.2    | 645979.2 | 157052.8 | 1713.1   | 65535   | 65535    | 65535    |
|                 | 16                         | 188.3    | 336.2    | 848.8    | 374066.6 | 665211.2 | 23095.2  | 65535   | 65535    | 65535    |
|                 | 17                         | 353.4843 | 135503.2 | 36243.62 | 139076.9 | 41262.05 | 40443.85 | 65535   | 65535    | 65535    |

**Tabel 6.28 Rekap MSE Model RNN Periode** *t-4*

[Tabel 6.28](#page-95-0) bila divisualisasikan dapat dilihat pad[a Gambar 6.22.](#page-96-0) Terlihat bahwa banyak nilai MSE yang tidak optimal. Ini terlihat pada bar yang mencapai nilai MSE lebih dari 100.000. Sedangkan pada model RNN yang menggunakan fungsi trainlm diikuti fungsi logsig memberikan nilai MSE yang kecil ditunjukkan pada bar yang hampir tidak terlihat.

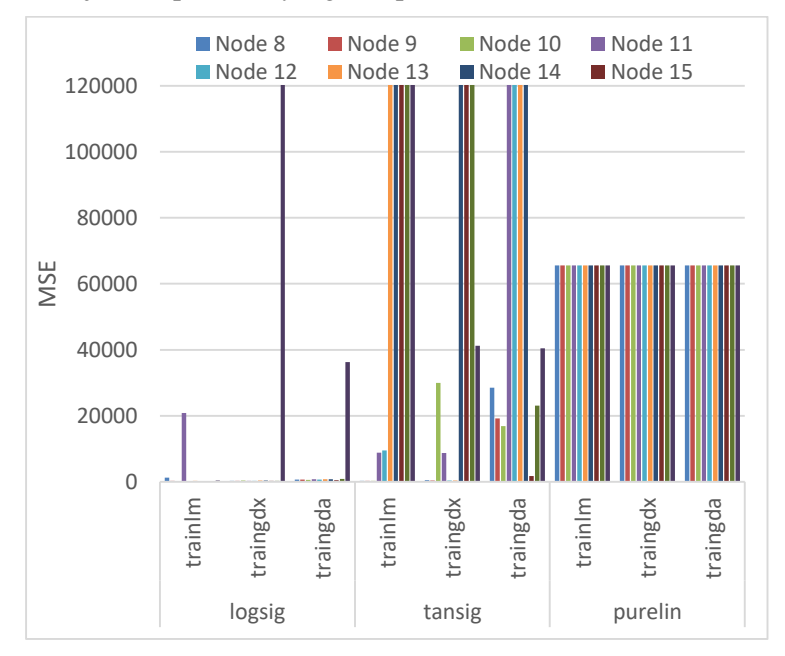

**Gambar 6.22 Perbandingan MSE RNN** *t-4*

<span id="page-96-0"></span>Hasil model RNN periode ini dapat dilihat pada [Gambar 6.23.](#page-97-0) Data masukan pada model ini menggunakan data historis sebanyak empat hari sebelumnya. Parameter optimal yang digunakan sesuai pada [Tabel 6.27.](#page-94-0) Adapun nilai MSE yang didapatkan pada model ini senilai 169,8098976. Nilai MAPE yang diperoleh pada periode ini mengalami penurunan menjadi 0.90263% dari periode sebelumnya. Nilai MAPE untuk periode kali ini mengalami kenaikan nilai dari periode sebelumnya. Meskipun terjadi perbedaan nilai dimana nilai MSE menurun, namun nilai MAPE meningkat. [Gambar 6.23](#page-97-0) memperlihatkan bahwa garis merah (*forecast*) menutupi dan mengikuti pola garis merah (data aktual).

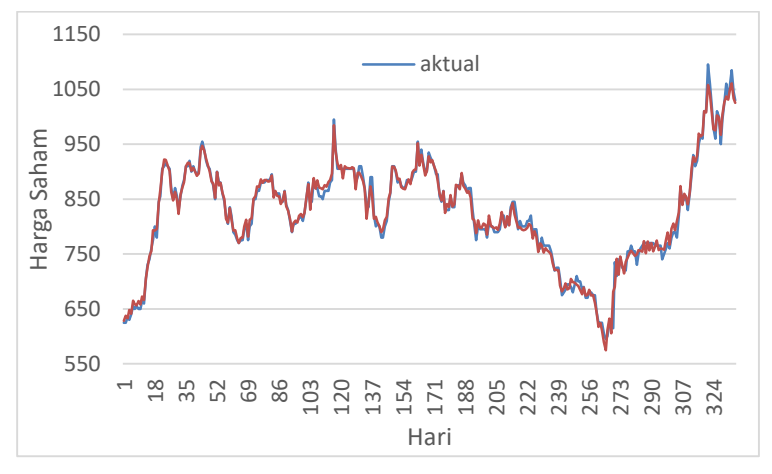

**Gambar 6.23 Model RNN Periode** *t-4*

#### <span id="page-97-0"></span>*6.3.5* **Periode** *t-5*

Model RNN pada periode *t-5* merupakan model RNN yang menggunakan data historis harga saham dan kurs IDR-USD pada lima hari sebelumnya. Sama seperti model BPNN yang telah dibangun, jumlah node yang berusaha diimplementasi adalah sebanyak 10 – 20 node *hidden layer* dan *output layer*  memiliki 1 node. Model RNN yang dibangun dengan memperhatikan seluruh parameter, maka jumlah keseluruhan model RNN sama dengan model BPNN yang disajikan pada [Tabel 6.10.](#page-69-0) Model RNN periode *t-5* yang sudah dibangun akan mempunyai nilai MSE masing-masing dan nilai tersebut akan dicatat dan diringkas. Hasil parameter optimal model RNN periode *t-5* dapat dilihat pada [Tabel 6.29.](#page-97-1)

**Tabel 6.29 Parameter Optimal Model RNN Periode** *t-5*

<span id="page-97-1"></span>

| Fungsi<br>Pelatihan | <b>Aktivasi</b> | Learning<br>Rate | <b>Momentum</b> | <b>Epochs</b> |  |
|---------------------|-----------------|------------------|-----------------|---------------|--|
| trainlm             | logsig          | 0.05             | 0.5             | 100           |  |

[Tabel 6.28](#page-95-0) merupakan rekap hasil MSE model RNN periode *t-5*. Pada periode *t-5,* nilai MSE yang lebih baik berada pada model RNN yang menggunakan fungsi aktivasi logsig. Sedangkan, parameter fungsi trainlm masih sama memberikan nilai MSE lebih baik daripada fungsi traingdx maupun traingda. Berbeda dengan model BPNN yang menggunakan fungsi purelin sebagai fungsi aktivasi, nilai MSE pada fungsi purelin masih tidak dapat didefinisikan. Sehingga nilai MSE pada fungsi aktivasi purelin tidak ada. Berdasarkan node *hidden layer,* nilai MSE yang lebih baik diantara sekian node *hidden layer* yang diuji coba untuk model RNN pada periode *t-5* adalah 11 node *hidden layer.* Sehingga model RNN terbaik pada periode *t-5* adalah 10-11-1.

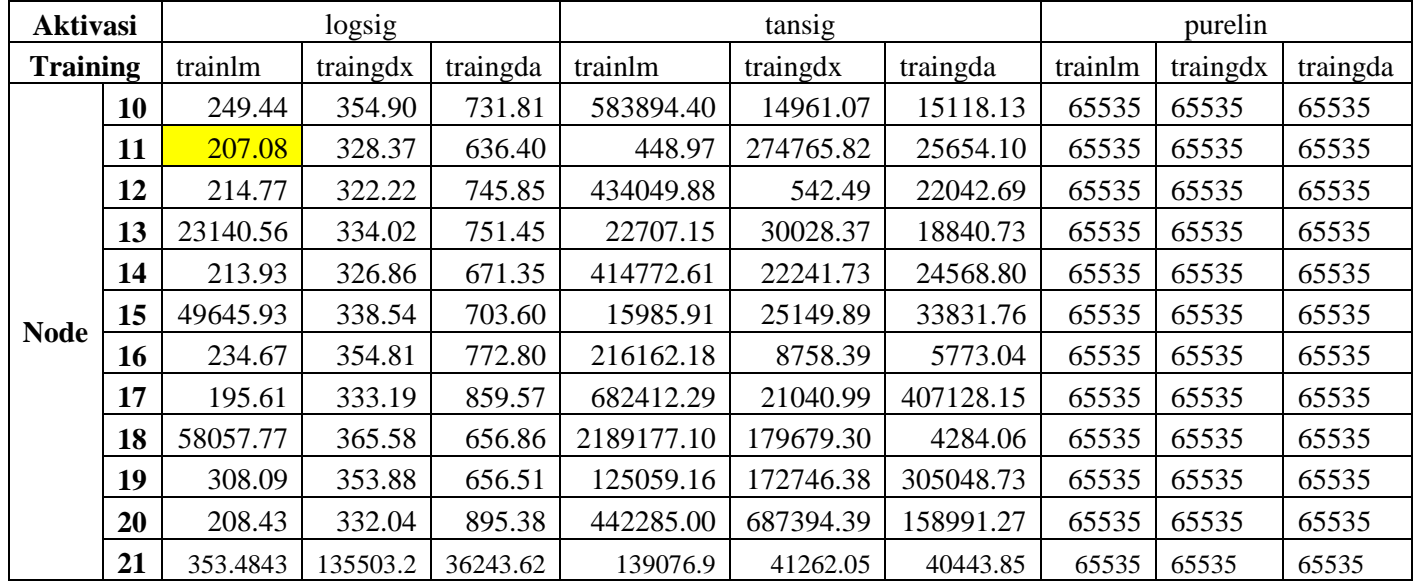

#### **Tabel 6.30 Rekap MSE Model RNN Periode** *t-5*

Apabila Tabel divisualisasikan, maka hasil tersebut dapat dilihat pada [Gambar 6.24.](#page-100-0) Pada fungsi aktivasi logsig, hampir sebagian besar nilai MSE sangat kecil. Ini ditunjukkan bar pada grafik hampir tidak terlihat. Sedangkan pada fungsi aktivasi lainnya, nilai MSE tidak terlalu menghasilkan nilai yang optimal dan mencapai MSE tinggi, lebih dari 100.000.

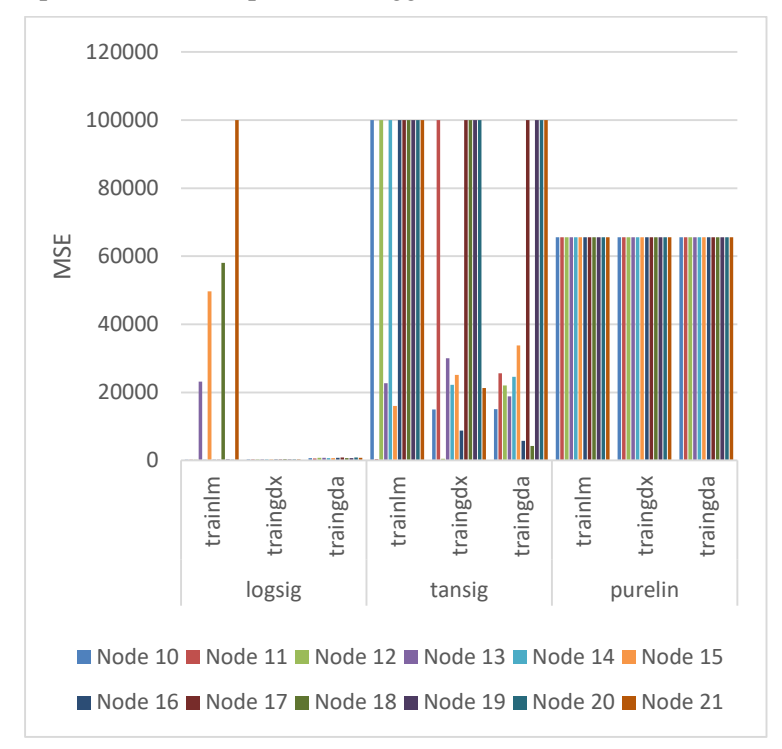

**Gambar 6.24 Perbandingan MSE RNN** *t-5*

<span id="page-100-0"></span>[Gambar 6.25](#page-101-0) merupakan hasil pemodelan RNN menggunakan periode *t-5*. Adapun nilai MSE pada model RNN periode ini adalah 207,0832098 dan nilai MAPE senilai 0.702415%. Kedua nilai tersebut mengalami kenaikan. Sehingga ti ngkat akurasi pada model ini kembali mengalami penurunan meskipun tidak signifikan. Pada [Gambar 6.25](#page-101-0) terlihat bahwa garis merah (*forecast*) masih bergerak mengikuti pola dari garis biru (aktual).

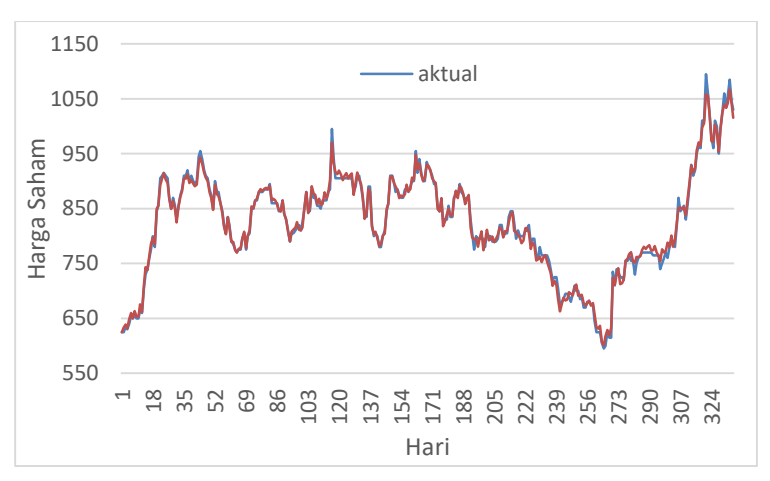

**Gambar 6.25 Model RNN Periode** *t-5*

# <span id="page-101-0"></span>*6.3.6* **Periode** *t-6*

76

Pemodelan RNN periode *t-6* menggunakan data masukan historis sebanyak enam hari sebelumnya. Jumlah node yang telah terimplementasi selama kode program berjalan adalah sebanyak 12 – 24 node *hidden layer.* Jumlah node *hidden layer*  ini sama seperti model BPNN yang telah dibangun. Sedangkan, jumlah node *output layer* hanya memiliki 1 node.

Model RNN yang dibangun dengan memperhatikan seluruh parameter, maka jumlah keseluruhan model RNN sama dengan model BPNN yang disajikan pada [Tabel 6.16.](#page-77-0) Model RNN periode *t-2* yang sudah dibangun akan mempunyai nilai MSE masing-masing dan nilai tersebut akan dicatat dan diringkas untuk memudahkan pencarian model RNN terbaik tiap periode. Hasil parameter optimal dapat dilihat pada [Tabel 6.31.](#page-101-1)

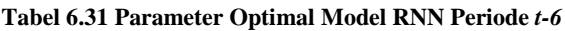

<span id="page-101-1"></span>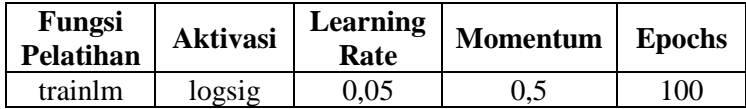

[Tabel 6.32](#page-103-0) merupakan rekap hasil MSE model RNN periode *t-6* setelah meringkas dari ribuan model RNN yang telah dibangun. Pada periode *t-6,* nilai MSE yang lebih baik berada pada model RNN yang mengimplementasikan fungsi aktivasi logsig. Sedangkan, parameter fungsi trainlm masih sama memberikan nilai MSE lebih baik daripada dua fungsi pelatihan lainnya, yaitu traingdx dan traingda. Berbeda dengan model

BPNN yang menggunakan fungsi purelin sebagai fungsi aktivasi, nilai MSE pada fungsi purelin tidak memberikan nilai MSE yang lebih baik. Apabila fungsi purelin dipadukan dengan fungsi pelatihan traingdx atau traingda, maka nilai MSE tidak dapat didefinisikan. Berdasarkan node *hidden layer,* nilai MSE yang lebih baik diantara sekian node *hidden layer* yang diuji coba untuk model RNN pada periode *t-2* adalah 15 node *hidden layer*. Sehingga, model RNN terbaik pada periode *t-6* adalah model 12-15-1*.*

<span id="page-103-0"></span>

| <b>Aktivasi</b> |    | logsig   |          | tansig   |            |           | purelin  |         |          |          |
|-----------------|----|----------|----------|----------|------------|-----------|----------|---------|----------|----------|
| <b>Training</b> |    | trainlm  | traingdx | traingda | trainlm    | traingdx  | traingda | trainlm | traingdx | traingda |
|                 | 12 | 256.40   | 334.41   | 606.711  | 519160.58  | 428.27    | 22489.5  | 65535   | 65535    | 65535    |
|                 | 13 | 282.43   | 314.31   | 982.526  | 4783.37    | 3868.16   | 1728.18  | 65535   | 65535    | 65535    |
|                 | 14 | 141.20   | 341.54   | 562.215  | 84309.61   | 14240.56  | 29352.9  | 65535   | 65535    | 65535    |
|                 | 15 | 132.53   | 330.97   | 731.398  | 31379.58   | 9743.51   | 19550.1  | 65535   | 65535    | 65535    |
|                 | 16 | 229.74   | 357.45   | 871.217  | 135728.33  | 689097.29 | 24188.7  | 65535   | 65535    | 65535    |
|                 | 17 | 224.45   | 326.50   | 685.193  | 298142.81  | 273550.96 | 1100.33  | 65535   | 65535    | 65535    |
| <b>Node</b>     | 18 | 226.07   | 398.77   | 916.643  | 629808.54  | 24662.53  | 16877.2  | 65535   | 65535    | 65535    |
|                 | 19 | 193.04   | 338.00   | 853.262  | 4158464.82 | 21730.94  | 157450   | 65535   | 65535    | 65535    |
|                 | 20 | 71959.98 | 351.03   | 644.374  | 18268.32   | 23390.69  | 1035219  | 65535   | 65535    | 65535    |
|                 | 21 | 221.29   | 351.45   | 1035219  | 280024.24  | 8833.20   | 19762.8  | 65535   | 65535    | 65535    |
|                 | 22 | 227.60   | 339.46   | 706.846  | 129201.84  | 15530.98  | 23203.4  | 65535   | 65535    | 65535    |
|                 | 23 | 206.24   | 359.09   | 900.055  | 181636.01  | 21374.88  | 186411   | 65535   | 65535    | 65535    |
|                 | 24 | 155.55   | 338.33   | 563.838  | 8904.71    | 207665.93 | 15992.3  | 65535   | 65535    | 65535    |
|                 | 25 | 2060.763 | 317.5816 | 750.631  | 55838.94   | 22511.99  | 711219.2 | 65535   | 65535    | 65535    |

**Tabel 6.32 Rekap MSE Model RNN Periode** *t-6*

Apabila [Tabel 6.32](#page-103-0) divisualisasikan, maka hasil dilihat pada [Gambar 6.26.](#page-104-0) Sebagian besar model RNN yang menggunakan fungsi logsig mendapatkan nilai MSE yang rendah. Ini dibuktikan dengan bar pada grafik yang rendah. Sedangkan, pada fungsi aktivasi lainnya tidak memberikan nilai MSE yang optimal terlihat bar yang terlalu tinggi pada [Gambar 6.26.](#page-104-0)

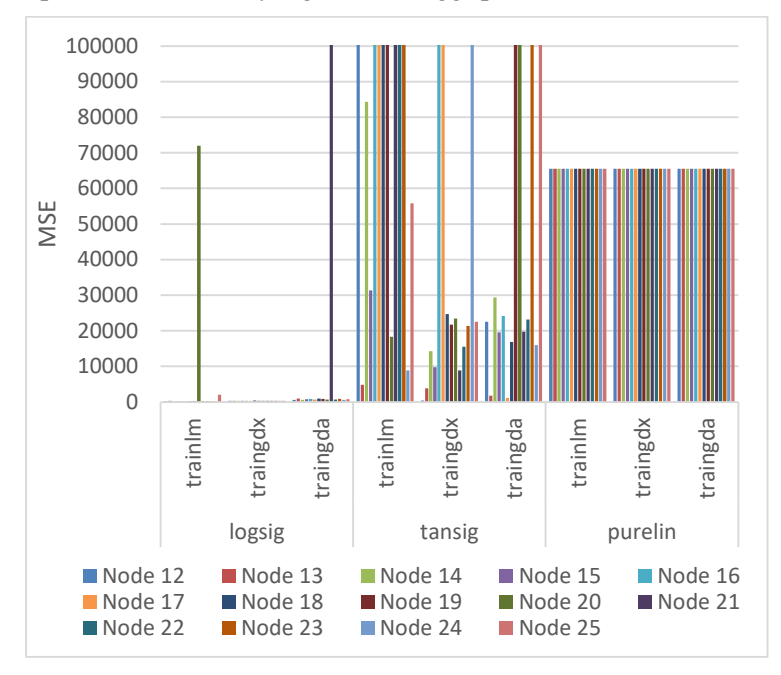

**Gambar 6.26 Perbandingan MSE RNN** *t-6*

<span id="page-104-0"></span>Hasil pemodelan RNN periode *t-6* ditunjukkan pada [Gambar](#page-105-0)  [6.27.](#page-105-0) Setelah penerapan pada model RNN dengan macammacam parameter, maka tiap model akan memperoleh nilai MSE. Adapun MSE pada model 12-15-1 adalah senilai 132,5315612. Sedangkan, pada nilai MAPE model RNN 12-15- 1 adalah senilai 1.091863%. Nilai MSE pada model ini mengalami penurunan dari periode sebelumnya yang tidak terlalu signifikan. Namun, nilai MAPE pada model RNN periode *t-6* mengalami kenaikan. Meskipun nilai MAPE mengalami kenaikan nilai, pada [Gambar 6.27,](#page-105-0) garis merah (*forecast*) terlihat dengan baik masih mengikuti pola garis biru (data aktual).

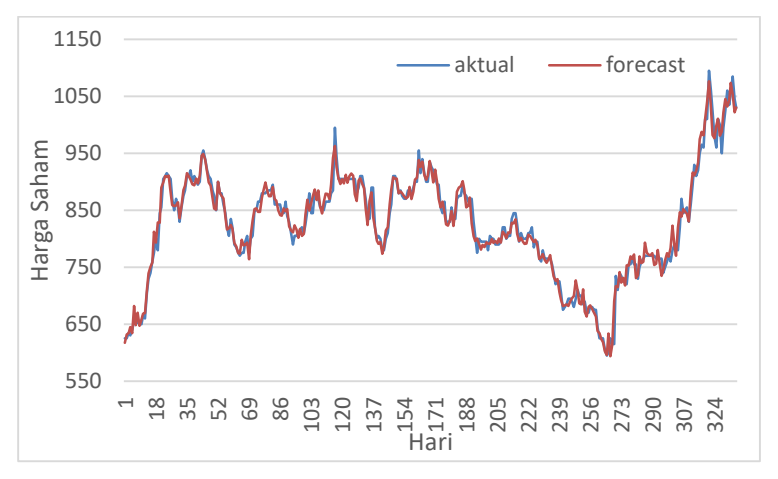

<span id="page-105-0"></span>**Gambar 6.27 Model RNN Periode** *t-6*

#### *6.3.7* **Periode** *t-7*

Pemodelan RNN periode *t-7* menggunakan data masukan sebanyak tujuh hari sebelumnya. Model RNN pada periode *t-6*  hampir sama dengan model BPNN yang telah dibangun, jumlah node yang berusaha diimplementasi adalah sebanyak 14 – 28 node *hidden layer* dengan jumlah node pada *output layer* hanya 1 node.

Model RNN yang dibangun dengan memperhatikan seluruh parameter, maka jumlah keseluruhan model RNN periode *t-7* sama dengan model BPNN periode *t-7* yang disajikan pada [Tabel 6.19.](#page-81-0) Ada sekitar 7290 model yang sudah dibangun pada model RNN periode *t-7.* Setiap model RNN akan memiliki nilai MSE masing-masing dan nilai tersebut akan dicatat dan diringkas untuk mempermudah pencarian model RNN terbaik khusus periode *t-7*. Hasil parameter optimal dapat dilihat pada Tabel 6.33

<span id="page-106-0"></span>

| Fungsi<br><b>Pelatihan</b> | <b>Aktivasi</b> | Learning<br>Rate | <b>Momentum</b> | <b>Epochs</b> |  |
|----------------------------|-----------------|------------------|-----------------|---------------|--|
| trainlm                    | logsig          | 0.05             | J.5             | 100           |  |

**Tabel 6.33 Parameter Optimal Model RNN Periode** *t-7*

[Tabel 6.34](#page-107-0) merupakan rekap hasil MSE model RNN periode *t-7* dari berbagai model RNN yang telah dibangun melalui aplikasi Matlab. Pada periode *t-7,* nilai MSE yang lebih baik berada pada model RNN yang menggunakan fungsi aktivasi logsig. Sedangkan, parameter fungsi trainlm masih sama memberikan nilai MSE lebih baik daripada fungsi traingdx maupun tringda. Fungsi purelin pada model RNN tidak memberikan nilai MSE lebih baik, berbeda saat implementasi model BPNN pada sebagian besar periode. Apabila fungsi aktivasi purelin diimplementasikan dengan fungsi pelatihan traingdx ataupun traingda, nilai MSE tidak dapat didefinisikan. [Tabel 6.34](#page-107-0) juga meringkas nilai MSE berdasarkan node *hidden layer.* Berdasarkan node *hidden layer,* nilai MSE yang lebih baik diantara sekian node yang diuji coba untuk model RNN pada periode *t-7* adalah 25 node *hidden layer*. Sehingga berdasarkan pertimbangan parameter yang ada, model RNN terbaik periode *t-7* adalah model RNN 14-25-1.

<span id="page-107-0"></span>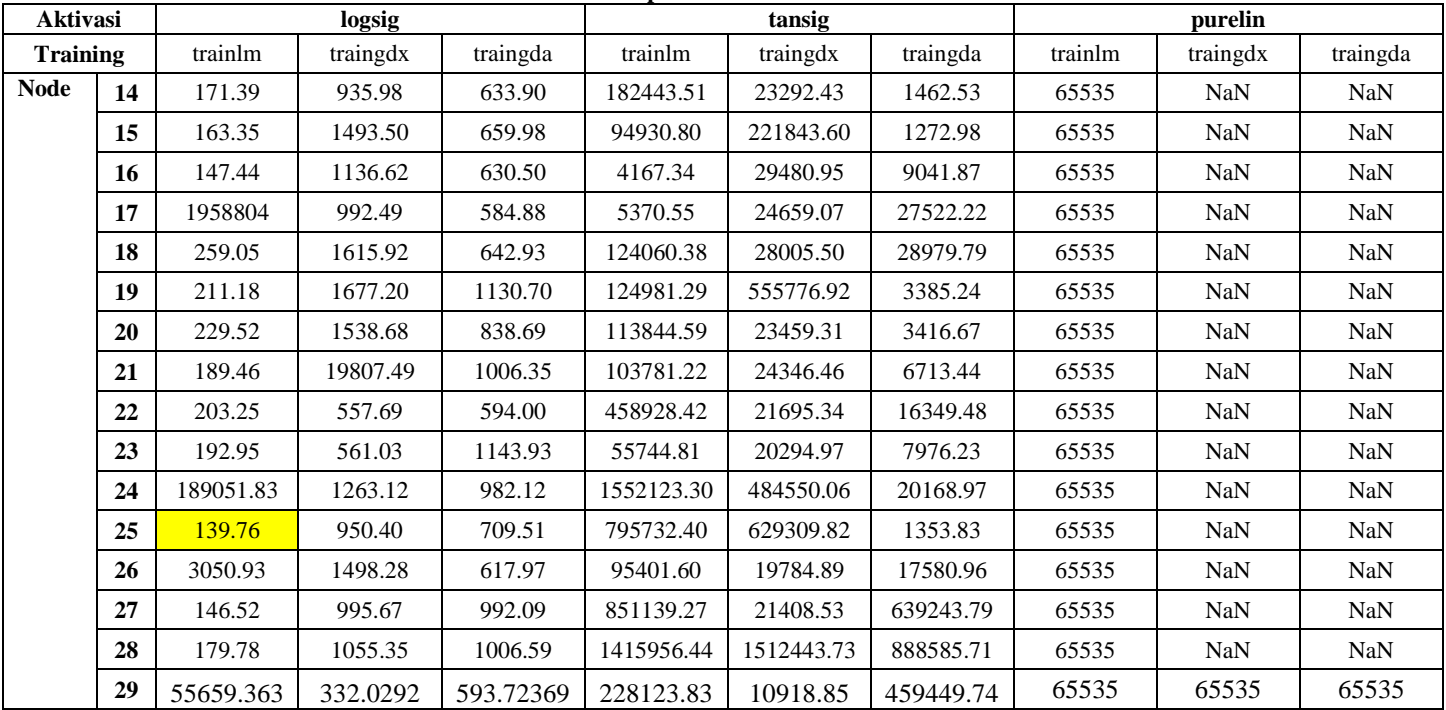

#### **Tabel 6.34 Rekap MSE Model RNN Periode** *t-7*
Hasil [Tabel 6.34](#page-107-0) divisualisasikan menjadi [Gambar 6.29.](#page-109-0) Nilai MSE yang digunakan dengan fungsi aktivasi logsig terlihat baik. Ini terlihat pada bar pada garfik sangat kecil atau rendah. Sedangkan, pada fungsi aktivasi lainnya tidak dapat memberikan nilai MSE yang optimal ditunjukkan pada bar yang tinggi.

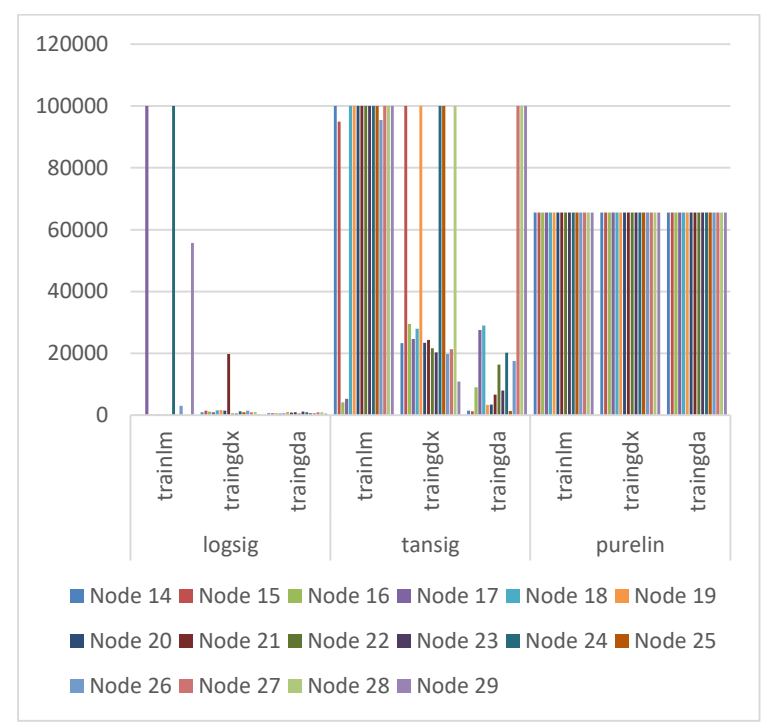

**Gambar 6.28 Perbedaan MSE RNN** *t-7*

Hasil pemodelan RNN pada periode ini dapat dilihat pada [Gambar 6.29.](#page-109-0) Hasil MSE yang diperoleh pada model ini adalah 229,7358 dengan nilai MAPE 1,048132%. Nilai MSE pada model RNN 14-25-1 mengalami kenaikan dari periode RNN sebelumnya, namun tidak terlalu signifikan. Pada model ini terjadi peningkatan nilai akurasi karena nilai MAPE menjadi lebih rendah dari periode *t-6.* [Gambar 6.29](#page-109-0) terdiri atas garis aktual (biru) dan garis *forecast* (merah)*.* Pada gambar tersebut, garis merah nampak mengikuti dan menutupi garis biru. Ini artinya, model RNN ini sudah memiliki performa yang baik.

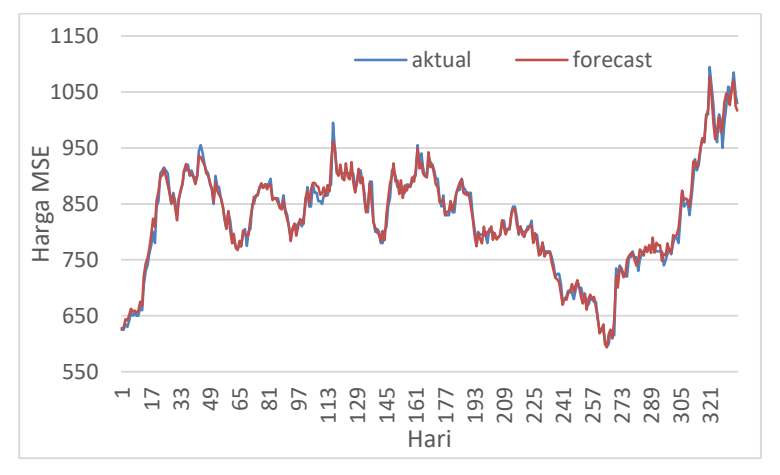

**Gambar 6.29 Model RNN Periode** *t-7*

#### <span id="page-109-0"></span>**6.4. Analisis Hasil Model BPNN dan RNN**

Pencarian model BPNN metode *Backpropagation* dan RNN menghasilkan nilai MSE dan MAPE yang beragam. Pada model BPNN dibutuhkan data historis atau periode tujuh hari sebelumnya untuk mendapatkan nilai MSE dan MAPE terbaik. Sedangkan, pada model RNN hanya membutuhkan satu periode untuk mendapatkan nilai MAPE terbaik, walaupun nilai MSE bukan nilai optimal diantara nilai MSE pada model RNN lainnya.

[Gambar 6.30](#page-110-0) merupakan ringkasan nilai MSE pada model BPNN dan RNN. Ada perbedaan yang jelas. Data historis yang didukung dengan parameter yang ada, Pada Model BPNN memberikan penurunan MSE yang cukup stabil. Pada model BPNN periode *t-*1 terjadi penurunan MSE yang signifikan menuju model BPNN periode *t-2*. Namun setelah sejak periode t-3 hingga t-7 penurunan nilai MSE tidak signifikan. Periode t-4 mengalami kenaikan nilai MSE.

Model RNN yang terbaik berdasarkan nilai MSE berada pada model RNN periode *t-6* (12-15-1) Berdasarkan [Gambar 6.30,](#page-110-0) nilai MSE model RNN 12-15-1 lebih baik diantara semua model RNN. Jumlah data historis yang digunakan terpaut satu hari lebih sedikit daripada model BPNN yang membutuhkan tujuh hari sebelumnya. Nilai MSE antar periode juga terjadi peningkatan dan penurunan yang signifikan, kecuali pada model RNN periode *t-6* menuju *t-7.*

Berdasarkan nilai MSE yang telah diringkas, maka model BPNN yang dapat digunakan untuk meramalkan harga saham PT Aneka Tambang Tbk adalah model BPNN 14-23-1. Sedangkan model RNN adalah model 2-4-1. Namun sebelum memastikan kedua model BPNN dan RNN sebagai model BPNN terbaik untuk meramalkan harga saham, kedua model tersebut perlu dilihat kembali berdasarkan nilai MAPE.

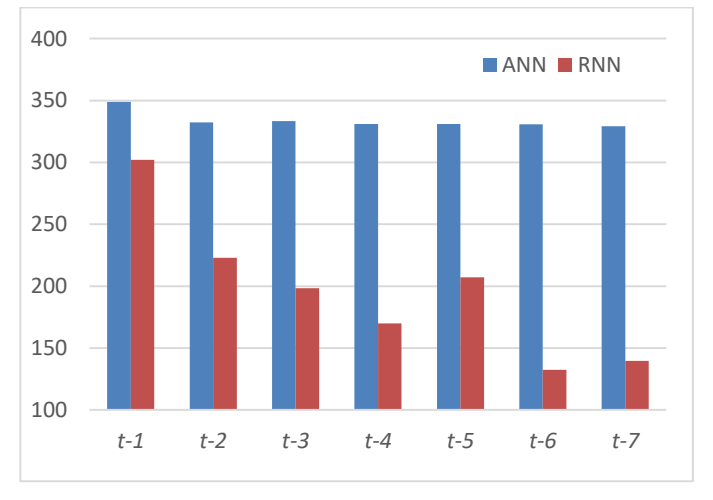

**Gambar 6.30 Perbandingan MSE BPNN dan RNN**

<span id="page-110-0"></span>[Gambar 6.31](#page-111-0) merupakan ringkasan pada nilai MAPE BPNN dan RNN. Nilai MAPE terbaik pada model BPNN adalah 1,684522% dengan periode yang digunakan adalah tujuh hari sebelumnya. Sedangkan nilai MAPE terbaik pada model RNN adalah 0.519259% dengan periode yang digunakan adalah satu hari sebelumnya. Nilai MAPE RNN yang jauh lebih baik daripada nilai MAPE BPNN karena ada rekursif pada model RNN. Model RNN mempelajari kembali data yang masuk untuk mendapatkan nilai luaran yang maksimal. Nilai MAPE RNN cenderung mengalami penurunan yang signifikan. Sehingga terlihat pada [Gambar 6.31](#page-111-0) tersebut nampak jelas nilai MAPE yang diperoleh model RNN memberikan angka MAPE lebih baik daripada model BPNN.

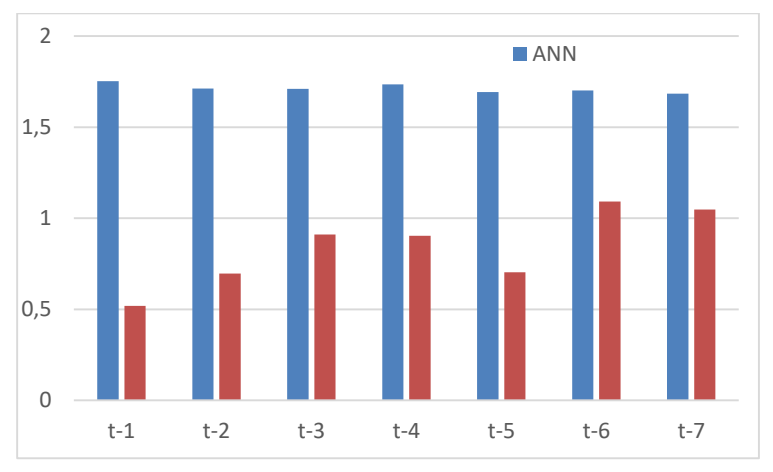

**Gambar 6.31 Perbandingan MAPE BPNN dan RNN**

<span id="page-111-0"></span>Berdasarkan dari nilai MSE dan MAPE dapat disimpulkan bahwa model RNN juga bisa menjadi model yang cocok untuk peramalan masa mendatang PT Aneka Tambang Tbk. Periode yang perlu digunakan sebagai masukan adalah cukup dengan model RNN periode *t-1* hari sebelumnya. Jumlah data historis yang digunakan jauh lebih sedikit dari model BPNN.

Setelah memodelkan BPNN dan RNN, maka langkah selanjutnya adalah melakukan analisis. Analisis dilakukan untuk memilih model terbaik untuk meramalkan saham. Grafikgrafik yang telah ditampilkan terlihat bahwa nilai peramalan (*forecast*) yang dihasilkan oleh model BPNN dan RNN mengikuti pola. Grafik pemodelan BPNN maupun RNN perlu diperhatikan. Pergerakan harga saham sangat fluktuatif.

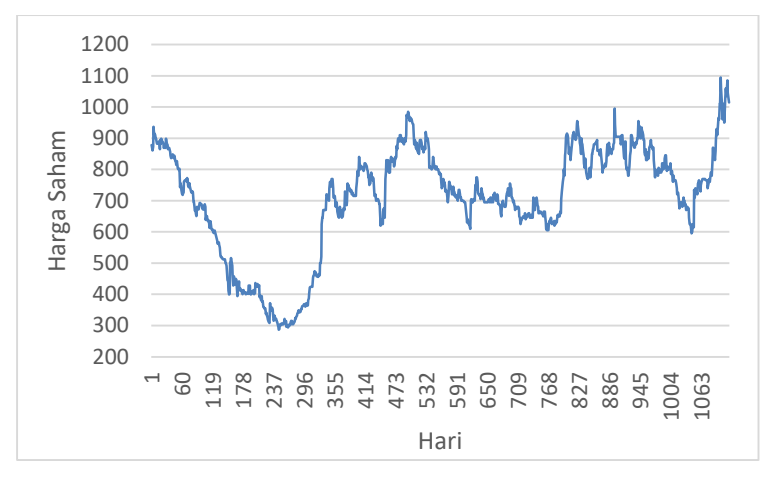

**Gambar 6.32 Grafik Data Aktual Harga Saham**

<span id="page-112-0"></span>Data aktual harga saham dapat dilihat pada [Gambar 6.32.](#page-112-0) Pada [Gambar 6.32,](#page-112-0) harga saham yang fluktuatif. Ada kala bahwa harga saham melonjak tinggi dalam waktu yang relatif cepat. Kenaikan harga saham yang relatif cepat terlihat pada data ke-1009 hingga data ke-1046. Ada kala harga saham terus melemah secara terus-menerus. Harga saham yang melemah terlihat pada data ke-517 hingga data ke-604. Sehingga, peramalan masa mendatang akan ada kemungkinan harga saham mengalami penurunan nilai.

#### **6.5. Peramalan Masa Mendatang**

Tahap selanjutnya adalah meramalkan harga saham PT Aneka Tambang Tbk. Peramalan harga masa mendatang dilakukan setelah mendapatkan model BPNN dan RNN terbaik dengan parameter yang sudah ada. Masing-masing model akan mencari peramalan masa mendatang selama selama 30 hari mendatang. Tujuan peramalan harga saham dilakukan untuk mengetahui harga saham pada PT Aneka Tambang Tbk hari esok. Selain itu, peramalan masa mendatang ini membantu para investor untuk membuat keputusan untuk bertahan, membeli, atau menjual saham PT Aneka Tambang Tbk.

### **6.5.1 Peramalan 30 Hari Kedepan**

Peramalan masa mendatang pada kali ini adalah menggunakan model BPNN metode *Backpropagation* terlebih dahulu. Pada peramalan masa mendatang, masukan pada model ini adalah data tujuh hari terakhir pada data aktual. Parameter yang digunakan sama dengan sub bab sebelumnya.

### **A. Peramalan Masa Mendatang BPNN**

Peramalan harga saham yang digunakan pada model BPNN menggunakan tujuh periode sebelumnya. [Gambar 6.33](#page-113-0) merupakan hasil peramalan harga masa mendatang PT Aneka Tambang Tbk dengan model BPNN. Sumbu X merupakan variabel hari, sedangkan sumbu Y merupakan variabel harga saham. Pada [Gambar 6.33](#page-113-0) tersebut model BPNN meramalkan bahwa 30 hari kedepan, harga saham PT Aneka Tambang akan cenderung mengalami penurunan. Hasil detail peramalan masa mendatang dengan model BPNN dapat dilihat pada lampiran D.

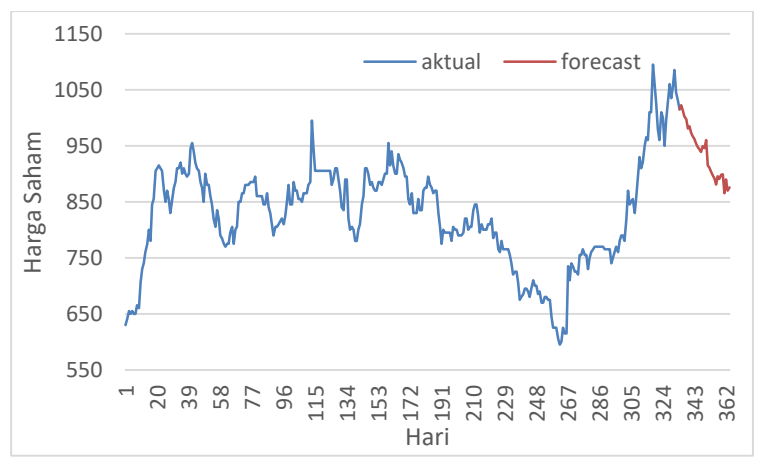

**Gambar 6.33 Peramalan Masa Mendatang (BPNN)**

#### <span id="page-113-0"></span>**B. Peramalan Masa Mendatang (RNN)**

Peramalan masa mendatang khusus model RNN dapat dilihat pada [Gambar 6.34.](#page-114-0) Model RNN yang digunakan untuk mendapatkan peramalan harga saham adalah model RNN periode *t-7*. Sumbu X adalah variabel bebas hari dan sumbu Y merupakan variabel harga saham. Peramalan harga saham pada model ini adalah peramalan selama 30 hari ke depan. Pada [Gambar 6.34](#page-114-0) terlihat bahwa model ini menggambarkan pergerakan harga saham akan menurun. Namun, diakhir pergerakan peramalan harga saham akan mulai stabil.

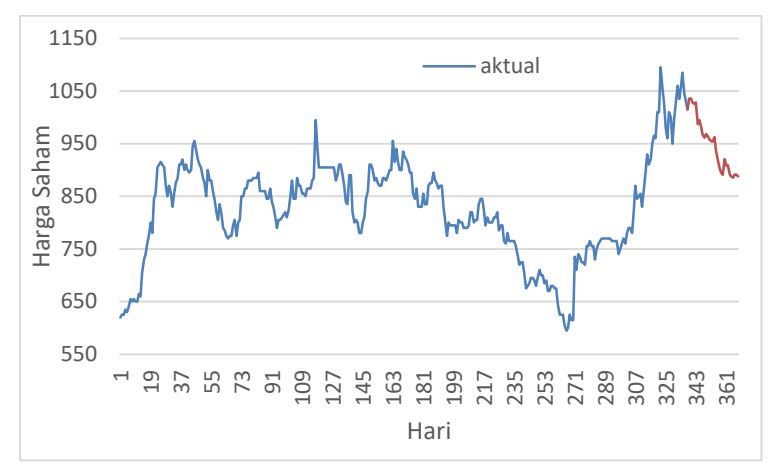

**Gambar 6.34 Peramalan Masa Mendatang (RNN)**

#### <span id="page-114-0"></span>**6.5.2 Peramalan 100 Hari Kedepan**

Pada Tugas Akhir ini, nilai harga saham dicoba untuk diramalkan selama 100 hari kedepan dengan melanjutnya data peramalan masa mendatang (30 hari).

#### **A. Peramalan Masa Mendatang (BPNN)**

Hasil peramalan harga saham 100 hari kedepan dilakukan dengan melanjutkan nilai peramalan 30 hari kedepan. [Gambar](#page-115-0)  [6.35](#page-115-0) merupakan hasil dari peramalan harga saham selama 100 hari kedepan. Setelah 30 hari mengalami penurunan nilai harga saham, harga saham selanjutnya mengalami kenaikan. Hasil peramalan harga saham terlihat mengalami kenaikan nilai secara perlahan. Nilai harga saham lebih detail pada [Gambar](#page-115-0)  [6.35](#page-115-0) dapat dilihat pada Lampiran.

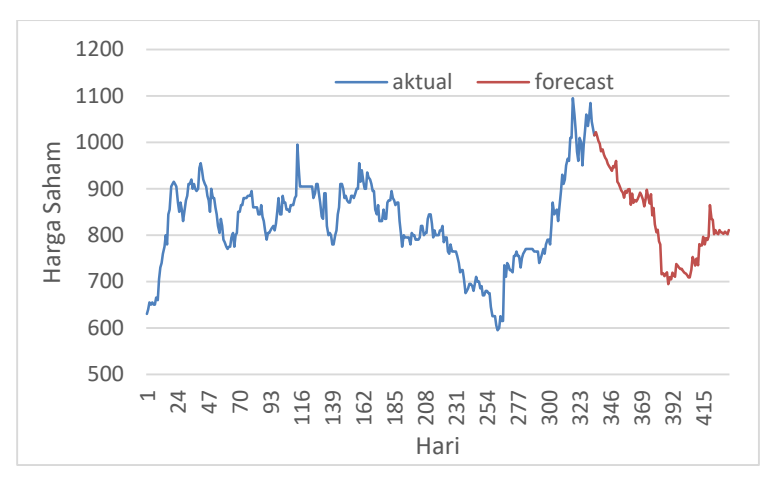

**Gambar 6.35 Peramalan Harga Saham 100 Hari (BPNN)**

#### <span id="page-115-0"></span>**B. Peramalan Masa Mendatang (RNN)**

Hasil peramalan harga saham selama 100 hari dapat dilihat pada [Gambar 6.36.](#page-115-1) Nilai harga saham masa mendatang memahami pola pergerakan harga saham dan tidak jauh berbeda dengan model BPNN. Nilai detail pada peramalan harga saham 100 hari kedepan (RNN) dapat dilihat pada Lampiran.

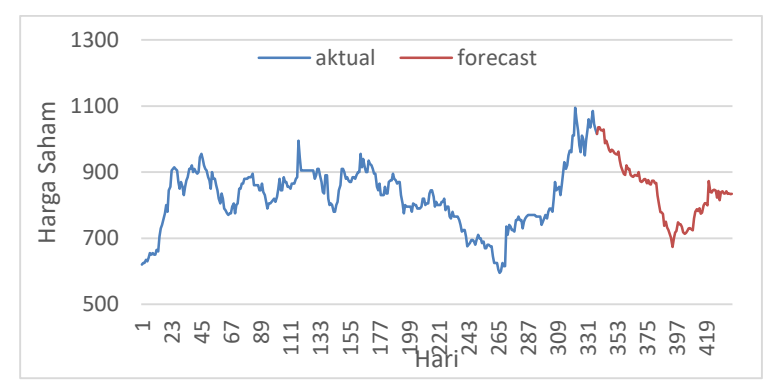

<span id="page-115-1"></span>**Gambar 6.36 Peramalan Harga Saham 100 Hari (RNN)**

### **6.5.3 Perbandingan Data Aktual dan Harga Saham Masa Mendatang**

Hasil peramalan saham sudah diketahui baik dari jangka pendek (30 hari) dan jangka menengah (100 hari). Berdasarkan pemodelan BPNN dan RNN pada sub bab sebelumnya, nilai MAPE yang diperoleh model BPNN adalah 1,68% dan RNN 0,5%. Setiap kali meramalkan harga saham, maka data aktual pada hari sebelumnya akan selalu diperbarui. Pada sub bab kali ini, hasil harga saham akan dibandingkan dengan nilai data aktual harga saham yang sudah diperbarui.

[Gambar 6.37](#page-117-0) merupakan grafik perbandingan data aktual dan peramalan harga saham pada masa mendatang. Hasil peramalan masa mendatang dari model BPNN dan RNN terlihat mengikuti pola data aktual. Namun nilai MAPE pada model BPNN dan RNN mengalami semakin naik. Nilai MAPE pada model BPNN menjadi 2,138573%. Sedangkan, nilai MAPE pada model RNN sebesar 1,26393%.

Menurut Makridakis[17], secara umum nilai akurasi peramalan bisa penurunan dalam hal ini nilai MAPE akan meningkat. Rentang waktu peramalan yang semakin lama akan membuat nilai MAPE semakin besar. Hal ini disebabkan data masukan yang digunakan untuk meramalkan harga saham masa mendatang adalah data peramalan harga saham itu sendiri. Apabila nilai eror pada harga saham ingin ditekan, maka langkah yang dapat dilakukan adalah melakukan pembaruan nilai harga saham.

Berdasarkan sub bab [2.6](#page-39-0) menyatakan bahwa pada peneltian tugas akhir menggunakan nilai MAPE sebagai evaluasi pengukuran akurasi. Nilai MAPE yang dihasilkan antara peramalan harga saham dalam durasi 30 hari dan 100 hari masih tergolong baik dan tidak terpaut jauh. Penjelasan sub [2.6](#page-39-0) menyatakan bahwa nilai MAPE yang baik adalah kurang dari 10%. Namun, nilai-nilai MAPE yang telah ditemukan pada penelitian Tugas Akhir ini tidak dapat secara langsung dikatakan bahwa nilai MAPE tersebut baik.Sehingga penelitian

tugas akhir perlu validasi evaluasi pengukuran akurasi lainnya untuk menunjang akurasi peramalan harga saham ini.

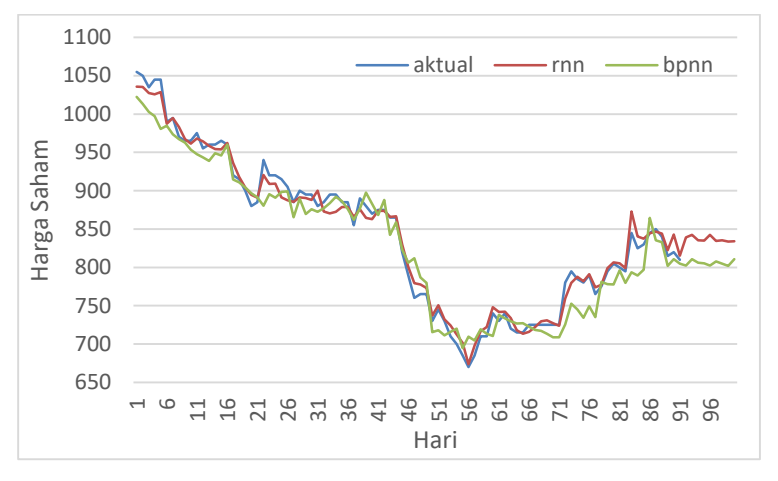

<span id="page-117-0"></span>**Gambar 6.37 Perbandingan Data Aktual dan Peramalan Harga Saham**

### **7 BAB VII KESIMPULAN DAN SARAN**

Pada bab ini akan dijelaskan rangkuman singkat yang dapat disimpulkan dari penelitian. Terdapat saran yang diharapkan dapat membantu dalam meningkatkan hasil pada penelitian selanjutnya.

#### **7.1. Kesimpulan**

Kesimpulan yang dapat dilakukan setelah pengerjaan Tugas Akhir ini, antara lain:

- 1. Model BPNN metode *Backpropagation* dapat digunakan sebagai solusi peramalan harga saham. Namun, ketika hasil dibandingkan dengan model RNN, berdasarkan MAPE maupun MSE model RNN mampu meramalkan harga saham dengan hasil yang lebih baik.
- 2. Model BPNN terbaik menggunakan tujuh periode data historis dengan nilai MAPE sebesar 1,68%. Sedangkan, model RNN terbaik menggunakan satu periode data historis dengan nilai MAPE sebesar 0,5%.

#### **7.2. Saran**

Saran yang dapat diberikan untuk penelitian selanjutnya, antara lain:

- 1. Penelitian selanjutnya dapat menambahkan dan menganalisis variabel-variabel lain yang memengaruhi peramalan harga saham, misalnya Produk Domestik Bruto, harga emas, dan lainnya.
- 2. Menambah evaluasi pengukuran akurasi peramalan harga saham selain MAPE untuk menghindari adanya bias.
- 3. Metode peramalan harga saham dapat menggunakan pendekatan *Deep Learning* lainnya*,* seperti *Convulutional Neural Network*, *Deep Belief Network*, dan lain-lain.
- 4. Menambah periode data historis peramalan harga saham lebih panjang.

*Halaman ini sengaja dikosongkan*

#### **8 DAFTAR PUSTAKA**

- [1] Bursa Efek Indonesia (BEI), "Pasar Modal." [Online]. Available: https://www.idx.co.id/investor/pengantarpasar-modal/. [Accessed: 27-Jan-2019].
- [2] A. H. Moghaddam, M. H. Moghaddam, and M. Esfandyari, "Stock market index prediction using artificial neural network," *J. Econ. Financ. Adm. Sci.*, vol. 21, no. 41, pp. 89–93, 2016.
- [3] I. N. Sari, "Tiga Saham ini yang Paling Diincar Investor Asing," 2018. [Online]. Available: https://investasi.kontan.co.id/news/tiga-saham-iniyang-paling-diincar-investor-asing. [Accessed: 20-Mar-2019].
- [4] Hafiyyan, "Pacu 3 Proyek pada 2019, Ini Prospek Saham Antam," 2018. [Online]. Available: https://market.bisnis.com/read/20190226/192/893766/d emi-pemegang-saham-antm-pasang-target-agresif. [Accessed: 20-Mar-2019].
- [5] L. A. Laboissiere, R. A. S. Fernandes, and G. G. Lage, "Maximum and minimum stock price forecasting of Brazilian power distribution companies based on artificial neural networks," *Appl. Soft Comput. J.*, vol. 35, pp. 66–74, 2015.
- [6] S. Chaigusin, C. Chirathamjaree, and J. Clayden, "The use of neural networks in the prediction of the stock exchange of Thailand (SET) index," *2008 Int. Conf. Comput. Intell. Model. Control Autom. CIMCA 2008*, pp. 670–673, 2008.
- [7] D. Puspitaningrum, "Pengantar Jaringan Syaraf Tiruan," 2006.
- [8] J. Heizer and B. Render, *Operations Management (Global Edition)*, 10th Editi. Pearson Education, Incorporated, 2012.
- [9] P. Bengio, Yoshua; Couville, Aaron; Vincent, "Representation Learning: A Review and New Perspectives," *Commun. Comput. Inf. Sci.*, vol. 35, no. 8, pp. 1798–1828, 2013.
- [10] S. N. Sivanandam and S. N. Deepa, *Introduction to neural networks using Matlab 6.0*. Tata McGraw-Hill Education, 2006.
- [11] H. Zulkifli, "Understanding Learning Rates and How It Improves Performance in Deep Learning," 2018. [Online]. Available: https://towardsdatascience.com/understandinglearning-rates-and-how-it-improves-performance-indeep-learning-d0d4059c1c10. [Accessed: 08-Jul-2019].
- [12] Mathworks, "trainlm," 2019. [Online]. Available: https://www.mathworks.com/help/deeplearning/ref/trai nlm.html. [Accessed: 09-Jul-2019].
- [13] J. Brownlee, "Configure the Learning Rate When Training Deep Learning Neural Networks," 2019. [Online]. Available: https://machinelearningmastery.com/learning-rate-fordeep-learning-neural-networks/. [Accessed: 08-Jul-2019].
- [14] M. Ravaut and S. K. Gorti, "Faster gradient descent via an adaptive learning rate," 2017.
- [15] P. Skalski, "Preventing Deep Neural Network from Overfitting," 2018. [Online]. Available: https://towardsdatascience.com/preventing-deepneural-network-from-overfitting-953458db800a. [Accessed: 08-Jul-2019].
- [16] D. Hunter, H. Yu, M. S. Pukish, J. Kolbusz, and B. M. Wilamowski, "Selection of proper neural network sizes and architectures-A comparative study," *IEEE Trans. Ind. Informatics*, vol. 8, no. 2, pp. 228–240, 2012.
- [17] S. Karlsson and M. Nordberg, "Stock market index

96

prediction using artificial neural networks trained on foreign markets and how they compare to a domestic artificial neural network," pp. 1–21, 2015.

# **9 BIODATA PENULIS**

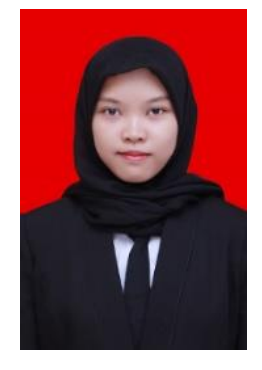

Penulis yang memiliki nama lengkap Ratih Cahyaningtyas, lahir di Surabaya pada tanggal 04 Juli 1997. Penulis merupakan anak ketiga dari orang tua bernama Brodjol Sutijo Suprih Ulama dan Ninit Prih Indahwati. Penulis menempuh pendidikan dasar di SD Negeri Kertajaya Surabaya pada tahun 2003 hingga 2009. Kemudian penulis melanjutkan pendidikan formal di SMP Negeri 39 Surabaya dan lulus pada tahun 2012. Pada

tahun yang sama, penulis melanjutkan pendidikan formal di SMA Negeri 20 Surabaya dan lulus pada tahun 2015. Pada tahun 2015, penulis melanjutkan pendidikan tinggi di Departemen Sistem Informasi, Fakultas Teknologi Informasi dan Komunikasi, Insitut Teknologi Sepuluh Nopember (ITS) Surabaya, melalui jalur Seleksi Bersama Masuk Perguruan Tinggi (SBMPTN) tahun 2015.

Selama berkuliah di ITS, penulis mengikuti kegiatan organisasi kampus. Penulis menjadi staf HMSI FTIK ITS 2016/2017 yang berfokus pada Kajian Strategis untuk meningkatkan budaya literasi. Di tahun yang sama, penulis juga menjadi staf BEM FTIK ITS 2016/2017 yang berfokus pada *Internal Affairs*. Penulis juga aktif mengikuti kegiatan kepanitiaan seperti *Information System* Expo dan GERIGI ITS. Selain aktif dalam organisasi dan kepanitiaan, penulis juga mengikuti beberapa pelatihan diantaranya SAP University Alliance Course yang diadakan Departemen Sistem Informasi. Penulis juga telah mendapatkan sertifikasi IC3 (Internet Core Competency Certification) pada tahun 2017.

Informasi lebih lanjut mengenai penelitian ini maupun terkait dengan penulis, dapat menghubungi melalui email ratihc97@gmail.com

### **10 LAMPIRAN A: Data Aktual Harga Saham dan Kurs IDR-USD**

Lampiran A hanya berisi data aktual historis harga saham dan kurs IDR-USD pada tahun 2015. Data aktual selengkapnya dapat diakses melalui *http://bit.ly/LampiranTARatih*

| Date       | Close   | Kurs    | Date       | Close   | Kurs    |
|------------|---------|---------|------------|---------|---------|
| 01/01/2015 | 877.776 | 12385   | 02/02/2015 | 886.176 | 12685   |
| 02/01/2015 | 877.776 | 12542.5 | 03/02/2015 | 886.176 | 12654   |
| 05/01/2015 | 873.576 | 12627.5 | 04/02/2015 | 881.976 | 12625   |
| 06/01/2015 | 860.976 | 12657.5 | 05/02/2015 | 869.376 | 12632.5 |
|            |         |         |            |         |         |
| 07/01/2015 | 873.576 | 12738.5 | 06/02/2015 | 873.576 | 12614.5 |
| 08/01/2015 | 936.574 | 12680   | 09/02/2015 | 869.376 | 12647.5 |
| 09/01/2015 | 911.375 | 12651.5 | 10/02/2015 | 869.376 | 12672.5 |
| 12/01/2015 | 915.575 | 12597.5 | 11/02/2015 | 898.775 | 12715   |
| 13/01/2015 | 911.375 | 12597.5 | 12/02/2015 | 886.176 | 12792.5 |
| 14/01/2015 | 898.775 | 12613   | 13/02/2015 | 881.976 | 12787.5 |
| 15/01/2015 | 898.775 | 12560   | 16/02/2015 | 877.776 | 12752.5 |
| 16/01/2015 | 886.176 | 12587.5 | 17/02/2015 | 865.176 | 12769.5 |
| 19/01/2015 | 881.976 | 12618.5 | 18/02/2015 | 869.376 | 12842.5 |
| 20/01/2015 | 886.176 | 12584   | 19/02/2015 | 869.376 | 12842.5 |
| 21/01/2015 | 881.976 | 12480   | 20/02/2015 | 865.176 | 12812.5 |
| 22/01/2015 | 886.176 | 12487.5 | 23/02/2015 | 856.776 | 12834.5 |
| 23/01/2015 | 890.375 | 12472.5 | 24/02/2015 | 844.177 | 12897.5 |
| 26/01/2015 | 865.176 | 12510   | 25/02/2015 | 835.777 | 12873.5 |
| 27/01/2015 | 894.575 | 12476.5 | 26/02/2015 | 839.977 | 12837.5 |
| 28/01/2015 | 881.976 | 12486   | 27/02/2015 | 844.177 | 12925   |

**Tabel A.10.1 Data Aktual Harga Saham dan Kurs IDR-USD**

# 10-101

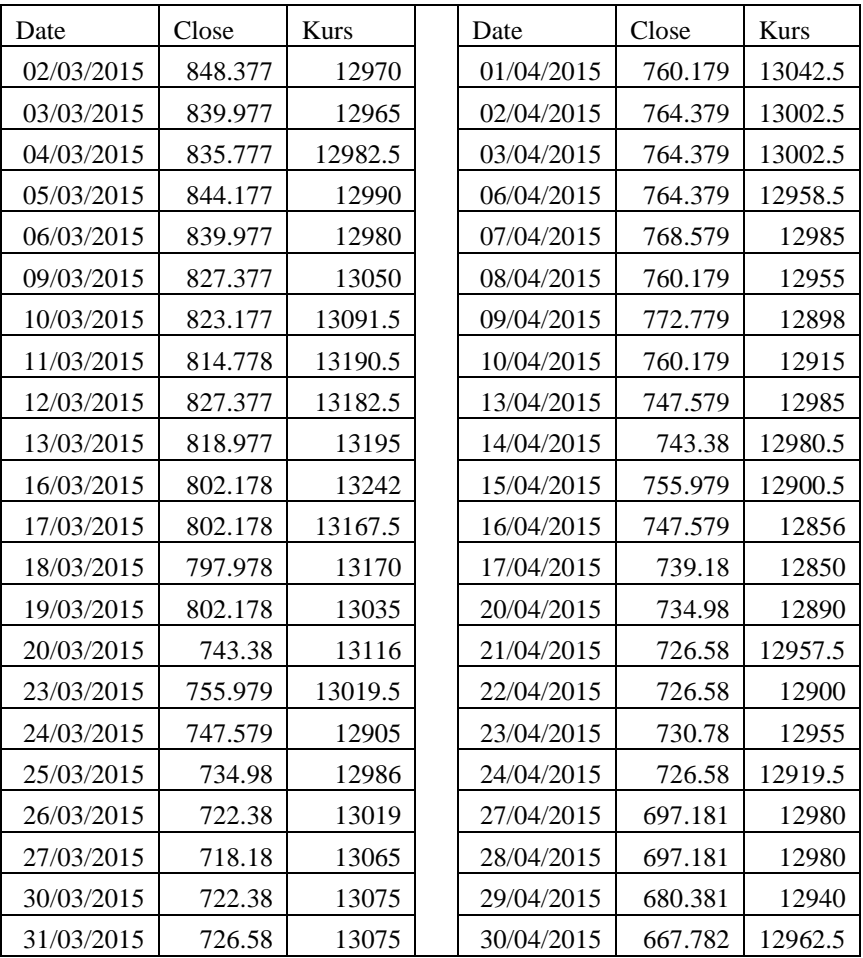

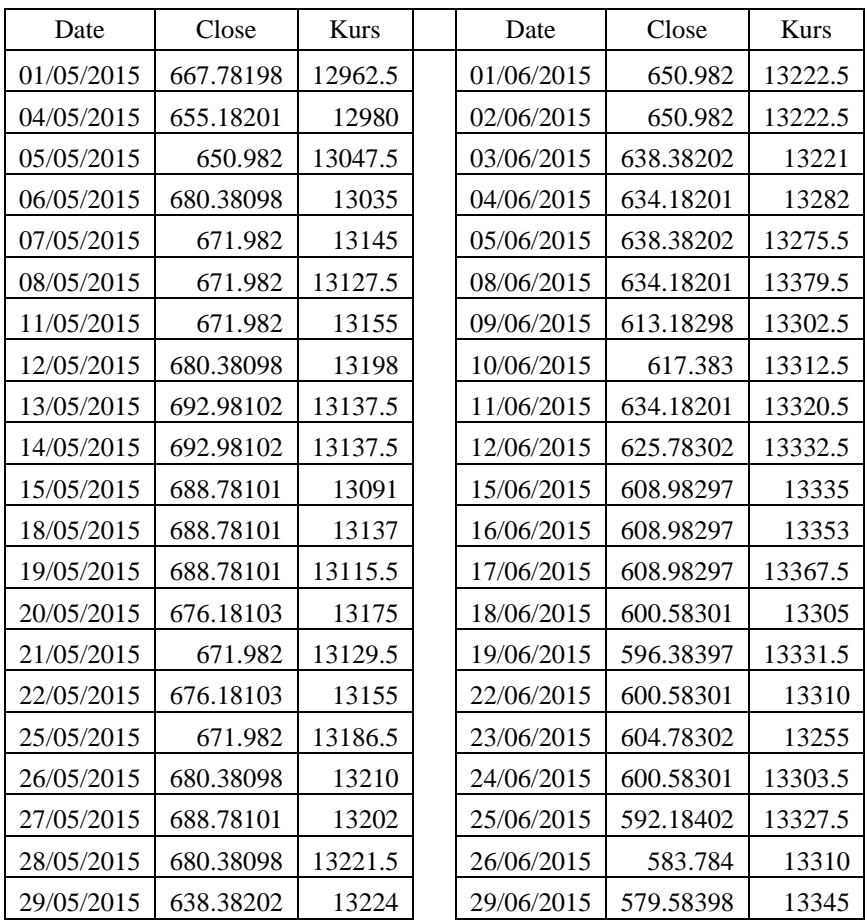

### 10-103

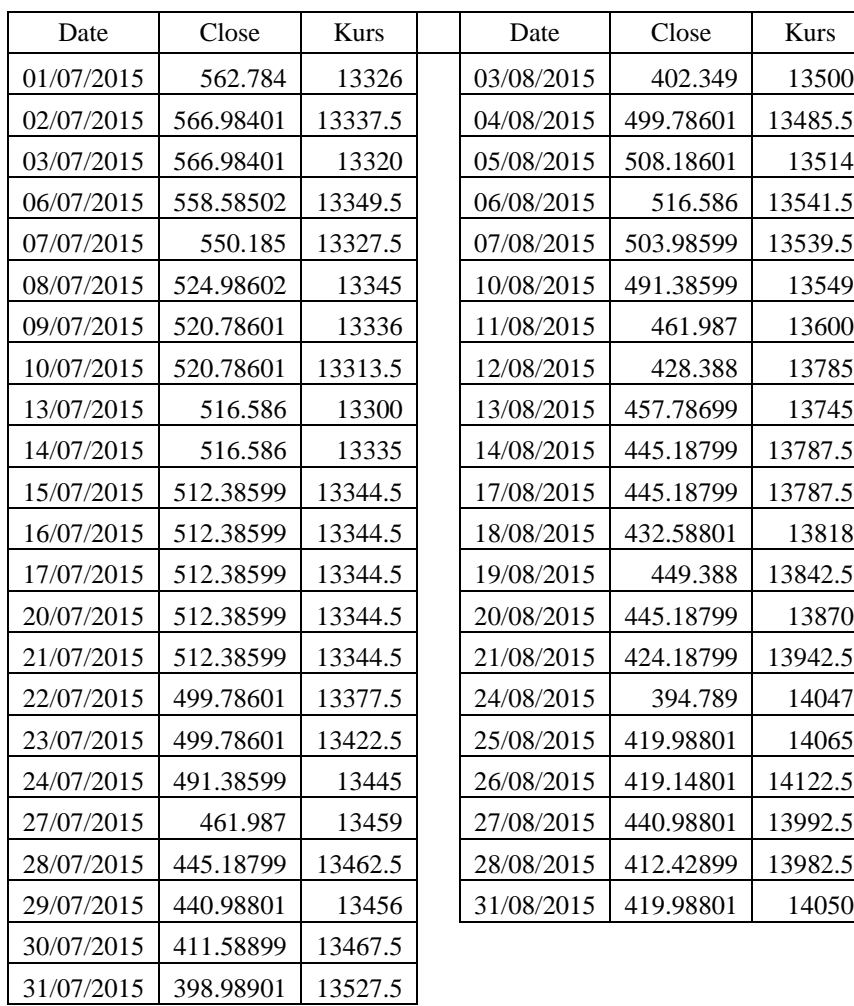

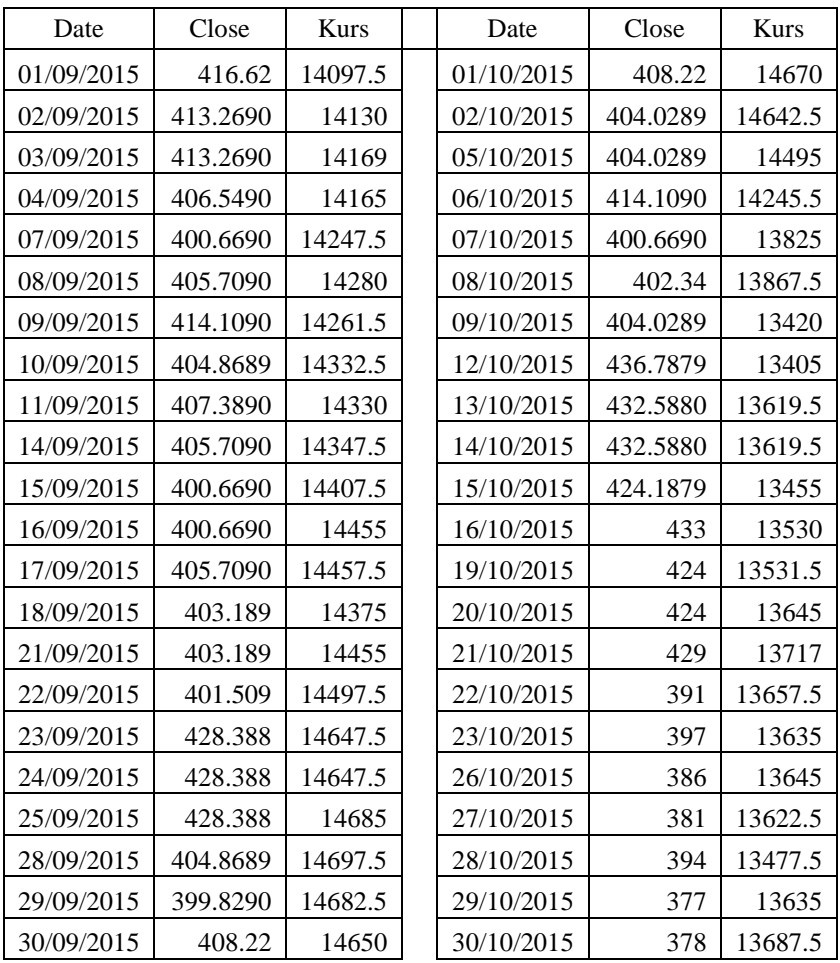

10-105

| Date       | Close | <b>Kurs</b> | Date       | Close | <b>Kurs</b> |
|------------|-------|-------------|------------|-------|-------------|
| 02/11/2015 | 359   | 13667.5     | 01/12/2015 | 318   | 13782.5     |
| 03/11/2015 | 359   | 13555       | 02/12/2015 | 332   | 13797.5     |
| 04/11/2015 | 356   | 13555       | 03/12/2015 | 323   | 13843.5     |
| 05/11/2015 | 353   | 13565       | 04/12/2015 | 321   | 13832       |
| 06/11/2015 | 355   | 13560       | 07/12/2015 | 321   | 13842.5     |
| 09/11/2015 | 337   | 13647.5     | 08/12/2015 | 312   | 13872.5     |
| 10/11/2015 | 342   | 13609.5     | 09/12/2015 | 312   | 13872.5     |
| 11/11/2015 | 333   | 13602.5     | 10/12/2015 | 303   | 13935       |
| 12/11/2015 | 326   | 13602.5     | 11/12/2015 | 295   | 13947.5     |
| 13/11/2015 | 319   | 13665       | 14/12/2015 | 287   | 14077.5     |
| 16/11/2015 | 313   | 13727.5     | 15/12/2015 | 289   | 14056.5     |
| 17/11/2015 | 311   | 13747.5     | 16/12/2015 | 303   | 14069.5     |
| 18/11/2015 | 308   | 13799.5     | 17/12/2015 | 304   | 14006.5     |
| 19/11/2015 | 372   | 13777.5     | 18/12/2015 | 301   | 13917.5     |
| 20/11/2015 | 347   | 13655       | 21/12/2015 | 306   | 13772.5     |
| 23/11/2015 | 349   | 13723       | 22/12/2015 | 307   | 13675       |
| 24/11/2015 | 354   | 13707.5     | 23/12/2015 | 304   | 13642.5     |
| 25/11/2015 | 357   | 13687.5     | 24/12/2015 | 304   | 13642.5     |
| 26/11/2015 | 352   | 13728.5     | 25/12/2015 | 304   | 13642.5     |
| 27/11/2015 | 338   | 13780       | 28/12/2015 | 305   | 13650       |
| 30/11/2015 | 315   | 13835       | 29/12/2015 | 321   | 13745       |
|            |       |             | 30/12/2015 | 314   | 13782.5     |
|            |       |             | 31/12/2015 | 314   | 13787.5     |

# **11 LAMPIRAN B: Hasil Pemodelan BPNN Terbaik (Periode t-7)**

Hasil pemodelan BPNN terbaik periode *t-7* dapat diakses melalui *<http://bit.ly/LampiranTARatih>*

11-107

(*halaman ini sengaja dikosongkan)*

# **12 LAMPIRAN C: Hasil Pemodelan RNN Terbaik (Periode t-1)**

Hasil pemodelan RNN terbaik periode *t-1* dapat diakses melalui *<http://bit.ly/LampiranTARatih>*

12-109

*(halaman ini sengaja dikosongkan)*

# **13 LAMPIRAN D: Hasil Peramalan Masa Mendatang BPNN dan RNN**

Hasil peramalan masa mendatang 30 hari dan 100 hari (BPNN dan RNN) dapat diakses melalui *<http://bit.ly/LampiranTARatih>*